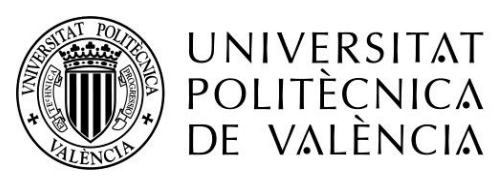

CAMPUS D'ALCOI

# *Sistema de recogida de aguas pluviales para la posterior reutilización en sistema de riego.*

**MEMORIA PRESENTADA POR:** *SARA VIDAL LÓPEZ DE LA FRANCA*

GRADO DE INGENIERÍA MECÁNICA

**Convocatoria de defensa**: septiembre 2018

## RESUMEN

En este proyecto se plantea la necesidad de instalar un sistema de aprovechamiento de aguas pluviales, para su posterior uso en riego en el municipio de Pinar de Campoverde, donde el clima es de estepa local. Concretamente, en este proyecto se ha realizado un análisis de la zona de riego.

En primer lugar, se ha procedido a delimitar la cuenca para posteriormente saber cuánta agua se recoge en el valle de esta, mediante un estudio de la pluviometría de la zona. Tras esto, se han determinado las necesidades hídricas de la zona del proyecto para poder dimensionar el depósito, realizando también un estudio de los cálculos estructurales del muro de contención de agua.

Una vez calculado el depósito, se ha diseñado el sistema de riego, y se han organizado las horas de riego de la zona del proyecto. Tras esto, se ha determinado el caudal máximo y la altura máxima que debe tener la bomba hidráulica para satisfacer las presiones mínimas en todos los puntos de demanda de la zona de riego. Finalmente, se ha escogido la bomba del catálogo de bombas IDEAL.

Palabras clave: pluviometría, aguas pluviales, sistema de riego.

## **Summary**

This project raises the need to install a rainwater harvesting system for use it in irrigation in the municipality of Pinar de Campoverde where the climate is local steppe. Specifically, in this project we made an analysis of the area of irrigation.

In first place, the basin has been delimited for knowing how much water is collected in the valley of the basin through a study of the rainfall in the area. Afterwards, the water needs of the project area have been determined in order to be able to size the deposit, also carrying out a study of the structural calculations of the water retaining wall.

Once the deposit has been calculated, the irrigation system has been designed, and the irrigation hours of the project area have been organized. After this, the maximum flow rate and the maximum height that the hydraulic pump must have to satisfy the minimum pressures in all the demand points of the irrigation area has been determined. Finally, the bomb of the IDEAL pump catalog has been chosen.

Key words: pluviometry, rainwater, irrigation system.

## **ÍNDICE**

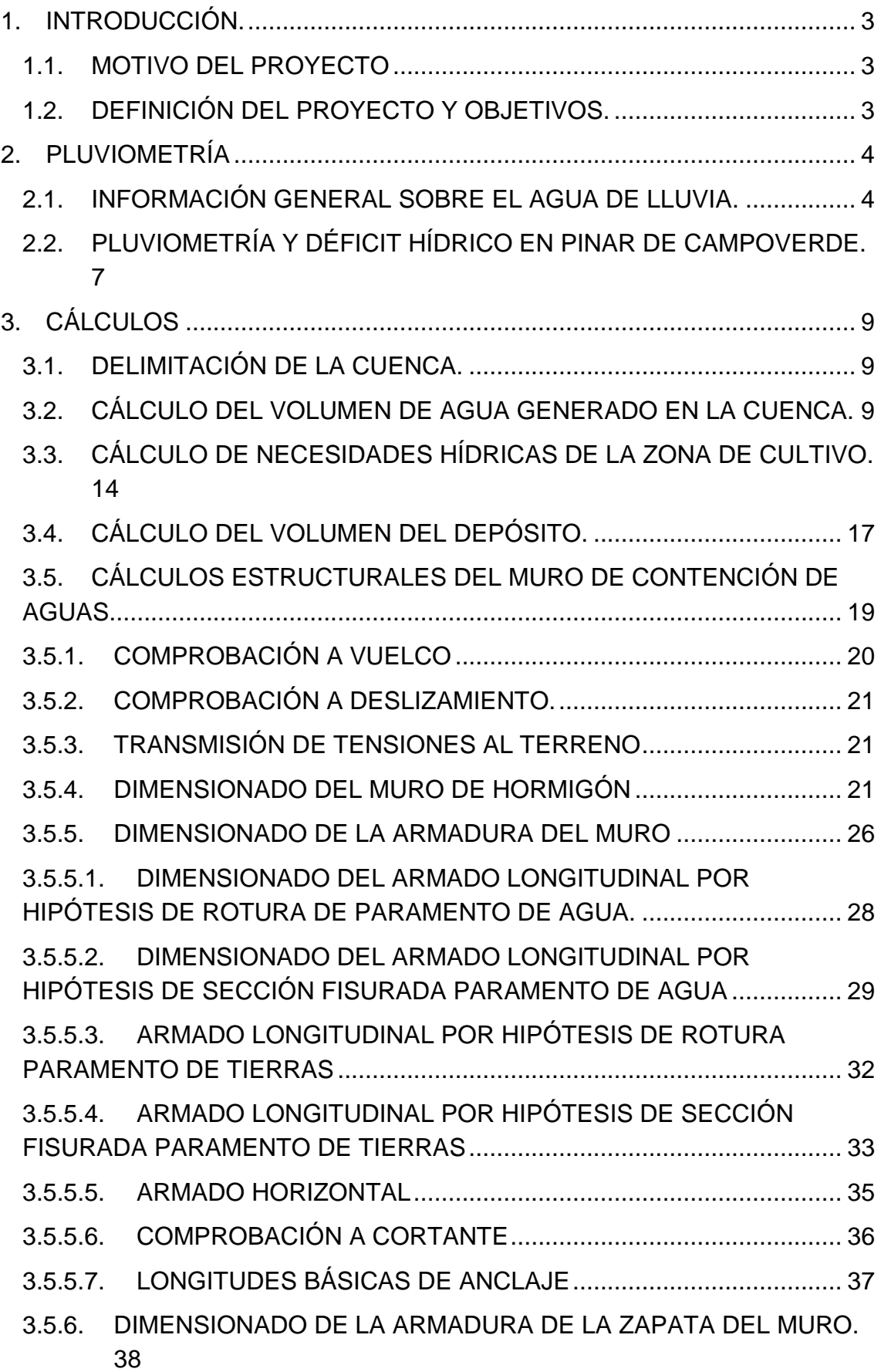

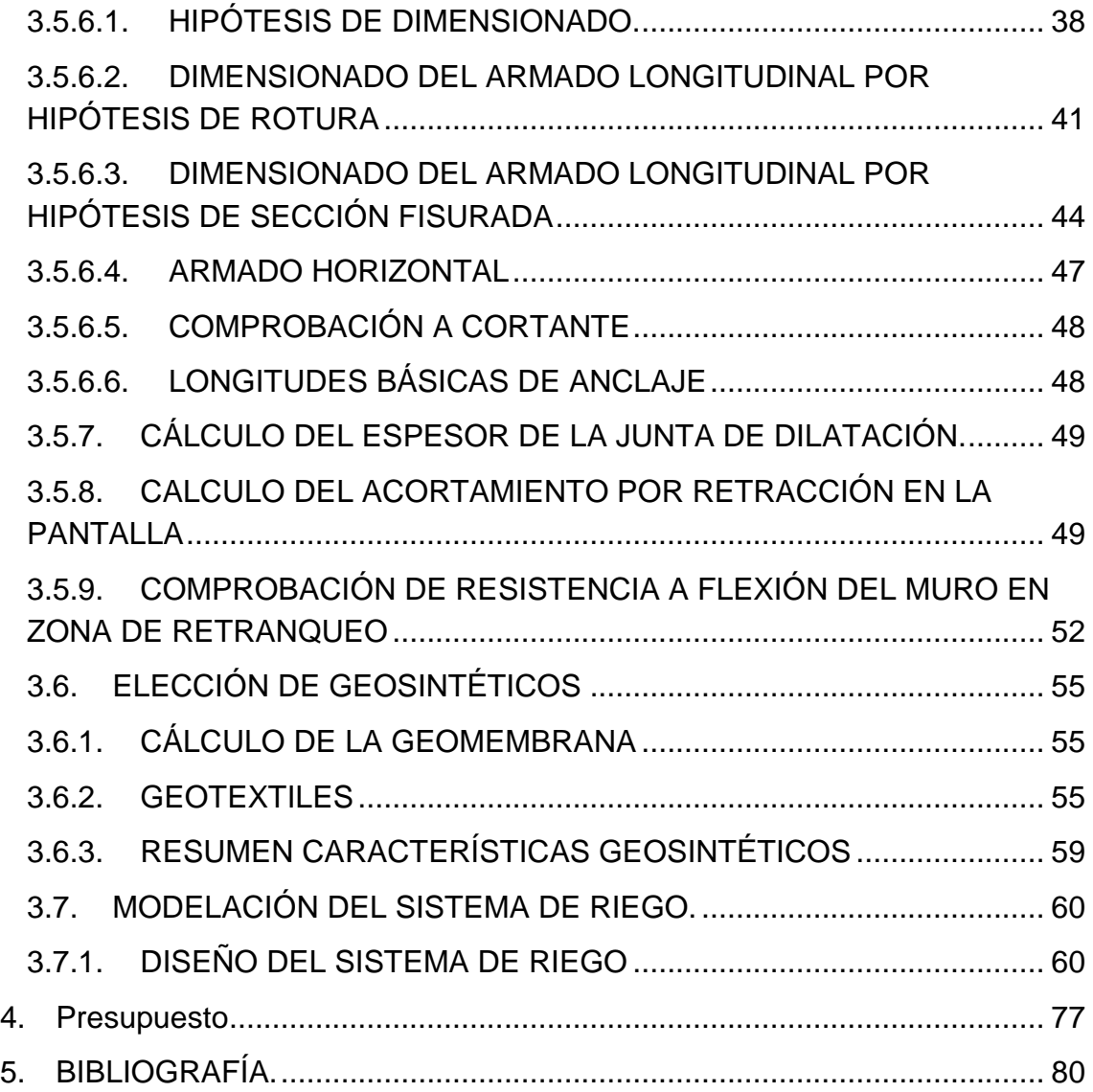

## <span id="page-4-1"></span><span id="page-4-0"></span>**1. INTRODUCCIÓN. 1.1. MOTIVO DEL PROYECTO**

El motivo de este proyecto es presentar una solución viable para implantar un sistema de recuperación de aguas pluviales.

Este proyecto tiene su base en el hecho de que con la sequía que se produce en algunas zonas de España (y en todo el mundo) el almacenamiento de los recursos naturales es cada vez más importante, además de que se produce un ahorro económico bastante elevado dado que todo funciona de forma interna y no se necesita más que el suministro de electricidad para el funcionamiento de la bomba en el sistema de riego.

## <span id="page-4-2"></span>**1.2. DEFINICIÓN DEL PROYECTO Y OBJETIVOS.**

Se propone implantar un sistema de recuperación de agua pluvial para poder ser utilizada posteriormente en el sistema de riego de la zona de estudio.

La zona objeto de estudio está situada en Alicante, concretamente en la población de Pinar de Campoverde. Se trata de una zona de cultivo de cítricos de 451.687m<sup>2</sup> [Imagen 1].

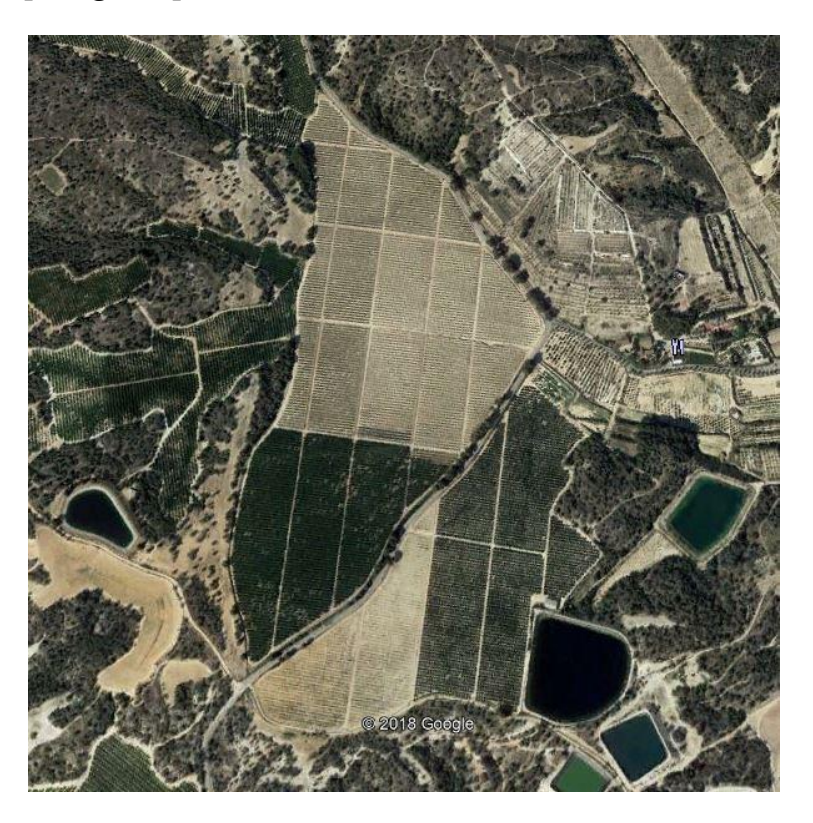

**IMAGEN 1. ZONA DE ESTUDIO**

El clima en El Pinar de Campoverde se conoce como un clima de estepa local.

Se producen pocas precipitaciones a lo largo del año, por lo que se han de aprovechar al máximo los recursos de los que se disponen.

En zonas como el litoral mediterráneo, donde la frecuencia de lluvias a lo largo del año es irregular y donde es habitual la alternancia de periodos de sequía con periodos de lluvias torrenciales, el aprovechamiento de aguas pluviales es una opción viable para reducir el impacto del clima de la zona.

Se procederá a hacer un estudio de la climatología de la zona, además de las necesidades hídricas de la zona de cultivo; se diseñará el depósito de almacenamiento y se realizarán los cálculos estructurales del muro de contención de aguas; se diseñará también el sistema de regadío que se utilizará en el proyecto y se realizará un presupuesto del mismo.

## <span id="page-5-1"></span><span id="page-5-0"></span>**2. PLUVIOMETRÍA**

## **2.1. INFORMACIÓN GENERAL SOBRE EL AGUA DE LLUVIA.**

En este capítulo se realizará un análisis del agua de lluvia. Se incluirán datos gráficos y numéricos de la pluviometría de la zona geográfica en la que nos centraremos, que es la costa mediterránea de Alicante. Se incidirá en el estudio de la ciudad de Pinar de Campoverde, donde se encuentra la zona de estudio de este trabajo.

Aproximadamente el 70% del planeta está cubierto de agua. Asimismo, el 96,5% del agua proviene de los mares y océanos, por tanto, es agua salada. El 3,5% restante es agua dulce, proveniente de arroyos, ríos, lagos y agua subterránea, que son las que proporcionan a las diferentes formas de vida la mayor parte del agua que necesitan. Se reparte mayoritariamente en glaciares (aprox. 70%) y aguas subterráneas (aprox. 30%) y sólo el 0.4% corresponde a aguas superficiales (vapor de agua, ríos, lagos y embalses), lo que supone solamente un 0.007% del total de agua del planeta. *[Imagen 2].*

| Fuente de agua                                        | Volumen de agua Porcentaje de<br>km <sup>3</sup> | agua dulce | Porcentaje de<br>agua total |  |
|-------------------------------------------------------|--------------------------------------------------|------------|-----------------------------|--|
| Océanos, mares y<br>bahías                            | 1.338.000.000                                    |            | 96.54                       |  |
| Casquetes polares,<br>glaciares y nieve<br>permanente | 24.064.000                                       | 68.6       | 1.74                        |  |
| Agua subterránea                                      | 23.400.000                                       |            | 1.69                        |  |
| -Dulce                                                | 10.530.000                                       | 30.1       | 0.76                        |  |
| -Salada                                               | 12.870.000                                       |            | 0.93                        |  |
| Humedad de tierra                                     | 16.500                                           | 0.05       | 0,001                       |  |
| Hielo de tierra y<br>permafrost                       | 300.000                                          | 0.86       | 0.022                       |  |
| Lagos                                                 | 176.400                                          |            | 0.013                       |  |
| -Dulce                                                | 91.000                                           | 0.26       | 0,007                       |  |
| -Salada                                               | 85.400                                           |            | 0,007                       |  |
| Atmósfera                                             | 12.900                                           | 0.04       | 0,001                       |  |
| Agua de pantanos                                      | 11.470                                           | 0.03       | 0,0008                      |  |
| Ríos                                                  | 2.120                                            | 0,006      | 0,0002                      |  |
| Agua biológica                                        | 1.120                                            | 0,003      | 0,0001                      |  |

**IMAGEN 2. DISTRIBUCIÓN AGUA EN EL PLANETA**

El volumen correspondiente al vapor de agua incluye la que está presente en la atmósfera, que forma las nubes y cae en forma de lluvia (también granizo o nieve) sobre la superficie terrestre cuando se condensa. El agua de lluvia es parte esencial del ciclo hidrológico.

En meteorología, la precipitación es cualquier forma de hidrometeoro que cae de la atmósfera y llega a la superficie terrestre. Este fenómeno incluye lluvia, llovizna, nieve, aguanieve, granizo, pero no neblina ni rocío, que son formas de condensación y no de precipitación. La cantidad de precipitación sobre un punto de la superficie terrestre es llamada pluviosidad, o monto pluviométrico.

La precipitación es una parte importante del ciclo hidrológico, responsable del depósito de agua dulce en el planeta y, por ende, de la vida en el mismo, tanto de animales como de vegetales, que requieren del agua para vivir. La precipitación es generada por las nubes, cuando alcanzan un punto de saturación; en este punto, las gotas de agua aumentan de tamaño, hasta que se precipitan por la fuerza de gravedad.

Al ser las precipitaciones las encargadas de nutrir, directa o indirectamente, los embalses, pantanos, ríos y acuíferos de los que el ser humano habitualmente obtiene el agua potable para su consumo, la baja pluviosidad (o en algunos casos la ausencia total de precipitaciones) en determinadas zonas geográficas afecta directamente a millones de personas, que sufren restricciones de uso cada vez más habituales. Globalmente, cientos de millones de seres humanos en el mundo viven por debajo del umbral de estrés hídrico.

El cálculo del estrés hídrico está basado en el ratio entre el volumen de agua consumida (suma de la demanda doméstica, industrial y agrícola) y el volumen de agua de suministro disponible. *[Imagen 3].*

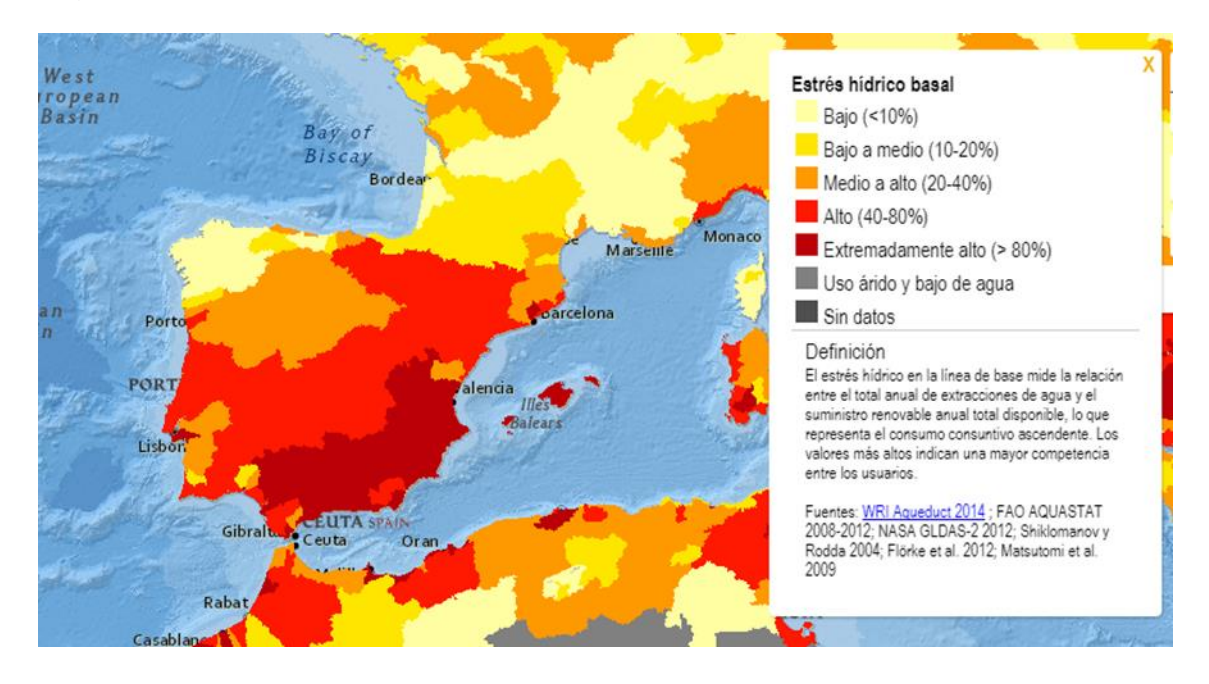

**IMAGEN 3. ESTRÉS HÍDRICO EN ESPAÑA**

Es fácilmente apreciable, que muchos habitantes de la península ibérica sufren estrés hídrico. Lo comprobamos a diario: restricciones, permanentes campañas a favor del ahorro de agua potable, cortes de suministro circunstanciales, etc. se han hecho habituales los últimos años.

Uno de los procedimientos que sin duda podría ayudar o incluso solucionar este problema, es la recolección y almacenamiento del agua de lluvia para su posterior uso.

## <span id="page-8-0"></span>**2.2. PLUVIOMETRÍA Y DÉFICIT HÍDRICO EN PINAR DE CAMPOVERDE.**

Como se puede observar en la *[Imagen 4],* dentro de la Comunidad Valenciana, tenemos 8 zonas climáticas que varían de forma considerable. La zona de estudio de este proyecto se sitúa en la zona C, que dispone de un clima del sector litoral meridional, el sector más árido de la Comunidad. Esto se debe a las altas temperaturas, con medias alrededor de los 18ºC (pudiendo llegar hasta los 20ºC, como en el caso de Elche, una de las medias más altas de España) pero, sobre todo, a las escasas precipitaciones, que en muchos puntos no superan los 300  $1/m^2$  anuales.

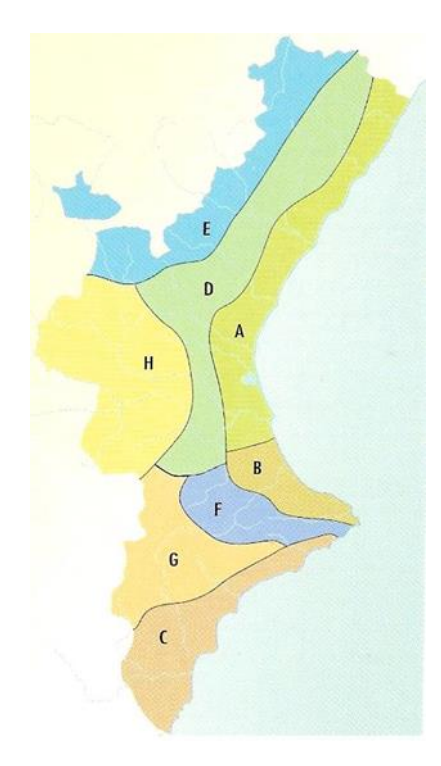

**IMAGEN 4. ZONAS CLIMÁTICAS DIFERENCIADAS EN LA COMUNIDAD VALENCIANA**

Hay que recordar que gran parte de esas lluvias caen en unos meses muy concretos. Son habituales en esos meses episodios de lluvias torrenciales, provocadas por la elevada temperatura del mar después del verano. Estas precipitaciones se caracterizan por descargar un gran volumen de agua en un periodo corto de tiempo. Tal cantidad de agua en tan poco tiempo, no empapa la tierra convenientemente y corre de forma turbulenta por los torrentes, calles y canalizaciones de las zonas afectadas. Es la lluvia menos provechosa, pero la más cuantiosa.

La costa mediterránea, que sufre periódicamente (una o más veces al año) este tipo de precipitaciones, es la idónea para la instalación de sistemas de almacenamiento de lluvias.

La aplicación y correcto dimensionado de sistemas de recogida de aguas pluviales para riego, permite almacenar durante los meses de más lluvias recursos suficientes para el resto del año. Si el espacio lo permite, al sobredimensionar los depósitos, se pueden recoger grandes volúmenes de agua en días de lluvias torrenciales.

En nuestro caso concreto, la zona de estudio está situada en Pinar de Campoverde, por lo tanto, deberemos analizar las precipitaciones en esta zona para averiguar la idoneidad del sistema. Según la *[Tabla 1],* la época en la que se produce menor cantidad de lluvia es en los meses de abril a junio, siendo el mes de enero el que registra un mayor número de precipitaciones.

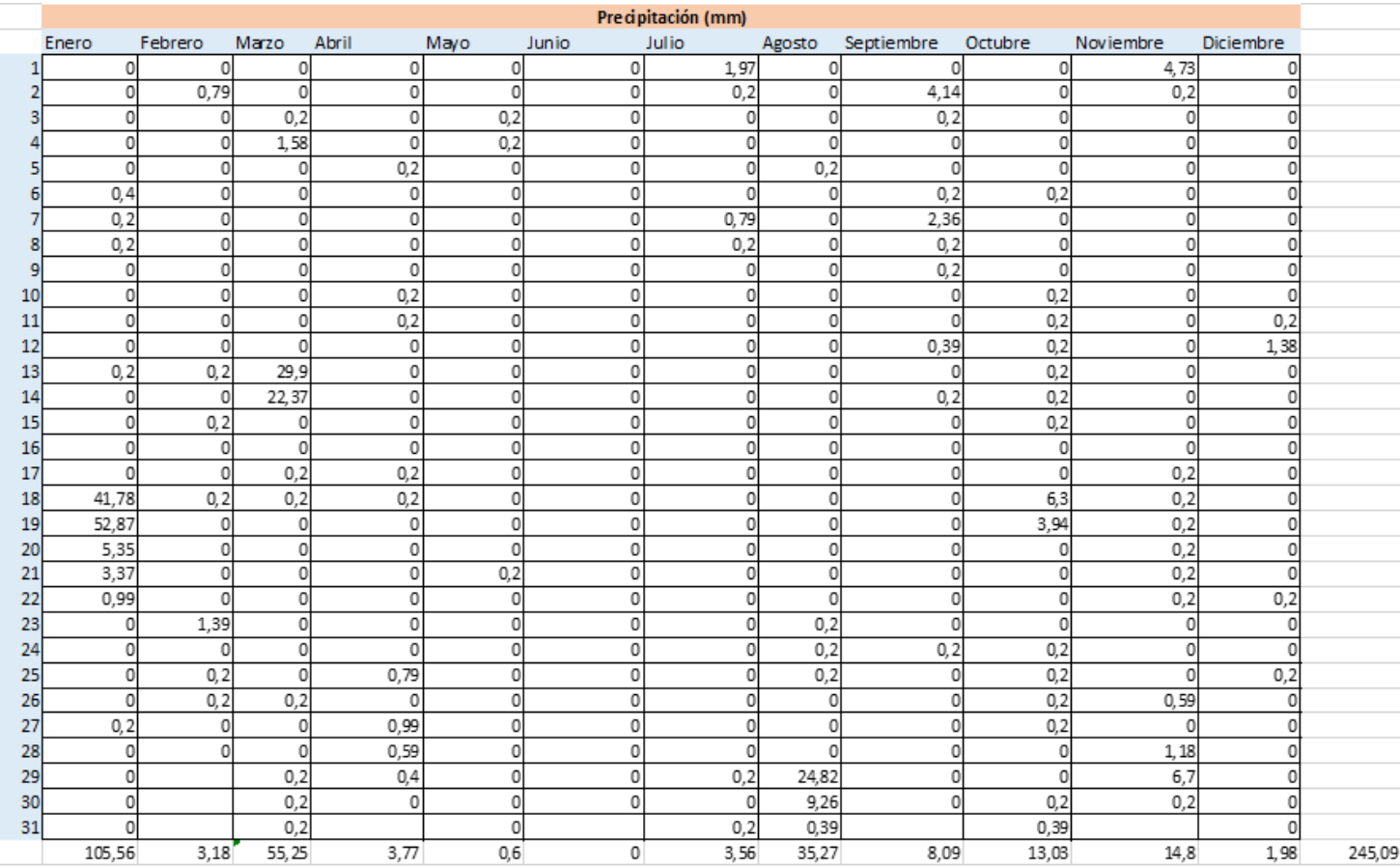

**TABLA 1. PRECIPITACIONES PINAR DE CAMPOVERDE**

En el apartado de cálculos se estudiará la pluviometría de Pinar de Campoverde detenidamente.

## <span id="page-10-1"></span><span id="page-10-0"></span>**3. CÁLCULOS**

## **3.1. DELIMITACIÓN DE LA CUENCA.**

En primer lugar, se procederá a hacer un análisis territorial. Para ello, se procederá a delimitar la cuenca de nuestra zona de estudio para obtener el área sobre la que se producirán las precipitaciones efectivas.

La cuenca hidrográfica se puede delimitar físicamente, por medio de una carta topográfica, un plano altimétrico o un mapa topográfico, que tenga suficiente detalle de las alturas del terreno *[Plano 1]*. En este proyecto lo haremos mediante el software AutoCAD tras obtener el mapa del terreno de estudio en formato .dwg*.*

En primer lugar, se identifica la red de drenaje de nuestro sistema.

Una vez identificado esto, se procede a realizar la delimitación de la cuenca, siempre considerando que la línea divisoria que demarca la misma, no debe cortar ninguna quebrada o río *[Plano 2]*.

## <span id="page-10-2"></span>**3.2. CÁLCULO DEL VOLUMEN DE AGUA GENERADO EN LA CUENCA.**

Para poder determinar cuánta agua se debe almacenar durante el año con tal de cumplir con nuestros objetivos en la zona de estudio, se tendrán que tener en cuenta las precipitaciones que se producen a lo largo del año y, además, las necesidades hidráulicas de esta.

En el estudio de una cuenca real con datos auténticos, es necesario utilizar un modelo en ordenador, en el que se introducen las características físicas de la cuenca. Para este proyecto se utilizará el software HEC-HMS.

En primer lugar y mediante las herramientas que proporciona el software AutoCAD (software con el que se ha procedido a la delimitación de la cuenca), se ha procedido a calcular el área de la cuenca y la longitud del río principal.

El área total de la cuenca, es de aproximadamente 2,42  $km^2$  y la longitud del río principal, es de aproximadamente  $2,41 \; km$ 

Mediante el software Google Earth, se procede a computar el desnivel existente entre los dos extremos del río principal. El punto más elevado está situado a una altitud de 273 m con respecto al nivel del mar y el punto más bajo está situado a una altura de 186 m con respecto al nivel del mar. Se trataría así de un desnivel de 87 m.

Una vez hecho esto, se procederá a obtener los valores de las precipitaciones. El Instituto Valenciano de Investigaciones Agrarias nos proporcionará los mismos, además de otros datos que resultarán útiles para nuestro estudio posteriormente.

Los datos de las precipitaciones los podemos observar en la *[Tabla 1],* en la cual se puede apreciar (como ya se ha dicho anteriormente) que los meses con un menor nivel de precipitaciones son los meses de abril, mayo, junio y julio. Es entonces cuando se producirá el mayor déficit de agua de la zona objeto de estudio.

Para proceder al cálculo del volumen obtenido por precipitación en la cuenca, se ha procedido a realizar un hietograma mediante una aplicación del Flumen denominada "Programa de distribución de lluvia por bloques alternados" para cada una de las precipitaciones diarias anuales en la cuenca producidas.

En esta aplicación se necesitarán: los valores de precipitación, el factor regional (dependerá de la zona en la que nos encontremos), la duración de la lluvia y en qué intervalo de tiempo queremos el hietograma.

El Factor Regional, es un coeficiente que caracteriza la intensidad de precipitación de la zona de la que queremos obtener el hietograma. Este Factor se obtiene según el siguiente mapa de isolíneas *[Imagen 5].*

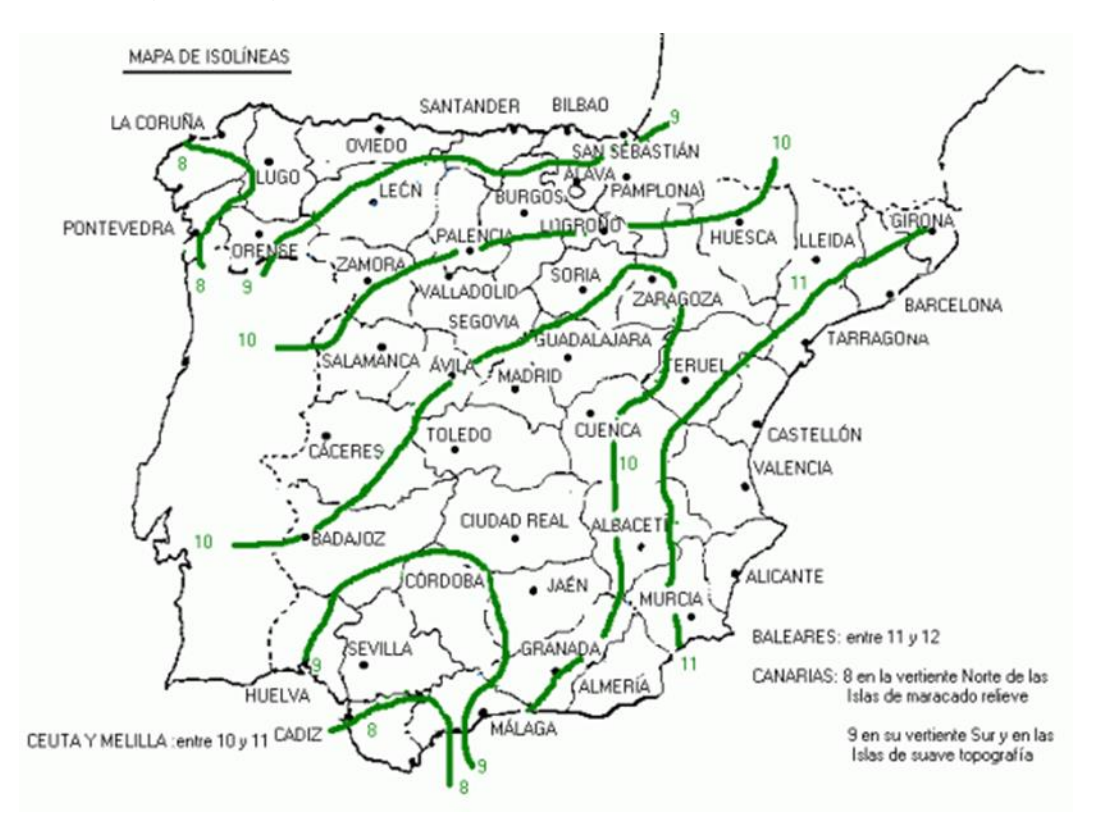

**IMAGEN 5. MAPA DE ISOLÍNEAS**

En el mapa podemos observar que el factor regional de nuestra zona es 11. Además, al ser precipitaciones diarias, se introduce una duración de la lluvia de 1440 minuto y un intervalo de 120 min entre precipitaciones. En la *[Imagen 6]*  se puede ver un ejemplo de esto.

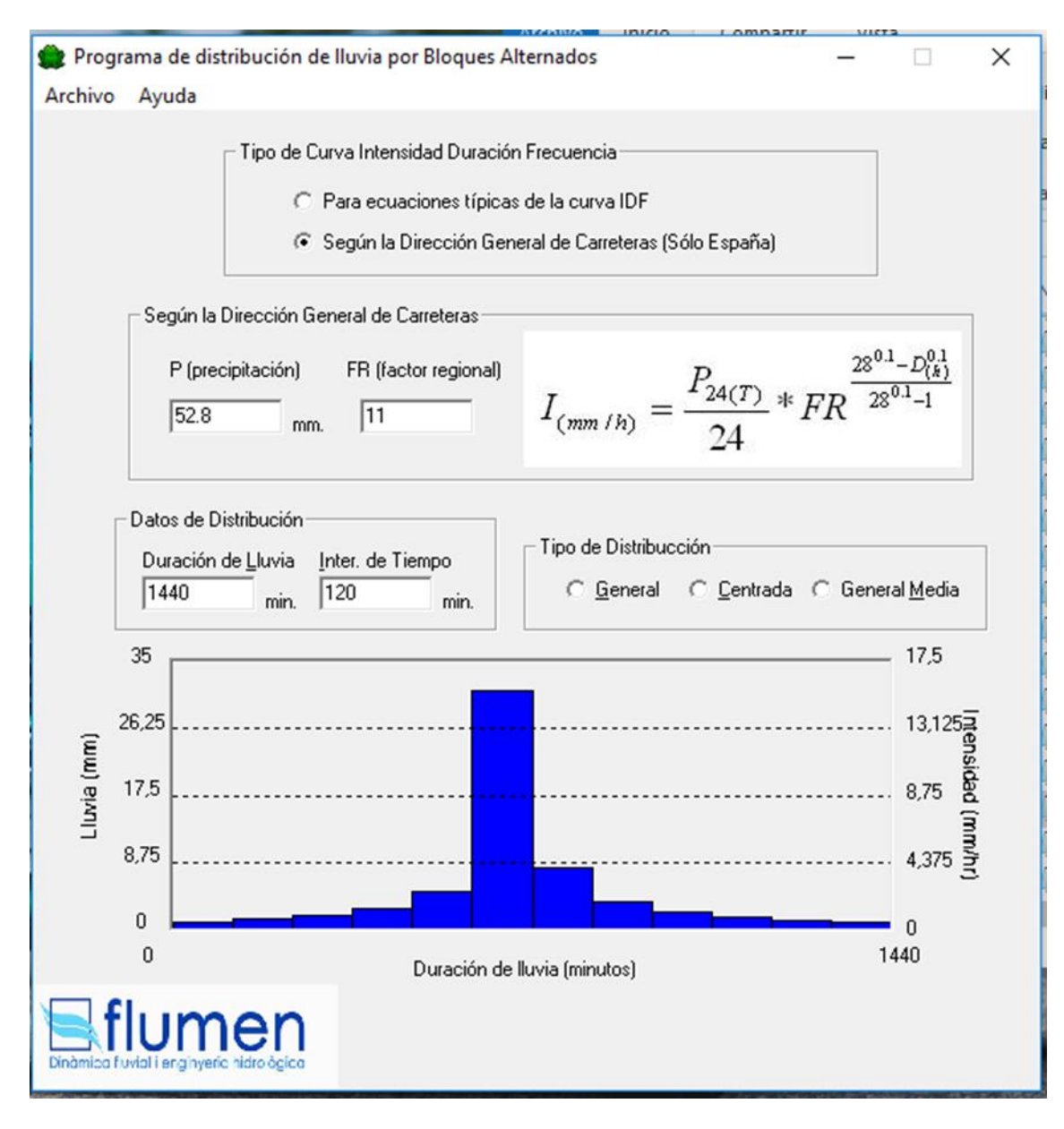

**IMAGEN 6. HIETOGRAMA PRECIPITACIÓN MÁXIMA**

Una vez obtenidos todos los hietogramas, se procede a introducirlos en el software HEC-HMS, un simulador hidráulico en el cual podemos considerar todos los parámetros de la cuenca objeto de estudio. En consecuencia, el software nos proporcionará el volumen de agua producido para cada precipitación producida *[Tabla 2].*

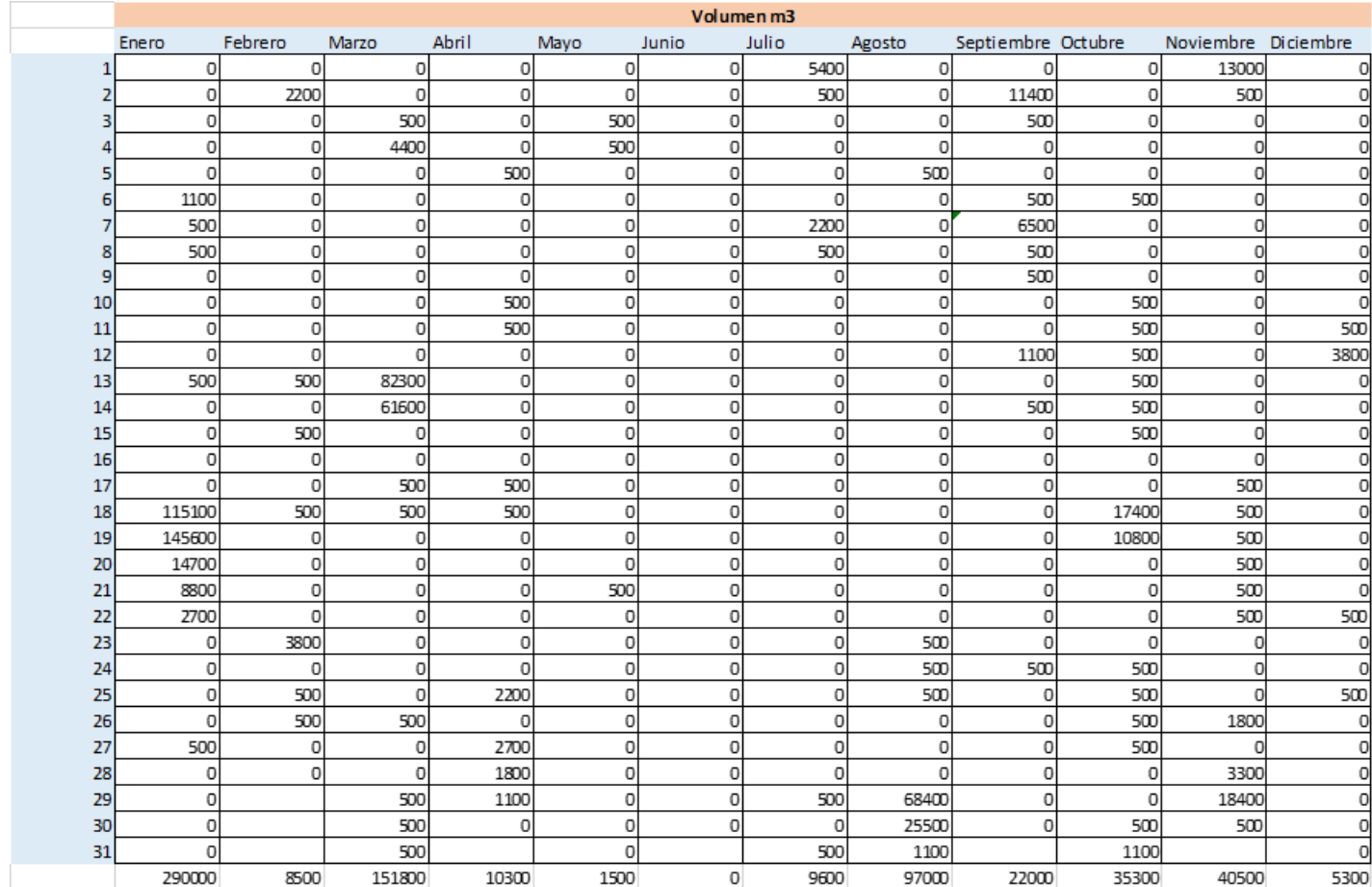

Además de los volúmenes, el software proporciona otros datos que pueden ser de interés, como el momento en el que se produce la mayor descarga de agua. *[Imagen 7 e Imagen 8].*

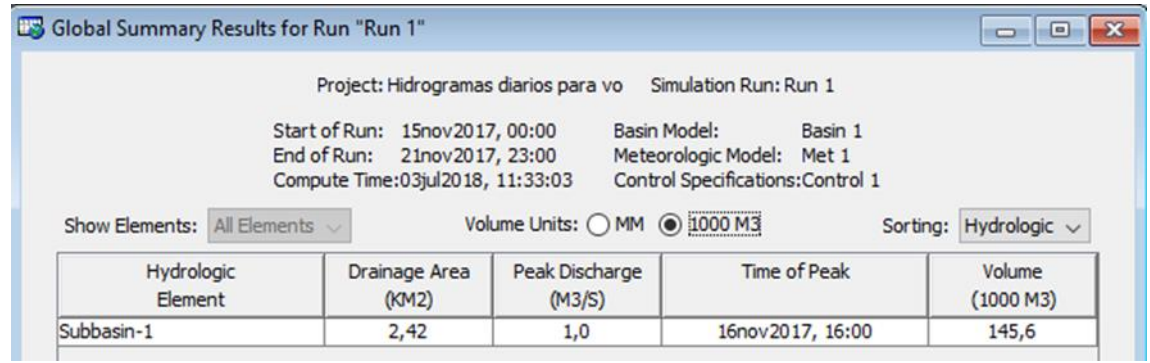

**IMAGEN 7. DATOS OBTENIDOS SOBRE LA PRECIPITACIÓN MÁXIMA.**

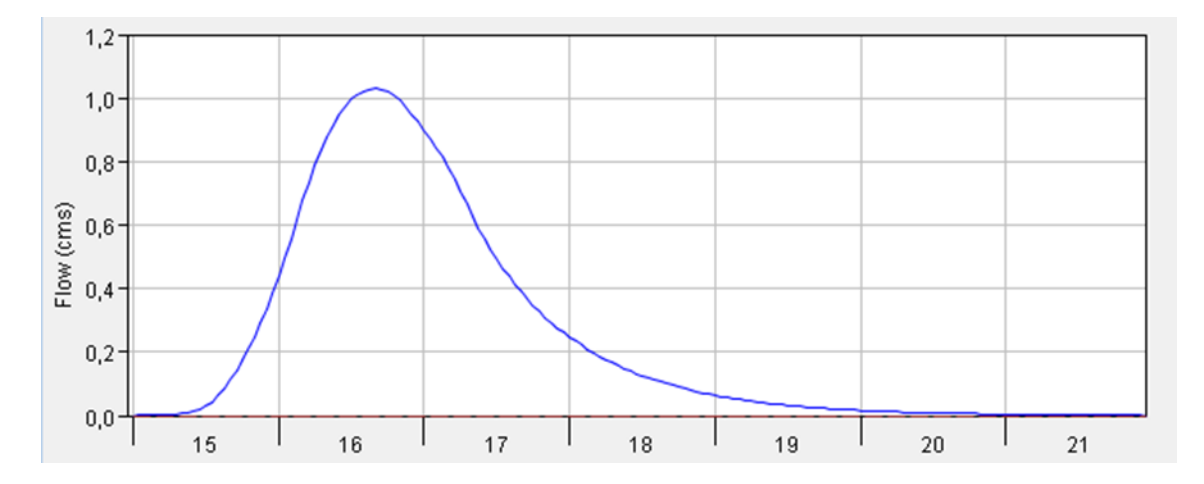

**IMAGEN 8. HIDROGRAMA DE LA PRECIPITACIÓN MÁXIMA.**

## <span id="page-15-0"></span>**3.3. CÁLCULO DE NECESIDADES HÍDRICAS DE LA ZONA DE CULTIVO.**

Una vez obtenidos los volúmenes que recoge el área objeto de estudio por cada precipitación, hacemos un estudio de las necesidades. Para ello utilizaremos el método de Penman dado que el IVIA nos proporciona los datos necesarios para emplearlo.

El dato más importante que necesitaremos será el de la evapotranspiración de referencia (ETo). También necesitaremos un coeficiente denominado coeficiente del cultivo (Kc), que dependerá del tipo de cultivo que tengamos, en nuestro caso, cítricos.

Ambos datos se obtienen del IVIA y a partir de esto podemos calcular las necesidades hídricas o evapotranspiración del cultivo (ETc).

 $ETc = ETo \cdot Kc$ 

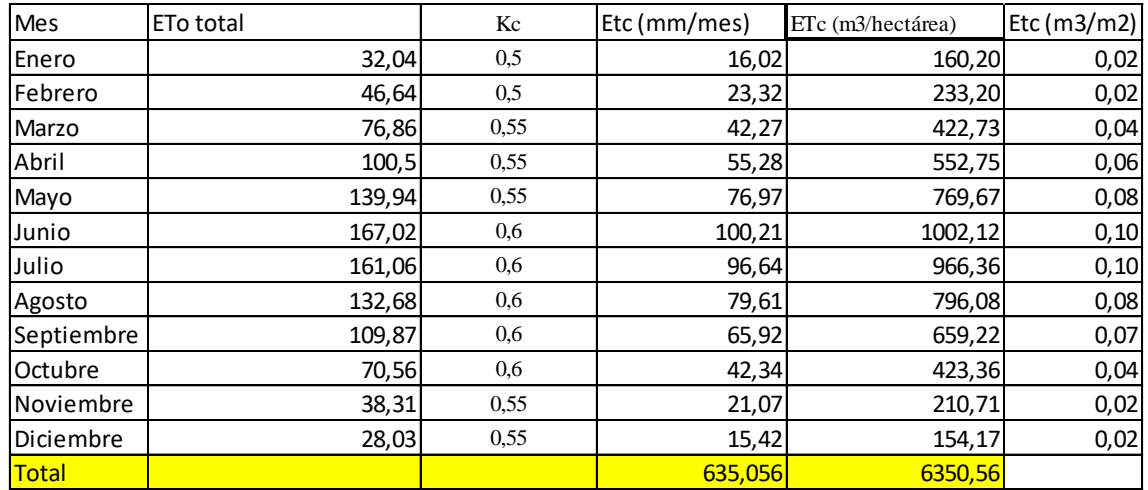

Una vez obtenido los valores mensuales de las necesidades hídricas de nuestra zona por metro cuadrado, se procede a calcular las necesidades para cada una de las dos subzonas de riego *[Imagen 9 e Imagen 10].*

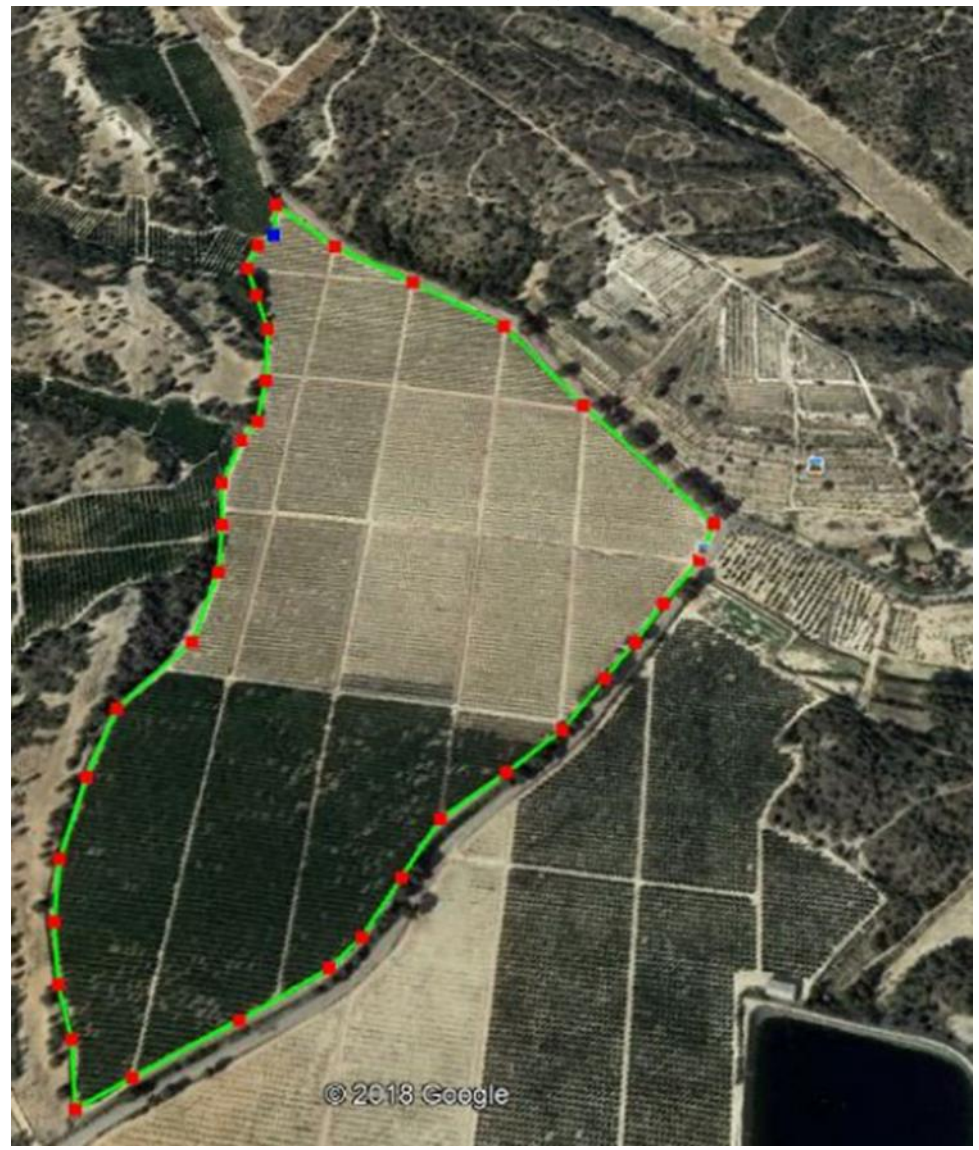

**IMAGEN 9. ZONA DE RIEGO 1.**

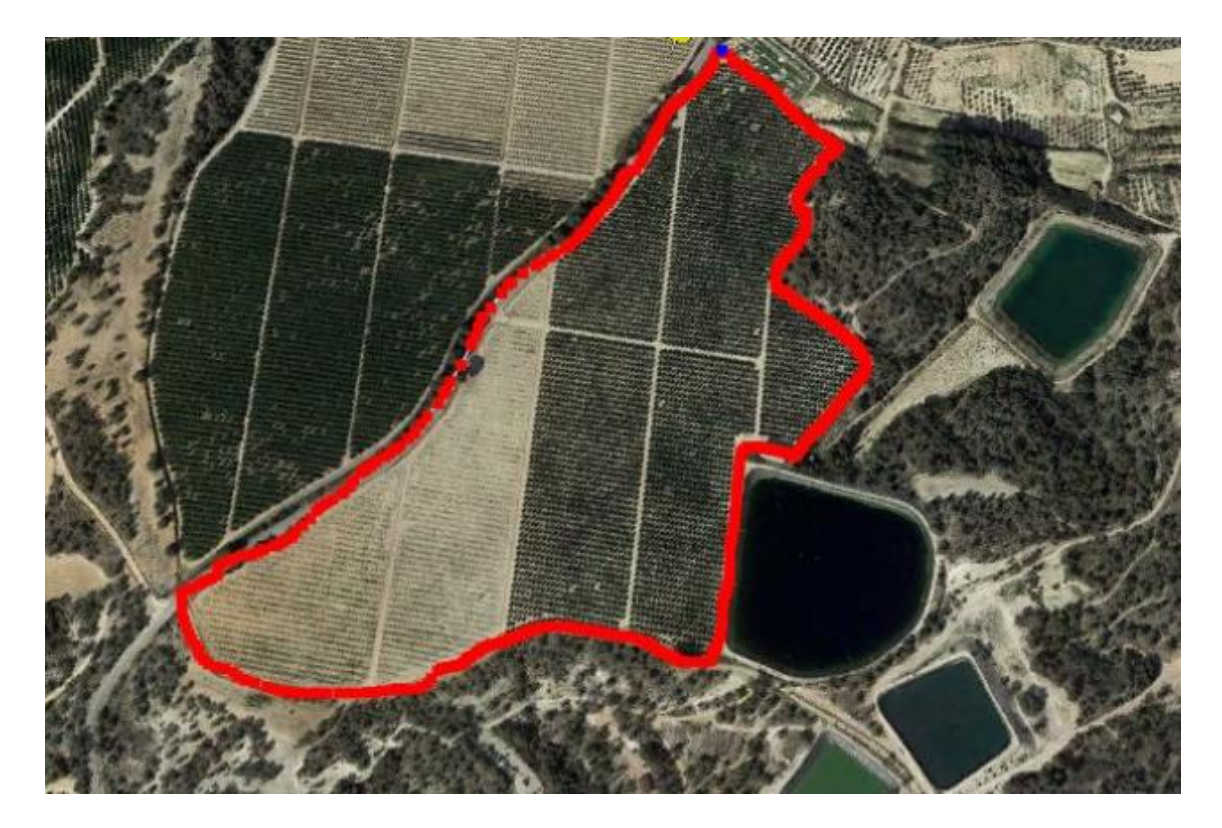

**IMAGEN 10. ZONA DE RIEGO 2.**

La zona de riego número 1 *[Imagen 9]* tiene 293418  $m^2$  de área, por tanto, sus necesidades son:

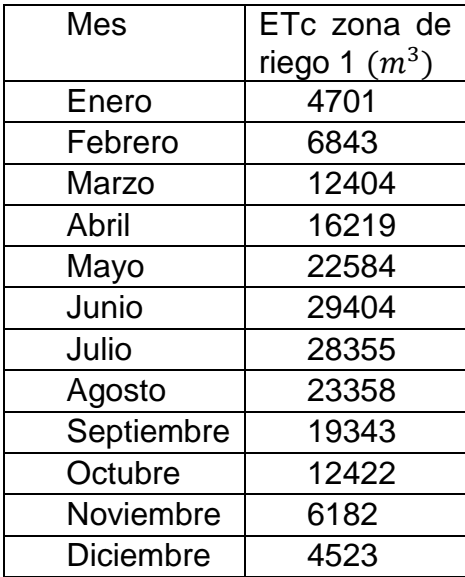

La zona de riego número 2 *[Imagen 10]* tiene 158269  $m^2$  de área, por tanto, sus necesidades son:

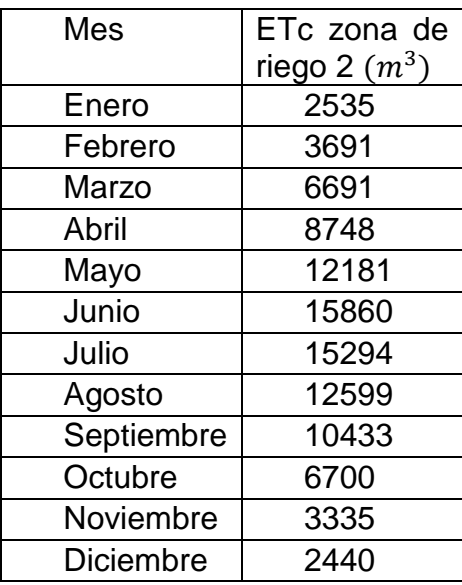

## <span id="page-18-0"></span>**3.4. CÁLCULO DEL VOLUMEN DEL DEPÓSITO.**

Para calcular el volumen del depósito que necesitaremos para la recolección de las aguas pluviales, tendremos que tener en cuenta los volúmenes generados por la precipitación y los volúmenes que necesita nuestra zona de estudio.

En primer lugar, haremos un balance con la situación actual y posteriormente tantearemos varias posibles soluciones con diferentes depósitos.

| Mes        | Volumen | Necesidad | Diferencia |
|------------|---------|-----------|------------|
| Enero      | 290000  | 7236      | 282764     |
| Febrero    | 8500    | 10533     | $-2033$    |
| Marzo      | 151800  | 19094     | 132706     |
| Abril      | 10300   | 24967     | $-14667$   |
| Mayo       | 1500    | 34765     | $-33265$   |
| Junio      |         | 45264     | $-45264$   |
| Julio      | 9600    | 43649     | $-34049$   |
| Agosto     | 97000   | 35958     | 61042      |
| Septiembre | 22000   | 29776     | $-7776$    |
| Octubre    | 35300   | 19123     | 16177      |
| Noviembre  | 40500   | 9517      | 30983      |
| Diciembre  | 5300    | 6963      | $-1663$    |

**TABLA 2. BALANCE ENTRE LAS NECESIDADES Y LAS PRECIPITACIONES**

Si utilizamos un depósito de 80000  $m^3$  [Tabla 3] vemos que en los meses de Junio y Julio no tenemos suficiente agua para nuestro cultivo así que tanteamos un depósito mayor.

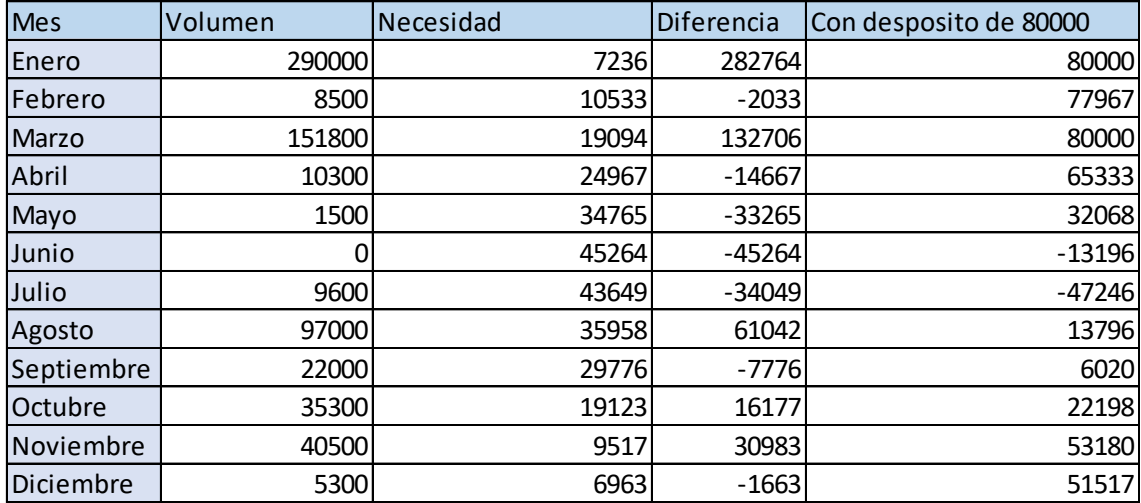

**TABLA 3. BALANCE CON DEPÓSITO DE 80000 M3**

Si utilizamos un depósito de 120000 m<sup>3</sup> [Tabla 4] vemos que en el mes de Julio seguimos teniendo un déficit de agua para nuestro cultivo así que tanteamos un depósito mayor.

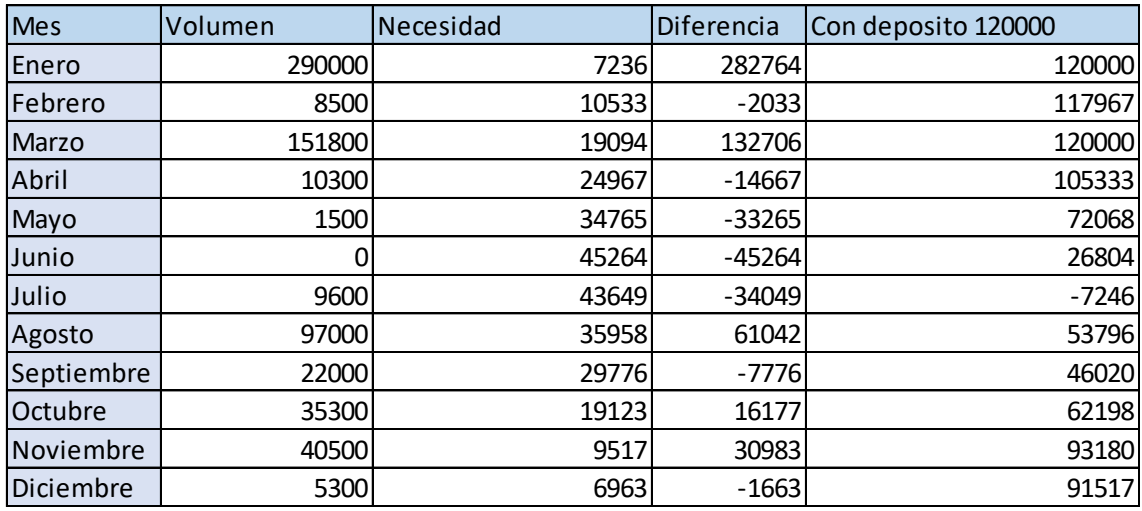

**TABLA 4. BALANCE CON DEPÓSITO DE 120000 M3**

Si utilizamos un depósito de 130000 m<sup>3</sup> [Tabla 5] vemos que tenemos suficiente agua para abastecer a nuestro cultivo durante todo el año.

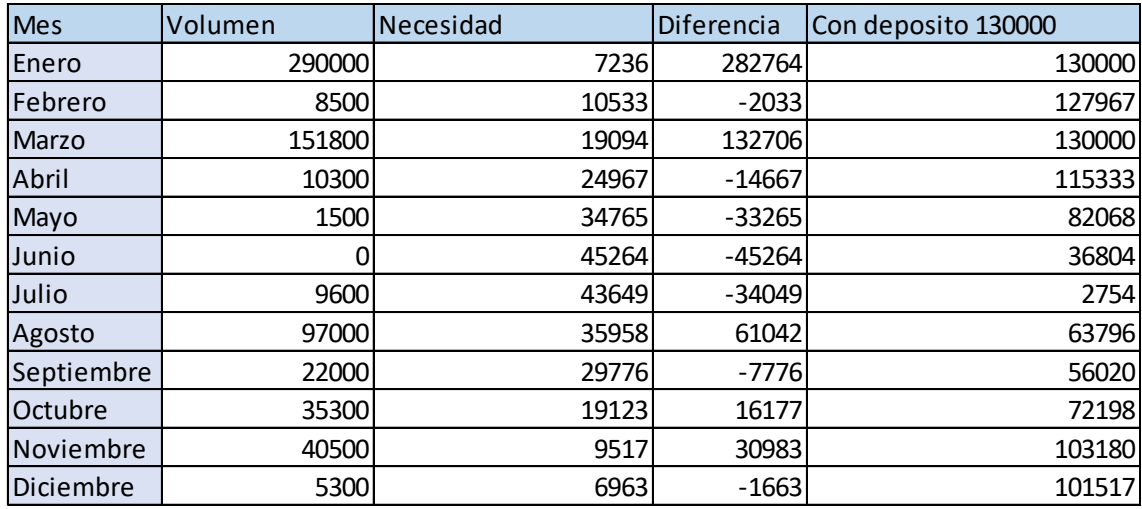

**TABLA 5. BALANCE CON DEPÓSITO DE 130000 M3**

## <span id="page-20-0"></span>**3.5. CÁLCULOS ESTRUCTURALES DEL MURO DE CONTENCIÓN DE AGUAS.**

En este apartado se describe el procedimiento que se ha seguido en la comprobación a vuelco, comprobación a deslizamiento, transmisión de tensiones al terreno, así como el cálculo de esfuerzos en la pared del muro y en la zapata.

Las hipótesis realizadas, consideradas como más desfavorables, en los cálculos realizados para el predimensionado del muro, han sido:

- Hipótesis 1:

a. Depósito lleno – no colaboración del terreno

- Hipótesis 2:

b. Depósito lleno – no colaboración del terreno – sismo

- Hipótesis 3:

c. Depósito lleno – colaboración del terreno

- Hipótesis 4:

d. Depósito lleno – colaboración del terreno – sismo

- Hipótesis 5:

e. Depósito vacío – colaboración del terreno – sobrecarga de 1 t/m2 – sismo

Cuando se habla de la colaboración o no colaboración del terreno se contempla la existencia o no del empuje pasivo del terreno.

Cuando se considere que el depósito está lleno, se considera que el agua alcanza la parte más alta del depósito..

En el caso de considerar el sismo, se tendrán en cuenta los coeficientes de la Norma Sismorresistente (NCSE –02). Para la localización del proyecto en Pinar de Campoverde (Alicante) se considera, al ser una obra de importancia especial, un coeficiente sísmico horizontal cs=0.27g.

En las hipótesis de cálculo que contemplan la acción del sismo, a efectos de cálculo, no se ha mayorado por el coeficiente sísmico Ks ni el empuje pasivo ni el empuje del agua en el extraídos del depósito.

Para el cálculo de la acción sísmica, se ha seguido el método de la norma sismorresistente NCSE – 02, en el cual las solicitaciones horizontales se mayoran por el coeficiente Ks.

El valor de K<sup>s</sup> viene definido por:

$$
K_{s} = (1 + c_{s})
$$

#### <span id="page-21-0"></span>**3.5.1. COMPROBACIÓN A VUELCO**

Para dicha comprobación se establecerán los momentos desestabilizantes (Mdes) y estabilizantes (Mest) respecto el punto más desfavorable de la zapata al vuelco, considerando las fuerzas actuantes en función de la hipótesis estudiada en cada caso.

El coeficiente de seguridad al vuelco (Csv), toma el valor de:

$$
Csv = \frac{M_{est}}{M_{des}}
$$

En función de la hipótesis calculada, el valor de del coeficiente de seguridad al vuelco podrá tomar los siguientes valores:

- Condición habitual; Csv ≥ 1.80

- Condición de cargas frecuentes; Csv ≥ 1.50
- Condición de cargas o condiciones excepcionales; Csv ≥ 1.20

## <span id="page-22-0"></span>**3.5.2. COMPROBACIÓN A DESLIZAMIENTO.**

Para dicha comprobación se establece la relación entre las fuerzas desestabilizadoras (Fdes) que provocan el deslizamiento de la zapata del muro y las fuerzas estabilizadoras (Fest), fundamentalmente la fuerza de rozamiento.

El coeficiente de deslizamiento (Csd), se calcula mediante la siguiente expresión:

$$
Csd = \frac{F_{est}}{F_{des}}
$$

En función de la hipótesis calculada, el valor de del coeficiente de seguridad al vuelco podrá tomar los siguientes valores:

- Condición habitual: Csd  $\geq 1.50$ 

- Condición de cargas excepcionales (sismo); Csd  $\geq 1.20$ 

## <span id="page-22-1"></span>**3.5.3. TRANSMISIÓN DE TENSIONES AL TERRENO**

En el cálculo de transmisión de tensiones al terreno se comprueba en primer lugar si la transmisión de tensiones presenta una distribución trapecial o triangular, mediante el cálculo de la excentricidad (e). Posteriormente se calculan los valores de las tensiones máximas y mínimas en función de la distribución de tensiones que se presenta.

En el caso de que la distribución de tensiones sea triangular, se calculará el valor de la longitud de la base de la zapata que transmite compresión.

Las tensiones transmitidas al terreno deberán de ser inferiores a 13 t/m2. que es la tensión máxima que admite el terreno mejorado mediante columnas de grava.

#### <span id="page-22-2"></span>**3.5.4. DIMENSIONADO DEL MURO DE HORMIGÓN**

Para llevar a cabo el dimensionado del muro, se fijan las dimensiones del muro y a partir de ellas se calculan los coeficientes de seguridad al vuelco, coeficiente de seguridad de deslizamiento y transmisión de tensiones al terreno.

Aunque se han estudiado muros de dimensiones distintas, al final se ha elegido la opción que a continuación se describe.

Los cálculos de acciones, momentos, coeficientes, etc. se han realizado con la ayuda de una hoja de cálculo Excel programada para tal efecto.

Los resultados obtenidos se adjuntan en la *[Tabla 8]*. No obstante, se detalla un cálculo manual de la hipótesis 5.

Los datos de partida son los que se presentan a continuación, en las tablas *[Tabla 6]* y *[Tabla 7]*

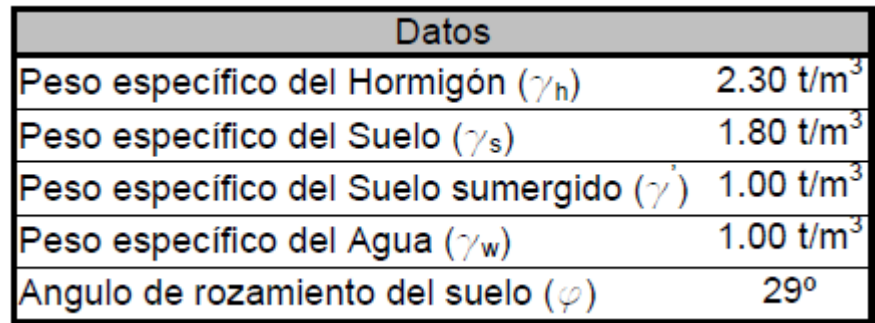

**TABLA 6. PARÁMETROS DE CÁLCULO**

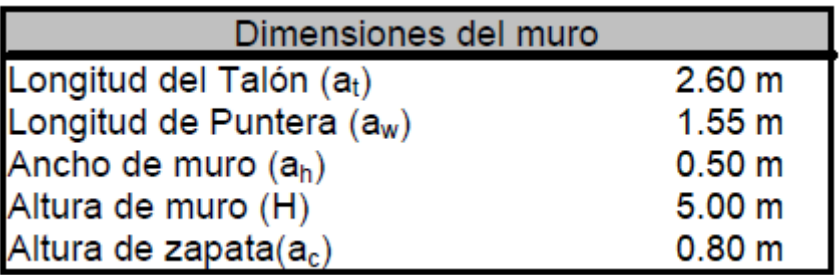

**TABLA 7. DIMENSIONES DEL MURO**

A continuación, se detalla el cálculo manual del comportamiento del muro, estudiando la hipótesis 5, depósito vacío – colaboración del terreno – sobrecarga de 1 t/m2 – sismo.

En primer lugar se adjunta un esquema gráfico, en el cual se pueden observar los empujes a los que se ve sometido el muro *[Imagen 11]*.

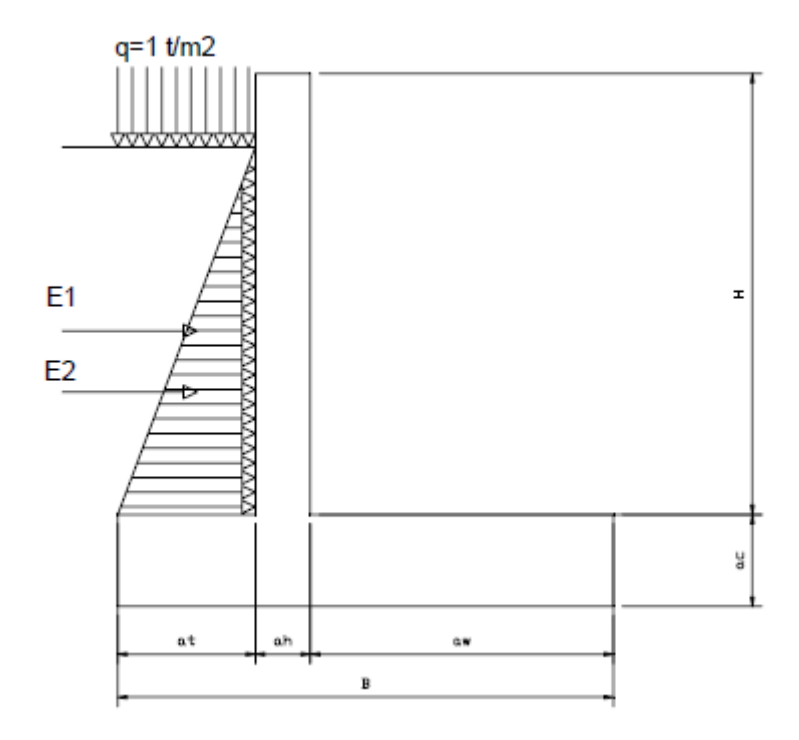

**IMAGEN 11. LOCALIZACIÓN DE ACCIONES SOBRE EL MURO, EN HIPÓTESIS 5**

Establecidas las acciones de sobrecarga y empuje activo del terreno, se calculan el valor de los empujes (E1 y E2) y los pesos: peso del muro  $(P_m)$ , peso de la zapata (Pz), peso del suelo actuante sobre el talón (Ps), resultante de la sobrecarga sobre el talón (Sc) así como el valor del coeficiente activo (Ka) y el valor del coeficiente sísmico (Ks).

$$
K_a = \frac{1 - \text{sen}\phi}{1 + \text{sen}\phi} = \frac{1 - \text{sen}29}{1 + \text{sen}29} = 0.347
$$
  
\n
$$
K_s = 1 + \text{cs} = 1 + 0.27 = 1.27
$$
  
\n
$$
E1 = K_s \cdot K_a \cdot q \cdot h = 1.27 \cdot 0.347 \cdot 1 \frac{t}{m^2} \cdot 4.2 \, m \cdot 1 \, m = 1.851 \, t
$$
  
\n
$$
E2 = K_s \cdot K_a \cdot \gamma_s \cdot \frac{h^2}{2} = 1.27 \cdot 0.347 \cdot 2 \frac{t}{m^2} \cdot \frac{4.2^2 m^2}{2} \cdot 1 \, m = 6.996 \, t
$$
  
\n
$$
P_m = \gamma_h \cdot H \cdot a_h \cdot a = 2.3 \frac{t}{m^3} \cdot 5m \cdot 0.5 \, m \cdot 1 \, m = 5.75 \, t
$$
  
\n
$$
P_z = \gamma_h \cdot B \cdot a_C \cdot a = 2.3 \frac{t}{m^3} \cdot 4.65 \, m \cdot 0.8 \, m \cdot 1 \, m = 8.556 \, t
$$
  
\n
$$
P_s = \gamma_s \cdot h \cdot a_t \cdot a = 1.8 \frac{t}{m^3} \cdot 4.2 m \cdot 2.6 \, m \cdot 1 \, m = 19.656 \, t
$$

$$
S_c = q \cdot a_t \cdot a = 1 \frac{t}{m^2} \cdot 2.6 m \cdot 1 m = 2.6 t
$$

Una vez obtenidos los valores de las acciones actuantes, se calcula en primer lugar el coeficiente de seguridad a vuelco (Csv).

El valor de los momentos estabilizantes se obtiene a partir de la expresión:

$$
M_{est} = (S_c + P_s) \cdot \left( a_w + a_h + \frac{a_t}{2} \right) + P_m \cdot \left( a_w + \frac{a_h}{2} \right) + P_z \cdot \frac{B}{2} = 104.80 \ t \cdot m
$$

Conocido el valor de los momentos estabilizantes, se calcula el valor de los momentos desestabilizantes:

$$
M_{dest} = E1 \cdot \left( a_c + \frac{h}{2} \right) + E2 \cdot \left( a_c + \frac{h}{3} \right) = 20.76 \ t \cdot m
$$

Conocido el valor del momento estabilizante y momento desestabilizante, se calcula el valor del coeficiente de seguridad a vuelco:

$$
C_{SV} = \frac{M_{est}}{M_{dest}} = 5.05 \ge 1.2 \rightarrow \text{Correcto}
$$

Una vez comprobada la estabilidad a vuelco, se comprobará la estabilidad a deslizamiento.

Para realizar dicha comprobación, se comenzará por calcular el valor de la resultante de las fuerzas estabilizantes, definida por la expresión:

$$
F_{est} = \tan\phi \cdot (P_m + P_z + P_s + S_c) = 20.27 \ t
$$

Conocida la fuerza estabilizante, se calcula el valor de la fuerza desestabilizante, definida por la expresión:

$$
F_{dest} = E1 + E2 = 8.85 t
$$

El valor del coeficiente de seguridad al deslizamiento (Csd), vendrá definido por la expresión:

$$
C_{sd} = \frac{F_{est}}{F_{dest}} = 2.29 \ge 1.2 \rightarrow \text{Correcto}
$$

Una vez realizadas las comprobaciones a vuelco y a deslizamiento, se calculará el valor de las tensiones transmitidas al terreno. En primer lugar, se calcula el valor del momento respecto al centro de la base de la zapata.

Posteriormente se calcula el valor de la resultante normal a la base de la zapata. Tras realizar estos cálculos se comprueba el valor de la excentricidad (e) para determinar el tipo de distribución de tensiones transmitidas al terreno.

Tras realizar esta comprobación, se determinan el valor de la tensión máxima y mínima transmitida al terreno.

Una vez explicado el proceso de cálculo, se calculará el valor del momento resultante en el centro de la zapata.

$$
M_c = +E1 \cdot \left(a_c + \frac{h}{2}\right) + E2 \cdot \left(a_c + \frac{h}{3}\right) - P_m \cdot \left(\frac{B}{2} - a_t - \frac{a_h}{2}\right) - (Sc + P_s) \cdot \left(\frac{B}{2} - \frac{a_t}{2}\right) = 0.96 \ t \cdot m
$$

A continuación, se calcula el valor de la resultante normal:

 $\Sigma$  N = ( $P_m + P_z + P_s + S_c$ ) = 36.562 t

El valor de la excentricidad (e) viene definido por la expresión:

$$
e = \frac{M_c}{\sum N} = 0.0264 \, m \, < \frac{B}{6} = 0.775 \, m
$$

Distribución trapecial.

Conocido el tipo de distribución de transmisión de tensiones, se calcula el valor de tensión máxima y mínima transmitida al terreno, mediante las expresiones:

$$
\sigma max = \frac{N}{B} \cdot \left(1 + \frac{6 \cdot e}{B}\right) \cdot \frac{1}{A} = 8.13 \frac{t}{m^2}
$$

$$
\sigma min = \frac{N}{B} \cdot \left(1 - \frac{6 \cdot e}{B}\right) \cdot \frac{1}{A} = 7.6 \frac{t}{m^2}
$$

Los resultados obtenidos, a partir de los datos, dimensiones del muro e hipótesis considerados se resumen a continuación en la siguiente tabla resumen:

|                              | Hipotesis  |            |            |                |            |  |  |  |  |
|------------------------------|------------|------------|------------|----------------|------------|--|--|--|--|
|                              | 1          | 2          | 3          | $\overline{4}$ | 5          |  |  |  |  |
| Comprobación a vuelco        |            |            |            |                |            |  |  |  |  |
| Mest                         | 95,9266712 | 95,9266712 | 98,3783542 | 98,4240946     | 104,8003   |  |  |  |  |
| Mdes                         | 28,5973158 | 36,321933  | 28,9983466 | 36,8279956     | 20,7581184 |  |  |  |  |
| Csv                          | 3,35298778 | 2,64407037 | 3,39130764 | 2,67281026     | 5,0486416  |  |  |  |  |
| Csv mínimo                   | 1,8        | 1,2        | 1,8        | 1,2            | 1,8        |  |  |  |  |
| Comprobación a deslizamiento |            |            |            |                |            |  |  |  |  |
| Fest                         | 22,5535001 | 22,5651677 | 35,6562319 | 35,6562319     | 20,2666475 |  |  |  |  |
| Fdes                         | 11,5547825 | 14,6741725 | 14,5337498 | 21,1536773     | 8,84663033 |  |  |  |  |
| Csd                          | 1,95365148 | 1,53501188 | 2,62812639 | 1,68618729     | 2,29088894 |  |  |  |  |
| Csd mínimo                   | 1,5        | 1,2        | 1,5        | 1,2            | 1,2        |  |  |  |  |
| Transmisión de tensiones     |            |            |            |                |            |  |  |  |  |
| Distribución                 | Trapecial  | Trapecial  | Trapecial  | Trapecial      | Trapecial  |  |  |  |  |
| Tensión máxima               | 11,3218065 | 13,1237431 | 12,9717725 | 14,8388394     | 8,1304248  |  |  |  |  |
| Tensión mínima               | 4,59028273 | 1,47478963 | 5,47515651 | 0,46087176     | 7,5951666  |  |  |  |  |

**TABLA 8. CÁLCULOS SOBRE EL MURO**

#### <span id="page-27-0"></span>**3.5.5. DIMENSIONADO DE LA ARMADURA DEL MURO**

La metodología que se va a seguir para realizar el armado del muro será la siguiente:

1) Se calculará el armado longitudinal y transversal necesario en la cara de paramento de aguas, con los esfuerzos producidos en la hipótesis de depósito lleno - sismo - sin colaboración del terreno.

Dicho armado se calculará para la hipótesis de rotura y para la hipótesis de fisuración, estableciendo una abertura máxima de fisura según la EHE de 0.1 mm.

2) Se calculará el armado longitudinal y transversal necesario en la cara de paramento de tierras. Los esfuerzos considerados serán los producidos por la hipótesis 5 (Depósito vacío – colaboración del terreno – sismo).

Al igual que en el caso anterior se dimensionará el armado tanto para la hipótesis de rotura como la hipótesis de fisuración.

3) Posteriormente se realizará la comprobación a cortante tanto para los esfuerzos provocados en la cara de paramento de aguas como para los esfuerzos en la cara de paramentos de tierra.

El dimensionado de la armadura a rotura se realizará por el método de cálculo en flexión-compresión según el diagrama rectangular. Las expresiones que se utilizarán serán las siguientes:

Si 
$$
M_d \le 0.251 \cdot f_{cd} \cdot b \cdot d^2
$$
 (1)  
\n
$$
\downarrow
$$
\n
$$
y = d \left( 1 - \sqrt{1 - \frac{M_d}{0.425 \cdot f_{cd} \cdot b \cdot d^2}} \right)
$$
\n
$$
A_{s1} \cdot f_{yd} = 0.85 \cdot f_{cd} \cdot y \cdot b
$$

Siendo:

y = Profundidad del diagrama rectangular de tensiones

d = Canto útil

d2 = Recubrimiento mecánico

Md = Momento de cálculo referido al centro de gravedad de la sección

fcd = Resistencia de cálculo a compresión del hormigón

$$
f_{cd} = \frac{f_{ck}}{\gamma}
$$

En nuestro caso, la resistencia característica del hormigón (f<sub>ck</sub>) será de 250 kp/cm2 y el coeficiente de seguridad (γ) es 1.5. Por tanto, el valor de la resistencia de cálculo de compresión del hormigón será de:

$$
f_{cd} = \frac{f_{ck}}{\gamma} = \frac{250}{1.5} = 166.67 \, \text{kpc} / \text{cm}^2
$$

fyd = Límite elástico de cálculo del acero.

$$
f_{yd} = \frac{f_{yk}}{\gamma}
$$

En nuestro caso, el acero utilizado para dimensionar será B-400S cuya resistencia característica (fyk) es de 4100 kp/cm2 y el coeficiente de seguridad (γ) en este caso es 1.15. Por tanto, el valor del límite elástico de cálculo del acero será de:

$$
f_{yd} = \frac{f_{yk}}{\gamma} = \frac{4100}{1.15} = 3565.21 \text{ kp/cm}^2
$$

b = ancho de la sección rectangular.

As1= Área de la armadura a tracción.

Una vez definidas las expresiones a utilizar, se calcula la armadura necesaria a tracción en la cara de paramento de aguas. Antes de utilizar las expresiones anteriores, se definen para este caso el valor del recubrimiento mínimo y el recubrimiento mecánico a utilizar.

El muro se va a encontrar en un ambiente sumergido, en el que la calidad del agua es pésima. Por ello se toma un recubrimiento nominal de 45 mm. Este valor de recubrimiento nominal se obtiene sumando el valor obtenido de la tabla de recubrimientos mínimos de la EHE para una clase de exposición IIIc (40 mm) al margen de recubrimiento (Δr), en función del tipo de elemento y del nivel de control de la ejecución (Δr =5 mm).

El recubrimiento mecánico (d2) considerado para el dimensionado del armado es el resultante de sumar al recubrimiento nominal la mitad del diámetro del armado longitudinal, en este caso se considera un armado longitudinal de un diámetro de 20 mm. Por tanto el recubrimiento mecánico será de 55 mm.

#### <span id="page-29-0"></span>**3.5.5.1. DIMENSIONADO DEL ARMADO LONGITUDINAL POR HIPÓTESIS DE ROTURA DE PARAMENTO DE AGUA.**

En primer lugar, se calcula el momento de cálculo, mediante la expresión:

$$
M_d = \gamma_m \cdot M_{ck} = \gamma_m \cdot K_s \cdot E_w \cdot (\frac{H}{3}) \cdot A = \gamma_m \cdot K_s \cdot \gamma_w \frac{H^2}{2} \cdot (\frac{H}{3}) \cdot A
$$

Siendo:

Md = Momento de cálculo

γm = Coeficiente de mayoración de cálculo.

Ks = Coeficiente sísmico.

Ew = Empuje resultante producido por el agua sobre la pared del muro.

γm = Peso específico del agua

H = Altura de agua sobre la cara superior de la zapata.

 $A =$  Ancho de muro.

Aplicando la expresión anterior a nuestro caso, se obtiene que:

$$
M_d = 1.6 \cdot 1.27 \cdot 1 \frac{t}{m^3} \cdot \frac{5^2 m^2}{2} \cdot \frac{5m}{3} \cdot 1 m = 33.87 \ t \cdot m
$$

Conocido el valor M<sub>d</sub>, y considerando un canto útil (d) =  $60 - 5.5 = 54.5$ cm, se realiza la comprobación de canto superior al mínimo:

$$
0.251 f_{cd} b d^2 \ge M_d
$$

$$
12425545.8\,, km \geq 3386666.67\, km\cdot cm
$$

Una vez realizada la comprobación y verificada que es correcta, se calcula la profundidad de la cabeza comprimida en la sección de hormigón.

$$
y = d \cdot (1 - \sqrt{1 - \frac{M_d}{0.425 \cdot f_{cd} \cdot b \cdot d^2}} =
$$
  
54.5  $\cdot \left(1 - \sqrt{1 - \frac{33866666,67 k p \cdot cm}{0.425 \cdot 166.67 \frac{k p}{cm^2} \cdot 100 cm \cdot 54.5^2 cm^2}}\right) = 4.58 cm$ 

Conocida la profundidad de la cabeza comprimida, se establece la capacidad mecánica necesaria (U).

$$
U=A_{S1}\cdot f_{yd}=64.87\ t
$$

Una vez conocida la capacidad mecánica necesaria, y sabiendo que un redondo del 20 tiene una capacidad mecánica de 11.1 t, el número de redondos necesarios en la cara de paramento de aguas será de:

$$
n^{\circ} \text{ redondos} = \frac{64.87 \ t}{11.1 \ t} = 5,84 \to n^{\circ} \text{ de redondos} = 6
$$

## <span id="page-30-0"></span>**3.5.5.2. DIMENSIONADO DEL ARMADO LONGITUDINAL POR HIPÓTESIS DE SECCIÓN FISURADA PARAMENTO DE AGUA**

En este apartado se calculará la armadura necesaria en el paramento de aguas atendiendo a la fisuración del hormigón. El límite de anchura de fisura establecido en función de los valores establecidos por la Instrucción EHE es de wmax=0.1 mm en elementos de estructuras sometidas a condiciones ambientales IIIc.

El método de cálculo de fisuración utilizado es el método simplificado propuesto por la EHE, en el que establece que la anchura característica de fisura (wk) es:

$$
w_k = \beta \cdot s_m \cdot \varepsilon_{sm} \le w_{\max}
$$

siendo:

wk = anchura característica de fisura, expresada en mm

 $β = Coeficiente$  que relaciona la abertura media de fisura con el valor característico y vale 1,3 para fisuración producida por acciones indirectas solamente y 1,7para el resto de los casos.

*sm*= Separación media de fisuras, expresada en mm y definida por:

$$
s_m = 2 \cdot \mathbf{c} + 0.2 \cdot \mathbf{s} + 0.4 \cdot \mathbf{k}_1 \frac{\phi \cdot \mathbf{A}_\mathbf{c}}{\mathbf{A}_\mathbf{s}}
$$

donde:

c = recubrimiento nominal de la armadura traccionada.

s = distancia entre barras o grupos de barras. En el caso de losas, donde la separación entre barras puede ser grande, no debe tomarse para "s" un valor superior a 15·∅.

 $k_1$  = Coeficiente que tiene en cuenta la variación de tensiones de tracción en la sección: 0.125 en flexión y 0.250 en tracción axil.

 $\emptyset$  = Diámetro de la barra traccionada más gruesa, o diámetro equivalente de un gruo de barras.

Ac = Área de hormigón de la zona traccionada en donde las barras influyen de forma efectiva en el ancho de fisuras. Puede considerarse como el área rectangular a no más de 7.5∅.En el caso de muro con s<15∅, el área se establece como b·h/4

As = Sección total de las barras situadas en el área Ac.

εsm = Alargamiento medio de las armaduras, teniendo en cuenta la colaboración del hormigón entre fisuras, dado por la expresión:

$$
\varepsilon_{\rm sm} = \frac{\sigma_{\rm s}}{E_{\rm s}} \left[ 1 - k_2 \left( \frac{\sigma_{\rm sr}}{\sigma_{\rm s}} \right)^2 \right] \quad \text{no} \quad \text{menor} \quad \text{que} \quad 0.4 \cdot \frac{\sigma_{\rm s}}{E_{\rm s}}
$$

donde:

 $\sigma$ s = Tensión de servicio de la armadura más traccionada en la hipótesis de sección fisurada. Toma el valor aproximado:

$$
\sigma_s = \frac{M_k}{0.8 \cdot d \cdot A_s}
$$

Donde:

Es = Módulo de elasticidad del acero.

k2 = coeficiente que tiene en cuenta el carácter de la carga. Es 0.5 para cargas de larga duración (con ciclos de carga y descarga) y vale 1 para cargas Novales (pruebas de carga o laboratorio).

 $\sigma$ <sub>sr</sub> = Tensión de la armadura, en el instante en el que se fisura el hormigón, es decir, cuando la tensión en la fibra más extendida alcanza el valor:

$$
f_{ct,m} = 0.3 \sqrt[3]{f_{ck}^2} = 0.3 \sqrt[3]{25^2} = 2.56N / mm^2 = 25.65 \text{ kp} / cm^2
$$

El valor aproximado de  $\sigma_{sr}$  puede adoptarse de manera aproximada mediante la expresión:

$$
\sigma_{sr} = \frac{b \cdot h^2 \cdot f_{ct,m}}{6 \cdot 0.8 \cdot d \cdot A_s}
$$

Definidas las expresiones a utilizar para el cálculo de la fisuración, se aplicarán de acuerdo a los datos de nuestro caso en el que:

- Armadura a tracción: 10∅20

- Momento característico (Mk) en el estado límite de fisuración. En nuestro caso:

$$
M_k = \frac{1t}{m^3} \cdot \frac{5^2 m^2}{2} \cdot \frac{5m}{3} \cdot 1m = 20.83 t \cdot m
$$

 $-E_s = 2.1 \cdot 106 \text{ kp/cm2}$ 

 $-h = 60$  cm

- $-d = 54.5$  cm
- $-$  f<sub>ct,m</sub> = 256.5 kp/cm<sub>2</sub>
- $-c = 4.5$  cm

 $-s = 10$  cm

- $-k_1 = 0.125$
- $-k_2 = 0.5$
- $-A_c = b \cdot h/4 = 1000 \cdot 60/4 = 1500 \text{ cm}$

En primer lugar se calcula la separación media entre fisuras (sm), mediante la expresión anterior:

$$
s_m = 2 \cdot c + 0.2 \cdot s + 0.4 \cdot k_1 \frac{\phi \cdot A_c}{A_s} =
$$
  
= 2.4.5 cm + 0.2.10 cm + 0.4.0.125.2  $\frac{1500 cm^2}{10 \cdot \frac{\pi \cdot 2^2}{4}} = 15.77 cm$ 

Una vez calculada la separación media entre fisuras, se cálcula la deformación media del acero entre fisuras, mediante la expresión descrita anteriormente:

$$
\varepsilon_{\rm sm} = \frac{\sigma_{\rm s}}{E_{\rm s}} \left[ 1 - k_2 \left( \frac{\sigma_{\rm sr}}{\sigma_{\rm s}} \right)^2 \right] \text{ no menor que } 0.4 \cdot \frac{\sigma_{\rm s}}{E_{\rm s}}
$$

Para ello, se necesita calcular el valor de la tensión en el instante de la fisuración ( $\sigma$ sr) y la tensión de servicio ( $\sigma$ s):

$$
\sigma_s = \frac{M_k}{0.8 \cdot d \cdot A_s} = \frac{2083333 \, kp \cdot cm}{0.8 \cdot 54.5 \, cm \cdot 10 \cdot \frac{\pi \cdot 2^2}{4}} = 1520.98 \, kp/cm^2
$$
\n
$$
\sigma_{sr} = \frac{b \cdot h^2 \cdot f_{ct,m}}{6 \cdot 0.8 \cdot d \cdot A_s} = \frac{100 \, cm \cdot 60^2 \, cm^2 \cdot 25.65 \, kp/cm^2}{6 \cdot 0.8 \cdot 54.5 \, cm \cdot 10 \cdot \frac{\pi \cdot 2^2}{4}} = 1123.58 \, kp/cm^2
$$

Conocidos los valores de las tensiones, se calcula el valor del alargamiento medio:

$$
\varepsilon_{sm} = \frac{1520.98 \frac{kp}{cm^2}}{2.1 \cdot 10^6 \frac{kp}{cm^2}} \cdot \left[ 1 - 0.5 \cdot \left( \frac{1123.58 \frac{kp}{cm^2}}{1520.98 \frac{kp}{cm^2}} \right)^2 \right] = 5.27 \cdot 10^{-4}
$$
  

$$
0.4 \cdot \frac{\sigma s}{E_s} = 0.4 \cdot \frac{1520.98 \, kp/cm^2}{2.1 \cdot 10^6 \, kp/cm^2} = 2.897 \cdot 10^{-4}
$$
  

$$
5.27 \cdot 10^{-4} > 2.897 \cdot 10^{-4}
$$

El valor de la anchura característica de fisura será:

$$
w_k = 1.7 \cdot 15.77 \, \text{cm} \cdot 5.27 \cdot 10^{-4} = 0.01 \leq 0.01 \to \text{CORRECTO}
$$

Por tanto la armadura necesaria en la cara del paramento de agua del muro es 10∅20 separados 10 cm.

## <span id="page-33-0"></span>**3.5.5.3. ARMADO LONGITUDINAL POR HIPÓTESIS DE ROTURA PARAMENTO DE TIERRAS**

Una vez calculada la armadura en la cara del paramento de agua del muro, se calculará tal como se describió anteriormente la armadura en la cara del paramento de tierras.

En primer lugar se dimensionará el armado para la hipótesis de rotura. Para ello la hipótesis utilizada para el cálculo de los esfuerzos de la pantalla será la hipótesis 5.

En esta hipótesis el momento de cálculo para el dimensionado del armado es:

$$
M_d = \gamma_m \cdot M_{ck} = \gamma_m \cdot \left[ E1 \cdot \frac{h}{2} + E2 \cdot \frac{h}{3} \right] = 21.14 \ t \cdot m
$$

Conocido el valor M<sub>d</sub>, y considerando un canto útil igual que en el caso anterior de 54.5 cm, se realiza la comprobación de canto superior al mínimo:

$$
0.251 f_{cd} b d^2 \ge M_d
$$

$$
0.251 \cdot 166.67 \frac{kp}{cm^2} \cdot 100 \, \text{cm} \cdot 54.5^2 \text{cm}^2 = 12425545.86 \, \text{kp} \cdot \text{cm} \ge 2114000 \, \text{kp} \cdot \text{cm}
$$

Una vez realizada la comprobación y verificada que es correcta, se calcula la profundidad de la cabeza comprimida de la sección de hormigón.

$$
y = d \cdot \left( 1 - \sqrt{1 - \frac{M_d}{0.425 \cdot f_{cd} \cdot b \cdot d^2}} \right) = 2.81 \text{ cm}
$$

Conocida la profundidad de la cabeza comprimida, se establece la capacidad mecánica necesaria (U).

$$
U=A_{s1}\cdot f_{yd}=39.82\;t
$$

Una vez conocida la capacidad mecánica necesaria, y sabiendo que un redondo del 16 tiene una capacidad mecánica de 7.16 t, el número de redondos necesarios en la cara de paramento de tierra será de:

$$
n^{\circ} \text{ redondos} = \frac{U}{U_{\phi 16}} = \frac{39.82 \text{ t}}{7.16 \text{ t}} = 5,56 \rightarrow n^{\circ} \text{ de redondos} = 6
$$

#### <span id="page-34-0"></span>**3.5.5.4. ARMADO LONGITUDINAL POR HIPÓTESIS DE SECCIÓN FISURADA PARAMENTO DE TIERRAS**

Las expresiones a utilizar serán las mismas que se utilizaron para el calculo en el paramento de agua. Los datos en este caso son:

- Armadura a tracción: 10∅16

- Momento característico (Mk) en el estado límite de fisuración. En nuestro caso:

$$
M_k = \gamma_s \cdot K_a \cdot h \cdot \frac{h}{2} \cdot \frac{h}{3} \cdot A + q \cdot K_a \cdot h \cdot \frac{h}{2} = 11.63 \ t \cdot m
$$

 $-E_s = 2.1 \cdot 106 \text{ kp/cm2}$  $-h = 60$  cm  $-d = 54.5$  cm  $-$  f<sub>ct,m</sub> = 256.5 kp/cm<sub>2</sub>  $-c = 4.5$  cm  $- s = 10 cm$  $-k_1 = 0.125$  $-k_2 = 0.5$  $-A_c = b \cdot h/4 = 1500 \text{ cm}^2$ 

Definidos los parámetros de cálculo, se calcula la separación media entre fisuras (sm), mediante la expresión anterior:

$$
s_m = 2 \cdot c + 0, 2 \cdot s + 0, 4 \cdot k_1 \frac{\phi \cdot A_c}{A_s} =
$$
  
= 2 \cdot 4.5 cm + 0.2 \cdot 10 cm + 0.4 \cdot 0.125 \cdot 1.6 \frac{1500 cm<sup>2</sup>}{10 \cdot \frac{\pi \cdot 1.6^2}{4}} = 16.97 cm

Una vez calculada la separación media entre fisuras, se cálcula la deformación media del acero entre fisuras, mediante la expresión descrita anteriormente:

$$
\varepsilon_{\rm sm} = \frac{\sigma_{\rm s}}{E_{\rm s}} \left[ 1 - k_2 \left( \frac{\sigma_{\rm sr}}{\sigma_{\rm s}} \right)^2 \right] \text{ no menor que } 0.4 \cdot \frac{\sigma_{\rm s}}{E_{\rm s}}
$$

Para ello, se necesita calcular el valor de la tensión en el instante de la fisuración ( $\sigma$ sr) y la tensión de servicio ( $\sigma$ s):

$$
\sigma_{\rm s} = \frac{M_k}{0.8 \cdot d \cdot A_s} = \frac{1163000 \; k \cdot cm}{0.8 \cdot 54.5 \; cm \cdot 10 \cdot \frac{\pi \cdot 1.6^2}{4}} = 1326.68 \; k \cdot \rho/cm^2
$$
$$
\sigma_{\rm sr} = \frac{b \cdot h^2 \cdot f_{ct,m}}{6 \cdot 0.8 \cdot d \cdot A_s} = \frac{100 \, \text{cm} \cdot 60^2 \text{cm}^2 \cdot 25.65 \, \text{kp/cm}^2}{6 \cdot 0.8 \cdot 54.5 \, \text{cm} \cdot 10 \cdot \frac{\pi \cdot 1.6}{4}} = 1755.59 \, \text{kp/cm}^2
$$

Conocidos los valores de las tensiones, se calcula el valor del alargamiento medio:  $2<sub>1</sub>$ 

$$
\varepsilon_{sm} = \frac{1326.68 \, kp/cm^2}{2.1 \cdot 10^6 \, kp/cm^2} \cdot \left[ 1 - 0.5 \cdot \left( \frac{1755.59 \, \frac{kp}{cm^2}}{1326.68 \, \frac{kp}{cm^2}} \right)^2 \right] = 7.86 \cdot 10^{-5}
$$

$$
0.4 \cdot \frac{\sigma s}{E_S} = 0.4 \cdot \frac{1326.68 \, kp/cm^2}{2.1 \cdot 10^6 \, kp/cm^2} = 6.3175 \cdot 10^{-4}
$$

$$
6.3175 \cdot 10^{-4} > 7.86 \cdot 10^{-5}
$$

$$
w_k = 1.7 \cdot 15.77 \, \text{cm} \cdot 7.86 \cdot 10^{-5} = 0.0021 \leq 0.01 \rightarrow \text{CORRECTO}
$$

Por tanto la armadura necesaria en la cara del paramento de tierra del muro es 10∅16 separados entre ejes 10 cm.

#### **3.5.5.5. ARMADO HORIZONTAL**

Una vez establecida la armadura longitudinal del muro, se establece la armadura horizontal del mismo. Para ello se recurre a la Instrucción EHE la cual establece en caso de utilizarse aceros B400S una cuantía geométrica mínima del 0.4% del área de la sección a repartir en ambas caras.

En este caso el área de hormigón es 60 cm · 500 cm =30000 cm<sup>2</sup>

El 0.4% de 30000 cm2 es 120 cm<sup>2</sup>

Por lo tanto, si horizontalmente se arma con redondo del 16, el número de redondos necesarios para la armadura horizontal por metro lineal será:

$$
n^{\circ} \text{ redondos} = \frac{A_x}{A_{\phi 16}} = \frac{120 \text{ cm}^2}{2.01 \text{ cm}^2} = 59.7 \rightarrow n^{\circ} \text{ de redondos} = 60
$$

Por tanto, se optará por una distribución de redondo del 16 separados entre ejes 15 cm, en ambas caras del muro.

# **3.5.5.6. COMPROBACIÓN A CORTANTE**

En este caso se comprobará que la contribución del hormigón es suficiente para soportar el cortante al que esta sometido. La sección más desfavorable es la sección de empotramiento a la zapata. En esta sección en función del caso que se estudie tendremos un valor de cortante distinto. En la comprobación, se tomara el valor más desfavorable. Para poder determinar cual es el más desfavorable, se calculan sus valores.

En el caso de que el depósito se encuentre lleno y no exista contribución del terreno el valor del cortante máximo será:

$$
V_{\text{max}} = \gamma_m \cdot K_s \cdot \gamma_w \cdot H \cdot \frac{H}{2} \cdot A = 1.6 \cdot 1.27 \cdot \frac{1t}{m^3} \cdot 5m \cdot \frac{5m}{2} \cdot 1m = 25.40 \text{ t}
$$

En el caso de que el depósito se encuentre vacío, el valor del cortante máximo será:

$$
V_{\text{max}} = \gamma_m \cdot K_s \cdot K_a \cdot A \cdot \left[ \gamma_s \cdot h \cdot \frac{h}{2} + q \cdot h \right] = 15.40 \text{ t}
$$

Por tanto, el cortante máximo a soportar la sección tiene un valor de 25.4 t.

El valor máximo soportado por el hormigón viene determinado por la siguiente expresión:

$$
V_{cu} = 0.12 \cdot \xi \cdot (100 \cdot \rho_l \cdot f_{ck})^{1/3} \cdot b \cdot d
$$

Siendo:

$$
\xi = 1 + \sqrt{\frac{200}{d}} = 1 + \sqrt{\frac{200}{545}} = 1.606
$$

$$
\rho_1 = \frac{A_s}{b \cdot d} = \frac{10 \cdot \frac{\pi \cdot 2^2}{4}}{100 \cdot 54.5} = 0.00575 < 0.02
$$

Aplicando estos resultados a la expresión anterior se obtiene:

$$
V_{cu} = 0.12 \cdot 1.606 \cdot \sqrt[3]{100 \cdot 0.00576 \cdot 25} \cdot 1000 \cdot 545 = 255531.3 \text{ N} \rightarrow 25.55 \text{ t}
$$

Se comprueba que el muro no necesita armadura transversal para resistir el cortante al que se ve sometido.

# **3.5.5.7. LONGITUDES BÁSICAS DE ANCLAJE**

A continuación se calcula la longitud básica de anclaje que deberá de ser anclado la armadura longitudinal en la zapata, así como las longitudes de solape.

Longitud de Anclaje:

La armadura vertical se encuentra en Posición I o posición de buena adherencia según establece la Instrucción EHE. Por tanto, el valor de la longitud básica de anclaje en prolongación recta vendrá definido por la expresión:

$$
L_b = m \cdot \phi^2 \quad \text{no} \quad \text{menor} \quad \text{que} \quad \frac{f_{yk}}{20} \cdot \phi
$$

El coeficiente "m" se determina a partir de la tabla recogida en la Instrucción EHE, que para el caso de acero B500S y un hormigón con una resistencia característica de 250 kp/cm2, se obtiene un valor de m=15.

Por tanto, la longitud básica de anclaje será:

$$
L_b = 15 \cdot 2^2 = 60 \quad cm > \quad \frac{500}{20} \cdot 2 = 50 \quad cm \rightarrow L_b = 60 \quad cm
$$

En el caso de que la armadura se encuentre en posición II o de adherencia deficiente la longitud de anclaje en prolongación recta viene definida por la expresión:

$$
L_b = 1.4 \cdot m \cdot \phi^2 \quad \text{no} \quad \text{menor} \quad \text{que} \quad \frac{f_{yk}}{14} \cdot \phi
$$

En este caso la longitud de anclaje será, tomando m =21:

$$
L_b = 1.4 \cdot 21 \cdot 2^2 = 117.2 \quad cm > \frac{500}{14} \cdot 2 = 71.42 \quad cm \rightarrow L_b = 117.2 \quad cm
$$

En los casos que por falta de longitud se deban de realizar anclaje en patilla, la longitud de anclaje vendrá afectada por un factor β que vendrá definido por:

- Barra sometida a tracción β=0.7

- Barra sometida a compresión β=1

La longitud de la patilla tendrá una longitud no inferior a 5·∅.

La longitud de solape en la armadura horizontal no será inferior a 115 cm y no se admitirán solapes en la armadura vertical

### **3.5.6. DIMENSIONADO DE LA ARMADURA DE LA ZAPATA DEL MURO.**

#### **3.5.6.1. HIPÓTESIS DE DIMENSIONADO.**

En el dimensionado de la armadura de la zapata del muro, se calculará atendiendo, según qué armado se esté dimensionando, a la situación más desfavorable. A continuación, se describen las diferentes hipótesis de cálculo que se van a utilizar para el dimensionado de la armadura longitudinal de la zapata.

• Caso 1: Muro en posición de vuelco, en el que solamente apoya en el talón. Para su dimensionado se tendrá en cuenta el peso del agua que contiene la puntera y el peso propio del hormigón. Con esta hipótesis determina la armadura longitudinal de la cara superior. El cálculo se supondrá como una viga empotrada de longitud (l), que según establece el método simplificado de la Instrucción EHE es: l=aw+0.15·ah La *[Figura 1]* muestra la hipótesis.

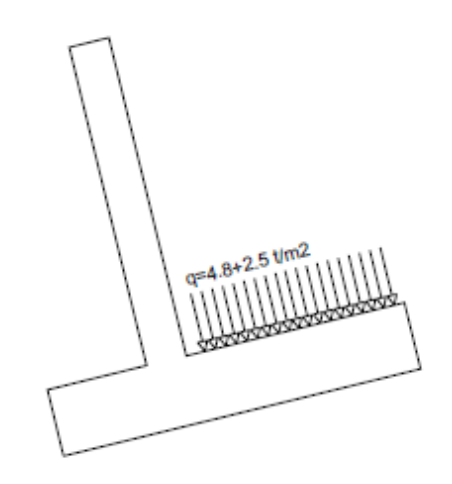

**FIGURA 1. MODELIZADO CASO 1**

Para este caso, el momento característico de cálculo viene definido por la expresión:

$$
M_k = q \cdot L = q \cdot \frac{(a_w + 0.15 \cdot a_h)^2}{2} = (5 + 2.5) \frac{t}{m} \cdot \frac{(3.3 + 0.15 \cdot 0.6)^2}{2} m^2 = 43.10 \ t \cdot m
$$

El valor del momento de cálculo de dimensionado viene dado por la expresión:

$$
M_d = \gamma_M \cdot K_s \cdot M_k = 1.6 \cdot 1.27 \cdot 43.1 t \cdot m = 87.58 t \cdot m
$$

El valor del cortante máximo se determinará a una distancia del empotramiento igual al canto útil, es decir 90 cm. En esta sección tendrá un valor de:

 $V_{\text{max}} = q \cdot (x - L)$ 

La combinación de cargas, acción permanente y situación de sismo, se combina según la EHE (estableciendo un nivel de control normal):

$$
q = \gamma_G \cdot (q_w + q_h) + \gamma_A \cdot cs \cdot (q_w + q_h) = 13.28 \ t/m
$$

Por tanto, el cortante máximo será:

$$
V_{max} = 13.28 \frac{t}{m} \cdot (0.9 - 3.39)m = 33.05 t
$$

• Caso 2: En este caso supondremos los esfuerzos y tensiones provocados por la hipótesis 5. A partir de la distribución de tensiones transmitidas al terreno y descontando la carga debida al peso propio del hormigón dimensionaremos la armadura inferior de la zapata. En la figura siguiente se expone la hipótesis, en la cual se establece un modelo de cálculo de viga empotrada de longitud  $L = aw + 0.15 ah$ .

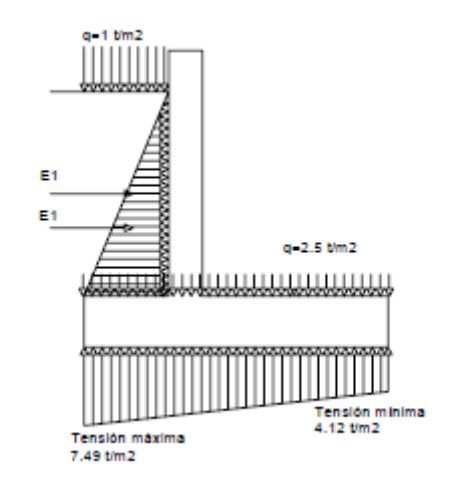

**FIGURA 2. MODELIZADO CASO 2**

En este caso el momento característico viene definido por la expresión:

$$
M_k = q_e \cdot \frac{(a_w + 0.15 \cdot a_h)^2}{2} + q \cdot \frac{(a_w + 0.15 \cdot a_h)^2}{6} = 13.35 \ t \cdot m
$$

El momento de cálculo viene determinado por la expresión:

$$
M_d = \gamma_M \cdot M_k = 1.6 \cdot 13.35 \quad t \cdot m = 21.36 \quad t \cdot m
$$

El valor del cortante máximo tiene lugar en la sección de empotramiento y su valor viene definido por:

$$
V_{max} = \gamma_M \cdot \left(q_e + \frac{q}{2}\right) \cdot \left(a_w + 0.15 \cdot a_h\right) = 14.51 \ t
$$

• Caso 3: En este caso estudiaremos los esfuerzos provocados en la hipótesis en la que supone que el depósito está lleno, no existe colaboración del terreno y presencia de sismo *[Figura 3]*:

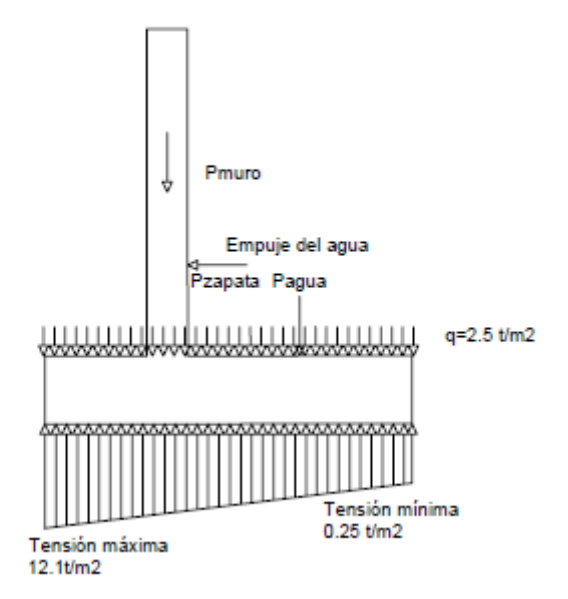

**FIGURA 3. ESQUEMA DE ACCIONES EN CASO 3**

Para el dimensionado de la armadura en la cara inferior del talón se utilizará un modelo de viga empotrada cuya longitud será: L = at+0.15·ah. El valor del momento característico viene determinado por la expresión:

$$
M_k = q \cdot L = q \cdot \frac{(a_t + 0.15 \cdot a_h)^2}{2} = 14.53 \ t \cdot m
$$

El valor del momento de cálculo viene determinado por la expresión:

$$
M_d = \gamma_M \cdot M_k = 1.6 \cdot 14.53
$$
  $t \cdot m = 23.25$   $t \cdot m$ 

El valor del cortante máximo tiene lugar en la sección de empotramiento y su valor viene definido por:

$$
V_{max} = \gamma_M \cdot q \cdot (a_t + 0.15 \cdot a_h) = 29.26 t
$$

### **3.5.6.2. DIMENSIONADO DEL ARMADO LONGITUDINAL POR HIPÓTESIS DE ROTURA**

El armado se realizará empleando el mismo método que se utilizó en el armado del muro. El desarrollo de dimensionado será en el orden establecido en los casos expuestos anteriormente.

Antes de comenzar a dimensionar el armado, recordar que la zapata tiene un canto de 1 m y que debido a que la Instrucción EHE establece un recubrimiento mínimo de 70 mm en cimentaciones que estén en contacto con el terreno, se ha optado por dar un recubrimiento mecánico de 100 mm.

Armado longitudinal de la cara superior de la zapata según esfuerzos solicitados en caso 1

Conocido el momento de cálculo (Md) cuyo valor, para el caso 1, es 87.58 t·m, se calcula la profundidad de la cabeza comprimida (y) y posteriormente la capacidad mecánica necesaria para resistir la tracción. La determinación de estos resultados se realizan a partir de las expresiones utilizadas en el armado del muro y que son:

Comprobación de canto superior al mínimo

$$
0.251 \cdot f_{cd} \cdot b \cdot d^2 \geq M_d
$$

$$
0.251 \cdot 166.67 \frac{kp}{cm^2} \cdot 100 \, \text{cm} \cdot 90^2 \text{cm}^2 = 33885677 \, \text{kp} \cdot \text{cm} \ge 8758000 \, \text{kp} \cdot \text{cm}
$$

Una vez realizada la comprobación y verificada que es correcta, se calcula la profundidad de la cabeza comprimida de la sección de hormigón.

$$
y = d \cdot \left( 1 - \sqrt{1 - \frac{M_d}{0.425 \cdot f_{cd} \cdot b \cdot d^2}} \right)
$$
  
= 90 \cdot \left( 1 - \sqrt{1 - \frac{8758000 \, kp \cdot cm}{0.425 \cdot 166.67 \cdot \frac{kp}{cm^2} \cdot 100 \, cm \cdot 90^2 \, cm^2}} \right) = 6.72 cm

Conocida la profundidad de la cabeza comprimida, se establece la capacidad mecánica necesaria (U).

$$
U = A_{s1} \cdot f_{yd} = 0.85 \cdot 166.67 \frac{kp}{cm^2} \cdot 6.724 \, \text{cm} \cdot 100 \, \text{cm} = 95258.43 \, \text{kp} = 95.56 \, \text{t}
$$

Una vez conocida la capacidad mecánica necesaria, y sabiendo que un redondo del 20 tiene una capacidad mecánica de 11.1 t, el número de redondos del 20necesarios en la cara superior de la zapata para el caso 1 serán de:

$$
n^{\circ} de redondos = \frac{U}{U_{\phi 20}} = \frac{95.56 \ t}{11.1 \ t} = 8.58 \to n^{\circ} de redondos = 9
$$

Armado longitudinal de la cara inferior de la zapata según esfuerzos solicitados en caso 2

Conocido el momento de cálculo (Md) cuyo valor, para el caso 2, es 30.28 t·m, se actúa del mismo modo que anteriormente.

Comprobación de canto superior al mínimo

$$
0.251 \cdot f_{cd} \cdot b \cdot d^2 \ge M_d
$$

$$
0.251 \cdot 166.67 \frac{\text{kp}}{\text{cm}^2} \cdot 100 \text{cm} \cdot 90^2 \text{cm}^2 = 33885677 \text{ kp} \cdot \text{cm} \ge 3028000 \text{ kp} \cdot \text{cm}
$$

Una vez realizada la comprobación y verificada que es correcta, se calcula la profundidad de la cabeza comprimida de la sección de hormigón.

$$
y = d \cdot \left( 1 - \sqrt{1 - \frac{M_d}{0.425 \cdot f_{cd} \cdot b \cdot d^2}} \right)
$$
  
= 90 \cdot \left( 1 - \sqrt{1 - \frac{3028000 \, kp \cdot cm}{0.425 \cdot 166.67 \frac{kp}{cm^2} \cdot 100 \, cm \cdot 90^2 \, cm^2}} \right) = 2.41 cm

Conocida la profundidad de la cabeza comprimida, se establece la capacidad mecánica necesaria (U).

$$
U = A_{s1} \cdot f_{yd} = 0.85 \cdot 166.67 \frac{kp}{cm^2} \cdot 2.407 \, \text{cm} \cdot 100 \, \text{cm} = 98502.8 \, kp = 34.10 \, t
$$

Conocida la capacidad mecánica necesaria, y sabiendo que un redondo del 16 tiene una capacidad mecánica de 7.16 t, el número de redondos del 16 necesarios en la cara inferior de la zapata para el caso 2 serán de:

$$
n^{\circ} de redondos = \frac{U}{U_{\phi 16}} = \frac{34.10 \ t}{7.16 \ t} = 8.58 \to n^{\circ} de redondos = 5
$$

## Armado longitudinal de la cara inferior de la zapata según esfuerzos solicitados en caso 3

Conocido el momento de cálculo (Md) cuyo valor, para el caso 3, es 21.36 t·m, se actúa del mismo modo que anteriormente.

Comprobación de canto superior al mínimo

$$
0.251 \cdot f_{cd} \cdot b \cdot d^2 \ge M_d
$$

$$
0.251 \cdot 166.67 \frac{\text{kp}}{\text{cm}^2} \cdot 100 \text{cm} \cdot 90^2 \text{cm}^2 = 33885677 \text{ kp} \cdot \text{cm} \ge 2136000 \text{ kp} \cdot \text{cm}
$$

Una vez realizada la comprobación y verificada que es correcta, se calcula la profundidad de la cabeza comprimida de la sección de hormigón.

$$
y = d \cdot \left( 1 - \sqrt{1 - \frac{M_d}{0.425 \cdot f_{cd} \cdot b \cdot d^2}} \right)
$$
  
= 90 \cdot \left( 1 - \sqrt{1 - \frac{2136000 k p \cdot cm}{0.425 \cdot 166.67 \cdot \frac{k p}{cm^2} \cdot 100 cm \cdot 90^2 cm^2}} \right) = 1.69 cm

Conocida la profundidad de la cabeza comprimida, se establece la capacidad mecánica necesaria (U).

$$
U = A_{s1} \cdot f_{yd} = 0.85 \cdot 166.67 \frac{kp}{cm^2} \cdot 1.691 \, \text{cm} \cdot 100 \, \text{cm} = 98502.8 \, kp = 23.96 \, t
$$

Conocida la capacidad mecánica necesaria, y sabiendo que un redondo del 16 tiene una capacidad mecánica de 7.16 t, el número de redondos del 16 necesarios en la cara inferior de la zapata para el caso 2 serán de:

$$
n^{\circ}
$$
 de redondos =  $\frac{U}{U_{\phi 16}} = \frac{23.96 t}{7.16 t} = 3.34 \rightarrow n^{\circ}$  de redondos = 4

Armado longitudinal de las caras superior e inferior de la zapata en el Caso 4

En este caso al tratarse de un momento de cálculo de 23.25 t·m, empleando las mismas expresiones se llega a la conclusión que el armado necesario es de 4∅16.

Una vez establecido el armado necesario en la zapata por la hipótesis por rotura, dimensionaremos el armado necesario por la hipótesis de sección fisurada.

### **3.5.6.3. DIMENSIONADO DEL ARMADO LONGITUDINAL POR HIPÓTESIS DE SECCIÓN FISURADA**

Tal como se hizo para el dimensionado de la armadura del muro, se utilizarán las expresiones que vienen recogidas en la Instrucción EHE.

Debido a que el armado va a ser uniforme en toda la zapata, solamente se realizará un cálculo para la cara superior de la zapata con el valor del momento característico, obtenido en la hipótesis de depósito lleno, sin colaboración del terreno. En este caso el valor del momento característico es:

$$
M_k = 2.49 \cdot \frac{3.39^2}{2} + \left(4.48 \cdot \frac{3.39^2}{6}\right) - \left(4.8 + 2.5\right) \cdot \frac{3.392}{2} = 18.10 \ t \cdot m
$$

Para la cara inferior de la zapata se realizará un cálculo cuyo valor máximo de momento característico es 18.93 t·m.

Del mismo modo que para el muro, se establece una abertura máxima de fisura de 0.1 mm debido a la posibilidad de que el nivel freático alcance la cimentación.

Cálculo del armado longitudinal por hipótesis de sección fisurada en la cara superior de la zapata.

Las expresiones que se van a utilizar son las mismas que se utilizaron en el cálculo de la hipótesis de sección fisurada y se exponen a continuación.

Los datos en este caso son:

- Armadura a tracción: 10∅20

- Momento cáracteristico (Mk) en el estado límite de fisuración. En nuestro caso, como ya se cálculo anteriormente Mk=18.10 t·m

 $-E_s = 2.1 \cdot 106$  kp/cm<sub>2</sub>  $-h = 100$  cm  $-d = 90$  cm  $-$  f<sub>ct,m</sub> = 256.5 kp/cm<sub>2</sub>  $-c = 9$  cm  $- s = 10 cm$  $-k_1 = 0.125$  $-k<sub>2</sub> = 0.5$  $-A_c = b \cdot h/4 = 100 \cdot 100/4 = 2500$  cm

En primer lugar, se calcula la separación media entre fisuras (sm), mediante la expresión anterior:

$$
s_m = 2 \cdot c + 0.2 \cdot s + 0.4 \cdot k1 \cdot \phi \cdot \frac{A_c}{A_s} = 27.96 \, \text{cm}
$$

Una vez calculada la separación media entre fisuras, se calcula la deformación media del acero entre fisuras, mediante la expresión siguiente:

$$
\varepsilon_{\rm sm} = \frac{\sigma_{\rm s}}{E_{\rm s}} \left[ 1 - k_2 \left( \frac{\sigma_{\rm sr}}{\sigma_{\rm s}} \right)^2 \right] \quad \text{no} \quad \text{menor} \quad \text{que} \quad 0.4 \cdot \frac{\sigma_{\rm s}}{E_{\rm s}}
$$

Para ello, se necesita calcular el valor de la tensión en el instante de la fisuración ( $\sigma$ sr) y la tensión de servicio ( $\sigma$ s):

$$
\sigma_{\rm s} = \frac{M_k}{0.8 \cdot d \cdot A_s} = \frac{1810000 \, kp \cdot cm}{0.8 \cdot 90 \, cm \cdot 10 \cdot \frac{\pi \cdot 2^2}{4}} = 800.20 \, kp/cm^2
$$
\n
$$
\sigma_{\rm sr} = \frac{b \cdot h^2 \cdot f_{ct,m}}{6 \cdot 0.8 \cdot d \cdot A_s} = \frac{100 \, cm \cdot 100^2 \, cm^2 \cdot 25.65 \, kp/cm^2}{6 \cdot 0.8 \cdot 90 \, cm \cdot 10 \cdot \frac{\pi \cdot 2^2}{4} \, cm^2} = 1889.97 \, kp/cm^2
$$

Conocidos los valores de las tensiones, se calcula el valor del alargamiento medio:  $2<sub>1</sub>$ 

$$
\varepsilon_{sm} = \frac{1854.16 \, kp/cm^2}{2.1 \cdot 10^6 \, kp/cm^2} \cdot \left[ 1 - 0.5 \cdot \left( \frac{800.20 \frac{kp}{cm^2}}{1889.97 \frac{kp}{cm^2}} \right)^2 \right] = 6 \cdot 10^{-4}
$$

$$
6 \cdot 10^{-4} > 1.52 \cdot 10^{-4} \rightarrow \varepsilon_{sm} = 1.52 \cdot 10^{-4}
$$

El valor de la anchura característica de fisura será:

$$
w_k = 1.7 \cdot 27.96 \, \text{cm} \cdot 1.52 \cdot 10^{-4} = 0.007 \leq 0.01 \to \text{CORRECTO}
$$

Por tanto la armadura necesaria en la cara superior de la zapata será de 10∅20 separados entre ejes 10 cm, ya que la hipótesis de sección fisurada es más restrictiva que la hipótesis por rotura.

Cálculo del armado longitudinal por hipótesis de sección fisurada en la cara inferior de la zapata

Los datos en este caso son:

- Armadura a tracción: 10∅16

- Momento cáracteristico (Mk) en el estado límite de fisuración. En nuestro caso, como ya se cálculo anteriormente Mk=18.93 t·m

 $-E_s = 2.1 \cdot 106 \text{ kp/cm2}$  $-h = 100$  cm  $-d = 90$  cm  $-$  fct,m = 256.5 kp/cm2  $-c = 9 cm$  $-s = 10$  cm  $-k_1 = 0.125$  $-k_2 = 0.5$  $-A_c = b \cdot h/4 = 100 \cdot 100/4 = 2500$  cm<sub>2</sub>

En primer lugar se calcula la separación media entre fisuras (sm), mediante la expresión anterior:

$$
s_m = 2 \cdot c + 0.2 \cdot s + 0.4 \cdot k \cdot 1 \cdot \phi \cdot \frac{A_c}{A_s} = 29.94 \text{ cm}
$$

Una vez calculada la separación media entre fisuras, se calcula la deformación media del acero entre fisuras, mediante la expresión siguiente:

$$
\varepsilon_{\rm sm} = \frac{\sigma_{\rm s}}{E_{\rm s}} \left[ 1 - k_2 \left( \frac{\sigma_{\rm sr}}{\sigma_{\rm s}} \right)^2 \right] \text{ no menor que } 0.4 \cdot \frac{\sigma_{\rm s}}{E_{\rm s}}
$$

Para ello, se necesita calcular el valor de la tensión en el instante de la fisuración ( $\sigma$ sr) y la tensión de servicio ( $\sigma$ s):

$$
\sigma_s = \frac{M_k}{0.8 \cdot d \cdot A_s} = \frac{1893000 \, kp \cdot cm}{0.8 \cdot 90.2 \, cm \cdot 10 \cdot \frac{\pi \cdot 1.6^2}{4}} = 1247.53 \, kp/cm^2
$$
\n
$$
\sigma_{sr} = \frac{b \cdot h^2 \cdot f_{ct,m}}{6 \cdot 0.8 \cdot d \cdot A_s} = \frac{100 \, cm \cdot 100^2 \, cm^2 \cdot 25.65 \, kp/cm^2}{6 \cdot 0.8 \cdot 90.2 \, cm \cdot 10 \cdot \frac{\pi \cdot 1.6^2}{4} \, cm^2} = 2946.52 \, kp/cm^2
$$

Conocidos los valores de las tensiones, se calcula el valor del alargamiento medio:

 $\frac{1.0}{4}$  cm<sup>2</sup>

$$
\varepsilon_{sm} = \frac{1247.53 \, kp/cm^2}{2.1 \cdot 10^6 \, kp/cm^2} \cdot \left[ 1 - 0.5 \cdot \left( \frac{1247.53 \frac{kp}{cm^2}}{2946.52 \frac{kp}{cm^2}} \right)^2 \right] = 5.41 \cdot 10^{-2}
$$

$$
5.41 \cdot 10^{-2} > 2.38 \cdot 10^{-4} \rightarrow \varepsilon_{sm} = 2.38 \cdot 10^{-4}
$$

El valor de la anchura característica de fisura será:

$$
w_k = 1.7 \cdot 29.94 \, \text{cm} \cdot 2.38 \cdot 10^{-4} = 0.01 \leq 0.01 \to \text{CORRECTO}
$$

Por tanto la armadura necesaria en la cara inferior de la zapata será de 10∅16 separados entre ejes 10 cm, ya que la hipótesis de sección fisurada es más restrictiva que la hipótesis por rotura al igual que pasaba en la cara superior de la zapata.

#### **3.5.6.4. ARMADO HORIZONTAL**

Establecida la armadura longitudinal en la cara superior e inferior de la zapata, se establece la armadura horizontal. Para ello se recurre a la Instrucción EHE la cual establece en caso de utilizarse aceros B400S, una cuantía geométrica mínima del 0.2% del área de la sección a repartir en ambas caras.

En este caso el área de hormigón es

 $100 \, \text{cm} \cdot 540 \, \text{cm} = 54000 \, \text{cm}^2$ 

El 0.2% de 800 cm2 es 115.2 cm<sup>2</sup>

Por lo tanto, si horizontalmente se arma con redondo del 16, el número de redondos necesarios para la armadura horizontal por metro lineal será:

$$
n^{\circ} \text{ redondos} = \frac{A_x}{A_{\phi 16}} = \frac{115.2CM^2}{2.01 \text{ cm}^2} = 57.31 \rightarrow n^{\circ} \text{ redondos } 58
$$

Finalmente se optará por una distribución de redondo del 16 separado entre ejes 15 cm, en ambas caras de la zapata.

# **3.5.6.5. COMPROBACIÓN A CORTANTE**

En este caso se comprobará que la contribución del hormigón, al igual que ocurría en el muro, es suficiente para soportar el cortante al que esta sometida la zapata. La sección más desfavorable según los casos estudiados en el apartado 3.5.5.1, soporta un cortante de 33.87 t.

El valor máximo soportado por el hormigón viene determinado por la siguiente expresión:

$$
V_{cu} = 0.12 \cdot \xi \cdot (100 \cdot \rho_l \cdot f_{ck})^{1/3} \cdot b \cdot d
$$

Siendo:

$$
\xi = 1 + \sqrt{\frac{200}{d}} = 1 + \sqrt{\frac{200}{900}} = 1.471
$$

$$
\rho_1 = \frac{A_s}{b \cdot d} = \frac{10 \cdot \frac{\pi \cdot 2^2}{4}}{100 \cdot 90} = 0.00349 < 0.02
$$

Aplicando estos resultados a la expresión anterior se obtiene:

$$
V_{cu} = 0.12 \cdot 1.471 \cdot (100 \cdot 0.00349 \cdot 25)^{1/3} \cdot 1000 \cdot 900 = 327058 \text{ N} \rightarrow V_{cu}
$$
  
= 32.71 t

Se comprueba que la zapata no necesita armadura transversal para resistir el cortante al que se ve sometida, ya que

$$
Vcu = 32.71 t > Vmax = 32.17 t.
$$

# **3.5.6.6. LONGITUDES BÁSICAS DE ANCLAJE**

Para las longitudes de anclaje, al tratarse del mismo tamaño de redondo que en el apartado 3.5.5.7, nos servirán las longitudes de anclaje y solape establecidas en este.

### **3.5.7. CÁLCULO DEL ESPESOR DE LA JUNTA DE DILATACIÓN.**

En este apartado se calculará el espesor que deberán de tener las juntas de dilatación a realizar en la pantalla del muro.

La expresión utilizada para este cálculo es la que se presenta a continuación:

$$
\Delta l = \alpha_m \cdot \Delta T \cdot L
$$

Siendo:

 $\alpha$ m = coeficiente de dilatación térmica medio del hormigón ( ${}^{\circ}C^{-1}$ )

 $\Delta T$  = variación de temperatura existente en el material, establecida por la expresión:  $\Delta T = 1.5 \cdot (20 - 0.75 \cdot \sqrt{e})$  siendo "e" el espesor del muro en cm.

 $L =$  distancia entre juntas.

Si se aplican a las expresiones anteriores los datos de este proyecto se obtiene:

$$
\alpha_{\rm m} = 10^{-5} \, {\rm e}^{-1}
$$
  
 
$$
\Delta T = 1.5 \cdot (20 - 0.75 \cdot \sqrt{60}) = 21.28^{\circ}
$$

L = 30 m (longitud más desfavorable, tomada del plano "Distribución de juntas de dilatación).

 $\Delta l = \alpha_m \cdot \Delta T \cdot L = 10^{-5} {\circ}C^{-1} \cdot 21.28 {\circ}C \cdot 30$   $m = 6.38 \cdot 10^{-3}$  m

Teniendo en cuenta que en una junta coinciden de tramos de muro, y estableciendo un coeficiente de seguridad de 2, el espesor de la junta de dilatación será 25 mm

#### **3.5.8. CALCULO DEL ACORTAMIENTO POR RETRACCIÓN EN LA PANTALLA**

En este apartado se comprueba que el acortamiento producido por la retracción del hormigón, el cual genera las correspondientes tensiones en el acero, es soportado por éste último.

Aunque se puede tomar como valor medio del acortamiento para hormigón armado 0.25 mm por metro, se realizará un cálculo de dicho acortamiento más exacto.

El método propuesto por el CEB se basa en el cálculo del acortamiento del hormigón en masa, y posteriormente en función de la cuantía geométrica de la pieza y de la relación de módulos de elasticidad se obtiene el acortamiento por retracción para el hormigón armado.

El valor del acortamiento de la retracción de un elemento de hormigón en masa, desde el instante de su acabado hasta un tiempo de 1000 días viene definido por:

 $\varepsilon_i = \varepsilon_1 \cdot \varepsilon_2 \cdot \beta_i$ 

Dónde:

 $\epsilon t$  = acortamiento por retracción del hormigón en masa.

 $\epsilon$ 1=acortamiento provocado por el medio ambiente que le rodea, obtenido directamente de la tabla del CEB.

 $\epsilon$ 2= acortamiento por retracción del hormigón en masa, en función del espesor ficticio de la pieza (e), dado por la expresión:

$$
e = \alpha \cdot \frac{2 \cdot A}{u} \qquad \qquad \varepsilon_2 = 0.7 \cdot \frac{e + 16}{e + 8}
$$

Siendo:

 $\alpha$  = coeficiente establecido en función del medio ambiente, dado por la tabla de cálculo del CEB

A= área de la sección

u= perímetro de la sección

 $\beta$ t= evolución en el tiempo de la retracción. Dado por el gráfico del método propuesto por CEB.

Si se aplica a este proyecto estos parámetros se obtiene:  $\varepsilon_1 = -32 \cdot 10^{-5}$  (considerado en ambiente medio)

$$
e = 1.5 \cdot \frac{2 \cdot 60 \cdot 480 \cdot cm^2}{2 \cdot (60 + 480) \cdot cm} = 80 \cdot cm
$$

$$
\varepsilon_2 = 0.7 \cdot \frac{80 \cdot cm + 16}{80 \cdot cm + 8} = 0.764
$$

 $\sim$   $\sim$ 

 $\beta$ t=0.45 (tomado para t=1000 días y e=80 cm)

 $\varepsilon$ <sub>t</sub> =  $-32 \cdot 10^{-5} \cdot 0.764 \cdot 0.45 = -1.099 \cdot 10^{-4}$ 

Una vez calculado el acortamiento para el hormigón en masa, el acortamiento para hormigón armado viene definido por:

$$
\varepsilon_{st} = \varepsilon_t \cdot \frac{1}{1 + n \cdot \rho}
$$

siendo:

n= coeficiente de equivalencia, definido por  $n=\frac{E_S}{E_S}$  $E_c$ 

 $\rho$ = cuantía geométrica de la sección

Para calcular el coeficiente de equivalencia es necesario calcular el valor del módulo de elasticidad del hormigón medio. Para ello, para realizar el cálculo del lado de la seguridad, se calcula el valor medio del módulo de elasticidad inicial, definido por la expresión:

$$
E_{oj} = 10000 \cdot \sqrt[3]{f_{ck} + 8} = 10000 \cdot \sqrt[3]{25 + 8} = 320000 \quad kp
$$

$$
E_c = \frac{E_{oj}}{1 + \varphi}
$$

siendo:

 $\varphi$ = coeficiente de fluencia tras 70 años de carga. Para una edad del hormigón en puesta en carga de 90 días y una relación 2·A/u = 50 mm, el coeficiente de fluencia toma el valor 1.60.

Por tanto, el módulo de elasticidad del hormigón medio (Ec), tiene un valor de:

$$
E_c = \frac{E_{oj}}{1+\varphi} = \frac{320000 \text{ kp}/\text{ cm}^2}{1+1.60} = 123074 \text{ kp}/\text{ cm}^2 \approx 123000 \text{ kp}/\text{ cm}^2
$$

Calculado el módulo de elasticidad medio, se determina el coeficiente de equivalencia (n) a través de la expresión anteriormente expuesta.

$$
n = \frac{2100000 \quad kp/cm^2}{123000 \quad kp/cm^2} = 17.07
$$

Con este parámetro y sabiendo que la cuantía geométrica es un 0.4%, se obtiene un acortamiento unitario (εst) de:

$$
\varepsilon_{st} = \varepsilon_t \cdot \frac{1}{1 + n \cdot \rho} = -1.099 \cdot 10^{-4} \cdot \frac{1}{1 + 17.07 \cdot 0.004} = 1.028 \cdot 10^{-4}
$$

Por tanto, la tensión de retracción en el hormigón viene determinada por la expresión:

$$
\sigma = E \cdot \varepsilon_{st}
$$

Aplicando los resultados obtenidos anteriormente, se obtiene:

$$
\sigma = 123000 \quad kp/cm^2 \cdot 1.028 \cdot 10^{-4} = 12.65 \quad kp/cm^2
$$

Conocido el valor de la tensión de retracción, podemos calcular el valor de dicho axil así como la armadura necesaria mínima para soportarlo. El valor del axil por metro lineal de altura de pantalla será:

$$
N = \sigma \cdot b \cdot h = 12.65 \text{ kg}/cm^2 \cdot 60 \text{ cm} \cdot 100 \text{ cm} = 75900 \text{ kp}
$$

La armadura necesaria, considerando un armado de ∅16, es:

$$
A_s = \frac{N}{U_{\phi 16}} = \frac{75.9 \text{ t}}{7.1 \text{ t}} = 10.69 \text{ cm}^2 \rightarrow n^{\circ} \text{ redondos del } 16 = 6
$$

Por tanto, la armadura horizontal propuesta de ∅16 a 15 cm en cada cara soporta holgadamente el axil de retracción.

### **3.5.9. COMPROBACIÓN DE RESISTENCIA A FLEXIÓN DEL MURO EN ZONA DE RETRANQUEO**

Debido a que en la pared paralela al depósito ya construido existe un retranqueo en la zona de arqueta de conexión, comprobaremos su resistencia a flexión, así como la armadura necesaria para soportarla.

Para el cálculo, se modeliza dicho retranqueo como una placa empotrada por en la zona de paramento de aguas y apoyada en sus extremos.

Las dimensiones de dicha placa serán de 7 m de longitud de base (lx) y 3 m de altura hasta los apoyos(ly).

Si se realiza la comprobación a través del método clásico, se puede obtener el valor del momento máximo a través de las expresiones recogidas en las tablas de cálculo de dicho método.

En nuestro caso sabiendo que la relación  $\frac{1}{4}$  = 6.95/7 = 0.996 (para el calculo se toma 1.0), el momento máximo en la dirección "y" para una carga de distribución triangular (q=6.95 t/m2) viene determinado por la expresión:

$$
M = 0.001 \cdot q \cdot l_y^2 \cdot c_{table} = 0.001 \cdot 6.45 \cdot t/m \cdot 6.45^2 \cdot m^2 \cdot 58 = 15.56 \cdot t \cdot m
$$

Si a continuación se calcula el armado necesario a través de la hipótesis de rotura, se obtiene que:

El momento de cálculo es:

$$
M_d = \gamma \cdot M = 1.60 \cdot 15.56
$$
  $t \cdot m = 24.90$   $t \cdot m$ 

Conocido el valor M<sub>d</sub>, y considerando un canto útil (d) =  $60 - 5.5 = 54.5$ cm, se realiza la comprobación de canto superior al mínimo:

 $0.251 f_{cd} b d^2 \geq M_d$ 0.251⋅166.67  $\frac{kp}{cm^2}$  ·100 cm⋅54.5<sup>2</sup> cm<sup>2</sup> = 12425545.86 kp⋅cm ≥ 2490000 kp⋅cm

Una vez realizada la comprobación y verificada que es correcta, se calcula la profundidad de la cabeza comprimida de la sección de hormigón.

$$
y = d \left( 1 - \sqrt{1 - \frac{M_d}{0.425 \cdot f_{cd} \cdot b \cdot d^2}} \right) =
$$
  
= 54.5 cm  $\left( 1 - \sqrt{1 - \frac{2490000 \, kp \cdot cm}{0.425 \cdot 166.67 \frac{kp}{cm^2} \cdot 100 \, cm \cdot 54.5^2 \, cm^2}} \right) = 3.327 \, cm$ 

Conocida la profundidad de la cabeza comprimida, se establece la capacidad mecánica necesaria (U).

$$
U = A_{s1} \cdot f_{yd} = 0.85 \cdot 166.67 \frac{kp}{cm^2} \cdot 3.327 cm \cdot 100 cm = 47129.40 kp = 47.13
$$

Una vez conocida la capacidad mecánica necesaria, y sabiendo que un redondo del 20 tiene una capacidad mecánica de 11.1 t, el número de redondos necesarios en la cara de paramento de aguas será de:

$$
n^{\circ}
$$
 redondos  $=\frac{U}{U_{\phi 20}} = \frac{47.13 \text{ } t}{11.1 \text{ } t} = 4.24 \rightarrow n^{\circ}$  redondos  $= 5$ 

Por tanto, la armadura necesaria horizontal es de ∅20 a 20 cm en la cara de paramento de aguas y  $\emptyset$  16 a 15 cm en la cara de paramento de tierras.

Finalmente calcularemos el empuje al que se ve solicitado dicho retranqueo. Para evitar que el empuje tenga que ser compensado por la fuerza de rozamiento, se ha optado por una solución constructiva que pasa por transmitir dicho empuje a través de dos muros de 60 cm de espesor, según plano. Dichos muros se prolongan hasta alcanzar la losa de hormigón armado del depósito regulador.

De esta forma se consigue que el empuje horizontal se transmite al depósito ya construido. El valor de dicho empuje es:

$$
E = q \cdot \frac{H}{2} = 6.45 \quad t/m \cdot \frac{6.45}{2}m = 20.08 \quad t
$$

Este valor de empuje es insignificante si tenemos en cuenta que el depósito regulador tiene una losa de 0,5 m de canto y una superficie de 5600 m2, lo cual si consideramos un ángulo de rozamiento losa-terreno de 30º, el valor de la fuerza de rozamiento (suponiendo que el depósito regulador se encuentra vacío), que se opone al empuje del retranqueo es:

$$
F_{\text{roz}} = \text{tg } 30^{\circ} \cdot 2.5 \text{ t/m}^3 \cdot 0.5 \text{ m} \cdot 80 \text{ m} \cdot 70 \text{ m} = 4041 \text{ t} > 20.08 \text{ t}
$$

# **3.6. ELECCIÓN DE GEOSINTÉTICOS**

## **3.6.1. CÁLCULO DE LA GEOMEMBRANA**

Los materiales de geomembranas más utilizados son:

- EPDM
- PEAD
- PVC

El EPDM presenta algunos problemas en su aplicación en obra, independientemente de su incompatibilidad con los asfaltos.

El PEAD, es el más extendido, con muy buenos resultado en general, y permite el control de la soldadura en obra. Es químicamente compatible prácticamente con todo, pero presenta un gran coeficiente de dilatación, que en general y para las balsas de tierra, no presenta ningún inconveniente, pero para nuestro caso, el contacto con el paramento vertical de hormigón no parece el más apropiado, por otra parte, su rigidez, nos plantea más problemas en su adaptación en los ángulos de unión zapata pantalla etc.

 El PVC, con una formulación adecuada, que nos permite una duración superior a los quince años, expuesto a la intemperie, ha presentado un comportamiento excelente. Así como una compatibilidad excelente con aguas de mala calidad, como por ejemplo las procedentes de distintas depuradoras de aguas residuales, y permite el control de soldadura en obra.

Por tanto, el material más idóneo para nuestro caso es el PVC.

Por otra parte, las tensiones a las que va a estar sometida la geomembrana son muy bajas, por lo que es suficiente un espesor de 1,5 mm.

### **3.6.2. GEOTEXTILES**

Las funciones de los distintos geotextiles a emplear en esta obra, han de ser las siguientes:

I. Proteger a la geomembrana de PVC del punzonamiento, bien de la grava, bien de los puntos duros, en su contacto con la fábrica.

II. Funciones de Filtro:

a. Retener el suelo: Según se desprende del análisis granulométrico completo, incluyendo la fracción fina por sedimentación, que se adjunta, el porcentaje de arcillas es muy pequeño, del orden del 5 %, por lo que los geotextiles, son idóneos para esta función.

Aplicando el criterio más estricto de la American Association of State Highway and Transportation Officials (AASHTO), El valor del parámetro O95, del geotextil debe ser menor de 0,30 mm.

b. Permitir el paso del agua con bajo gradiente hidráulico. Para lo cual, siguiendo las recomendaciones de "Christopher, B.R., and Fischer, G.R. 'Geotextile Filtratión Principles, Practices and Problems', Journal of geotextiles and geomembranes, Elsevier, vol 11, nº 4-6 1992,pp337-354", adoptamos una permeabilidad de nuestro geotextil, superior en 10 veces a la del terreno, que en nuestro caso, cogiendo la permeabilidad de las arenas, en corcondancia con la tabla adjunta, confeccionada por el Bureau of Reclamation del U.S. Departamente of Interior, y el texto clásico "Seepage, Drainage, and Flow Nets (Wiley Classics in Ecology and Environmental Science by Harry R. Cedergren (Author)", adoptamos un valor de la permeabilidad de nuestro suelo de 10- <sup>4</sup>cm/segundo, la permeabilidad requerida para el geotextil será superior a 10-3 cm/segundo

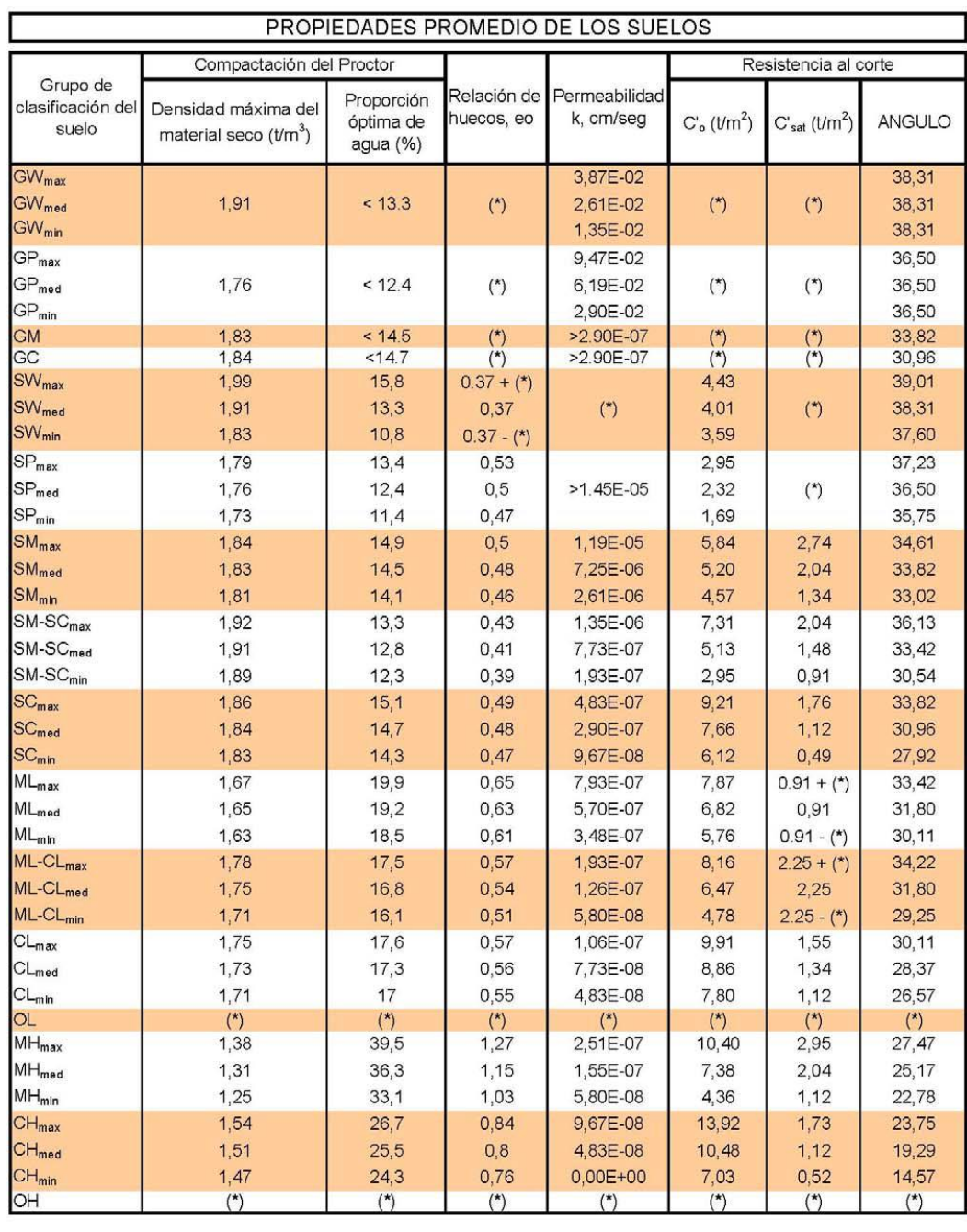

E.T.S.I.A. D.I.R.A.<br>U.D. CONSTRUCCIÓN

\* Datos insuficientes

Fuente: Bureau of Reclamation

III. Ser autoestable frente a las solicitaciones mecánicas, concretamente el punzonamiento. Para ello seguimos la metodología expuesta en el magnífico libro sobre geosintéticos "Designing with Geosynthetic, Robert M. Koerner (fifth Edition Ed Pearson Prentice Hall) pg 547," El factor de Seguridad frente al punzonamiento, definido como el cociente entre la presión admisible por la geomembrana *adm p* en las condiciones de trabajo, y la que la solicita *req P* , ha de ser mayor que 3

La presión admisible, se calcula según la siguiente expresión:

$$
p_{adm} = \left(f_{gm} + 0.00045 \cdot \frac{M}{H^2}\right) \cdot \left[\frac{1}{MF_S \cdot MF_{PD} \cdot MF_A}\right] \cdot \left[\frac{1}{RF_{CR} \cdot RF_{CBD}}\right]
$$

 $-p_{atom}$  (kPa)

*f gm* = factor que tiene en cuenta la contribución al punzonamiento, en el caso que exista una geomembrana, en nuestro caso, este valor es nulo, al no existir geomembrana en el contacto, entre el terreno natural y la "machaca"

M= masa del geotextil (gr/m2), es el valor que se pretende obtener

H= altura sobresaliente del material punzonante (m), en nuestro caso 0,04 m.

El resto de los parámetros de la ecuación dependen de la granulometría, forma de la misma, tipo de carga, y calidad del líquido que atraviesa la geomembrana, que para nuestra obra valen:

 $MFS=1$  $MFPD=0,83$  $MFA=1$ RFCR=1 RFCBD=1

Por otra parte, la presión solicitante en la última geomembrana, en contacto con el terreno, será la presión de la columna de agua de 4,8 metros más el peso del relleno granula de 0,5 metros, es decir:

 $1.000 Kp/m^3 \cdot 4.5 m + 2.000 Kp/m^3 \cdot 0.5 m = 5.800 Kp/m^2 = 55 kPa$ 

Con lo que la ecuación queda:

$$
3 \cdot 55 = 0.00045 \cdot \frac{M}{0.04^2} \cdot \frac{1}{0.83}
$$

Obteniéndose que M= 487 gr/m2, por lo que se adopta un geotextil de 500 gr/m2

En cuanto al tipo recomendado para nuestro caso, es el no tejido, agujeteado y punzonado, por lo que las características de los geosintéticos elegidos son:

# **3.6.3. RESUMEN CARACTERÍSTICAS GEOSINTÉTICOS**

Geomembrana:

- Material: PVC
- Espesor: 1,5 mm.

- Formulada para aguas residuales urbanas, y periodo de duración garantizado a la exposición solar, superior a 15 años

Geotextil:

- Material: Polipropileno.

Tipo: no tejido, agujeteado y punzonado.

- Masa por unidad de superficie 500 gr/m2.
- O95<0,3 mm.
- Permeabilidad transversal a su plano: superior a 10-3 cm/segundo.

Para el resto de los geotextiles, es suficiente con 400 gr/m<sup>2</sup>

# **3.7. MODELACIÓN DEL SISTEMA DE RIEGO.**

# **3.7.1. DISEÑO DEL SISTEMA DE RIEGO**

El objetivo de este apartado será el de dimensionar un sistema localizado. Esto constituirá dos fases. Una primera fase de diseño agronómico, donde se obtendrá el caudal necesario para cubrir las necesidades hídricas del cultivo. Una vez obtenido este caudal deberemos realizar el diseño hidráulico, que deberá garantizar una distribución óptima del caudal determinado mediante el diseño agronómico, mediante un dimensionado óptimo de la red de riego y de los elementos que la componen.

a) Diseño agronómico:

La planta solo utiliza una pequeña parte del agua disponible, el resto se pierde por la evotranspiración del propio vegetal y por evaporación en el suelo, fenómeno conocido como evotranspiración del cultivo (ETc) estos datos ya se han obtenido en el apartado 3.3. CÁLCULO DE LAS NECESIDADES HÍDRICAS DEL CULTIVO. De todos modos, deberemos obtener las necesidades diarias en nuestra área de cultivo, que variarán en función del mes en el que nos encontremos.

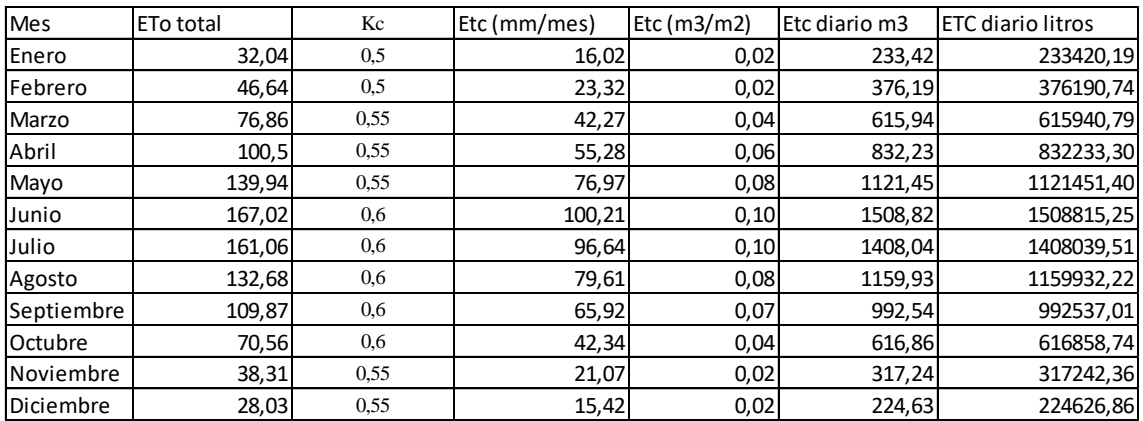

**TABLA 9. VALORES ET<sup>C</sup>**

Para realizar el diseño del sistema de riego cogeremos el caso más desfavorable, es decir, el que tenga un valor de evotranspiración más elevado y una precipitación más baja. En este proyecto, el caso más desfavorable lo encontramos en el mes de junio así que consideraremos como ETc=100.21 mm mensuales.

Para obtener las necesidades netas de riego, deberemos restar las ganancias por lluvias o precipitación efectiva, pero en la zona y en la época del año sobre la que se realiza el estudio es un valor despreciable y no se tiene en cuenta.

Ningún sistema de riego es perfecto por lo que el anterior valor se multiplica por la eficiencia de riego del sistema empleado para obtener las necesidades brutas de riego. Se considera que el valor de la eficiencia de riego es de 90% en el caso de riego por goteo (y 75% en el caso de riego por aspersión).

$$
Nb = \frac{100.21}{0.9} = 111.34 \; mm
$$

A continuación, dividiremos entre los días del mes (en este caso 30) para obtener las necesidades diarias.

$$
\frac{111.34}{30} = 3.71 \, \text{mm}
$$

$$
3.71 \cdot 6 \cdot 4 \text{ (marco de plantación)} = 89.08 \frac{L}{planta y \, dia}
$$

Una de las ventajas del riego por goteo es el ahorro de agua, precisamente porque no es necesario mojar todo el terreno como ocurre en el riego por inundación. Sabiendo que en cítricos se recomienda mojar el 30-50% del suelo.

El área mojada por el gotero varía según el caudal de este, y de la textura del suelo. El caudal de los goteros va a ser 4 L/h (a menor caudal, mayor obstrucción), y la superficie aproximada que moja un gotero es de aproximadamente un diámetro de 1,25 m, aunque este dato varía en función de la textura del suelo. Nos serviremos de las tablas de la normativa de producción integrada, diseñadas para tal efecto *[Tabla 10]*

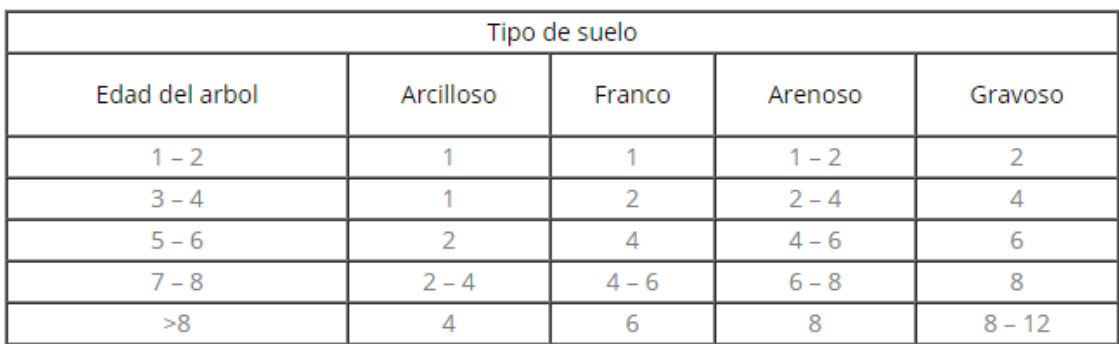

#### **TABLA 10.TIPO DE SUELO**

Nuestro suelo es de textura media, un suelo franco, y la plantación tiene una edad media de 9 años, con lo que emplearemos 6 goteros por árbol. Recordemos que dimensionaremos el sistema para satisfacer las necesidades del cultivo en la época más desfavorable, el mes de junio, que según la segunda tabla nos da una frecuencia de riego diaria.

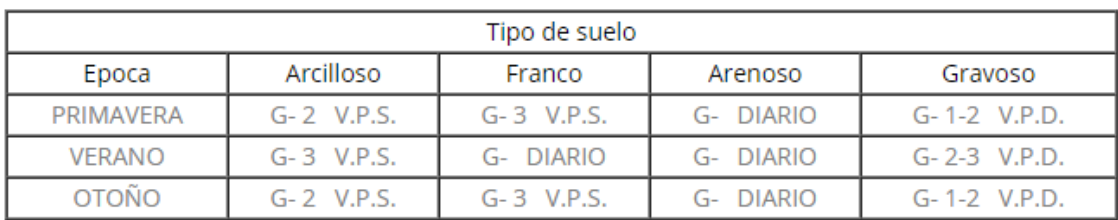

V.P.S. - VECES POR SEMANA V.P.D. – VECES POR DÍA G - SISTEMA DE RIEGO POR GOTEO MA - SISTEMA DE RIEGO POR MICROASPERSIÓN

**TABLA 11. FRECUENCIA DE RIEGO**

Para saber cuanto tiempo hay que regar al día, deberemos saber que cada árbol constará de 6 goteros de 4L/h, los cuales van a aportar un total de 24L/h. Entonces, a partir de las necesidades diarias en L de nuestra zona de riego obtendremos el tiempo de riego diario.

$$
Tiempo de riego (t) = \frac{89.08 \frac{L}{planta y día}}{24 L/h} = 3.71 \text{ horas al día}
$$

Aplicamos esta formula para los distintos meses del año, dato que usaremos posteriormente en el apartado de organización de tiempos de riego.

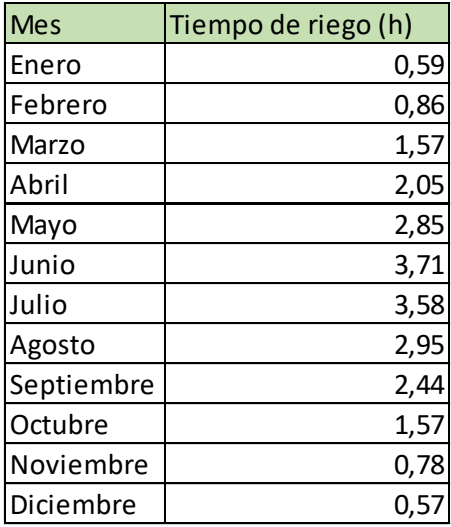

### **TABLA 12. TIEMPOS DE RIEGO DIARIO**

Con todo esto, se procederá a realizar el cálculo de la demanda base:

$$
\frac{100 \, m}{6 \, m \, de \, macro} = 16,66 \, \frac{filas \, de \, árboles}{hectárea}
$$

Como cada fila posee dos hileras de goteros:

$$
16,66 \frac{filas de árboles}{hectárea} \cdot 2 \frac{hileras}{fila de árboles} = 33,33 \frac{hileras}{hectárea}
$$

Además, se coloca un gotero por metro, y cada hilera tiene 100 m, por lo tanto, el número total de goteros será:

$$
33,33 \frac{hileras}{hectárea} \cdot 1 \frac{gotero}{metro} \cdot 100 \frac{metros}{hilera} = 3333 \frac{goteros}{hectárea}
$$

Y como se conoce el caudal de cada gotero, la demanda base resulta:

Demanda base = 3333 
$$
\frac{goteros}{hectárea} \cdot 4 \frac{litro}{h \cdot gotero} = 13332 \frac{litros}{h \cdot hectárea}
$$
  
= 3,7  $\frac{litros}{s \cdot hectárea}$ 

b) Diseño hidráulico: En este apartado se procederá a realizar el diseño de la red de distribución del sistema de riego de este proyecto.

En este proyecto únicamente se dimensionará el sistema de distribución del agua a lo largo del área de estudio, esto quiere decir que no se tendrán en cuenta las tuberías portagoteros.

El diseño de la red de distribución de agua que se ha realizado se ve reflejado en la *[Imagen 12].*

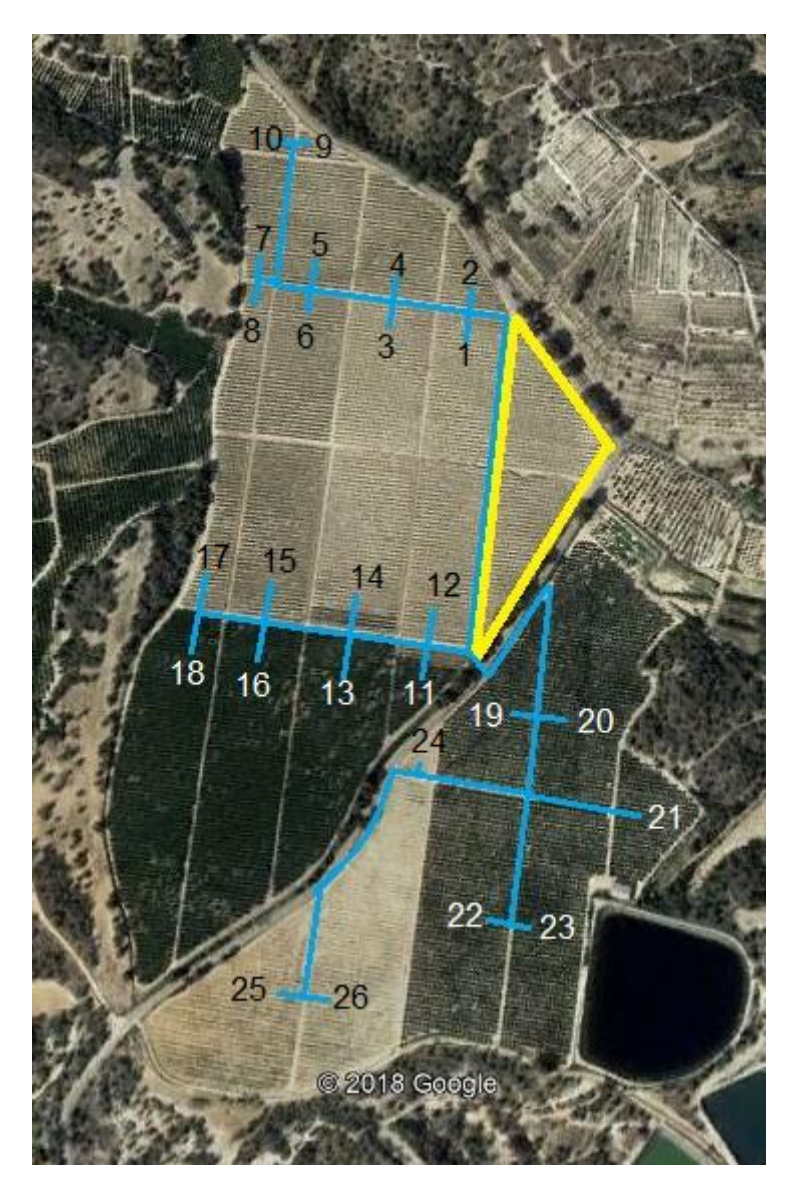

**IMAGEN 12. RED DE DISTRIBUCIÓN DE AGUA PARA EL SISTEMA DE RIEGO**

Una vez definidas todas las áreas, y prediseñada la red de distribución de agua, se procederá a representarla en EPANET para, posteriormente introducir todos los datos calculados *[Imagen 13].* Este paso se ha realizado principalmente para tener bien definidas las denominaciones de todos los puntos de demanda y los nudos de las distintas tuberías.

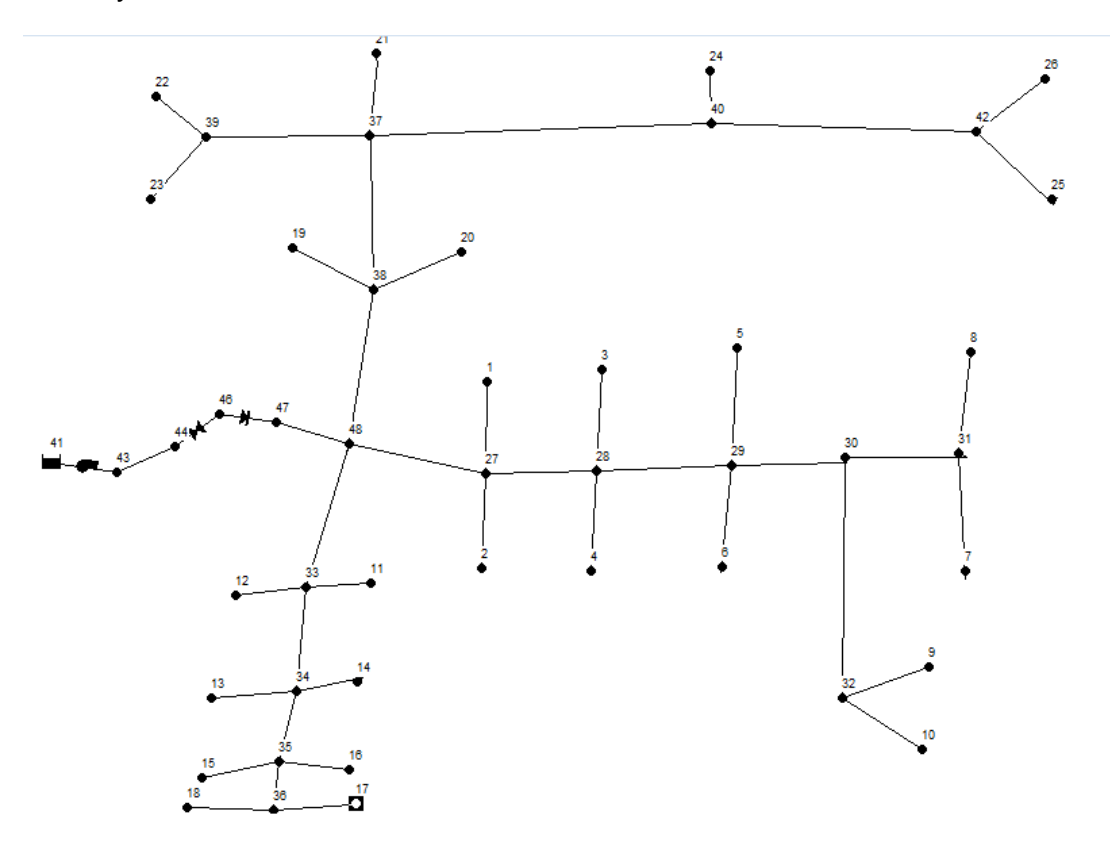

**IMAGEN 13. RED REPRESENTADA EN EPANET**

Después de hacer un prediseño de la red, se procederá a obtener todos los valores de las altitudes de cada punto de distribución de agua (se utilizarán más adelante en este apartado) y se obtendrán también los valores del área de cada una de las zonas de riego. Todo esto se realizará mediante las distintas herramientas de Google Earth *[Tabla 13]*.

| nudos          | altura (m) | Área (Ha) |
|----------------|------------|-----------|
| 1              | 192        | 1,55      |
| $\overline{2}$ | 193        | 0,47      |
| 3              | 198        | 1,77      |
| 4              | 198        | 1,4       |
| 5              | 201        | 1,39      |
| 6              | 202        | 1,59      |
| 7              | 199        | 0,15      |
| 8              | 200        | 0,57      |
| 9              | 202        | 0,8       |
| 10             | 202        | 0,83      |
| 11             | 200        | 1,84      |
| 12             | 201        | 0,5       |
| 13             | 206        | 2,15      |
| 14             | 206        | 2,36      |
| 15             | 211        | 1,87      |
| 16             | 212        | 2,94      |
| 17             | 214        | 0,89      |
| 18             | 217        | 3,11      |
| 19             | 194        | 1,56      |
| 20             | 195        | 3         |
| 21             | 210        | 0,9       |
| 22             | 210        | 2,64      |
| 23             | 214        | 2,21      |
| 24             | 201        | 0,13      |
| 25             | 220        | 2,1       |
| 26             | 214        | 2,81      |

**TABLA 13. VALORES DE LA ZONA DE RIEGO**

El valor de las áreas se ha obtenido para, posteriormente (y mediante el caudal demanda base por hectárea, calculado en el apartado anterior), poder determinar la demanda base de cada una de las zonas de riego.

$$
Qdb = Demanda base\left(\frac{L}{Ha}\right) \cdot Tamaño del área~(Ha)
$$

| nudos          | altura (m) | Área (Ha) | Qdb (L/s)   |
|----------------|------------|-----------|-------------|
| 1              | 192        | 1,55      | 5,74        |
| $\overline{2}$ | 193        | 0,47      | 1,74        |
| 3              | 198        | 1,77      | 6,55        |
| 4              | 198        | 1,4       | 5,18        |
| 5              | 201        | 1,39      | 5,14        |
| 6              | 202        | 1,59      | 5,88        |
| 7              | 199        | 0,15      | 0,56        |
| 8              | 200        | 0,57      | 2,11        |
| 9              | 202        | 0,8       | 2,96        |
| 10             | 202        | 0,83      | 3,07        |
| 11             | 200        | 1,84      | 6,81        |
| 12             | 201        | 0,5       | <u>1,85</u> |
| 13             | 206        | 2,15      | 7,96        |
| 14             | 206        | 2,36      | 8,73        |
| 15             | 211        | 1,87      | 6,92        |
| 16             | 212        | 2,94      | 10,88       |
| 17             | 214        | 0,89      | 3,29        |
| 18             | 217        | 3,11      | 11,51       |
| 19             | 194        | 1,56      | 5,77        |
| 20             | 195        | 3         | 11,10       |
| 21             | 210        | 0,9       | 3,33        |
| 22             | 210        | 2,64      | 9,77        |
| 23             | 214        | 2,21      | 8,18        |
| 24             | 201        | 0,13      | 0,48        |
| 25             | 220        | 2,1       | 7,77        |
| 26             | 214        | 2,81      | 10,40       |

**TABLA 14. VALORES CAUDAL DEMANDA BASE**

Una vez obtenidos los valores de la demanda base en cada uno de los puntos de suministro, se procederá a obtener las longitudes de las distintas tuberías, mediante las distintas herramientas de Google Earth, al igual que se ha hecho con el área y las distintas altitudes *[Tabla 15].*

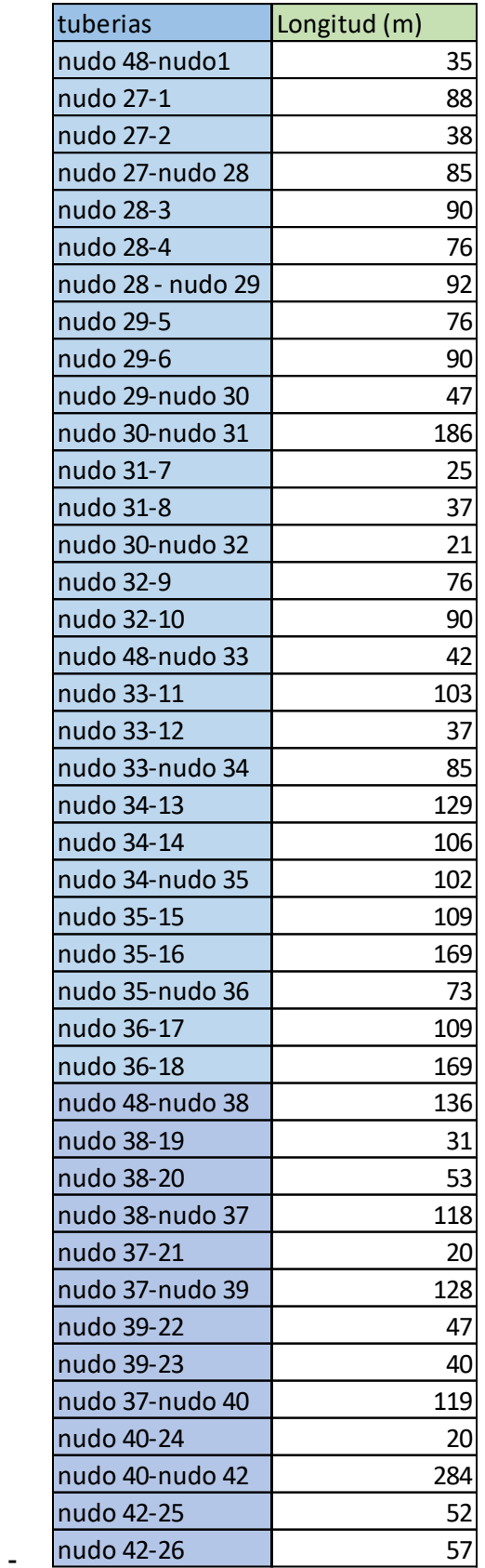

**TABLA 15.LONGITUDES DE LAS TUBERÍAS.**

Tras obtener los valores de las longitudes de las tuberías, se procederá a calcular el caudal máximo que circulará por cada una de las tuberías, esto se realizará para el caso más desfavorable, que sería si todos los puntos demandaran agua al mismo tiempo *[Tabla 16].*

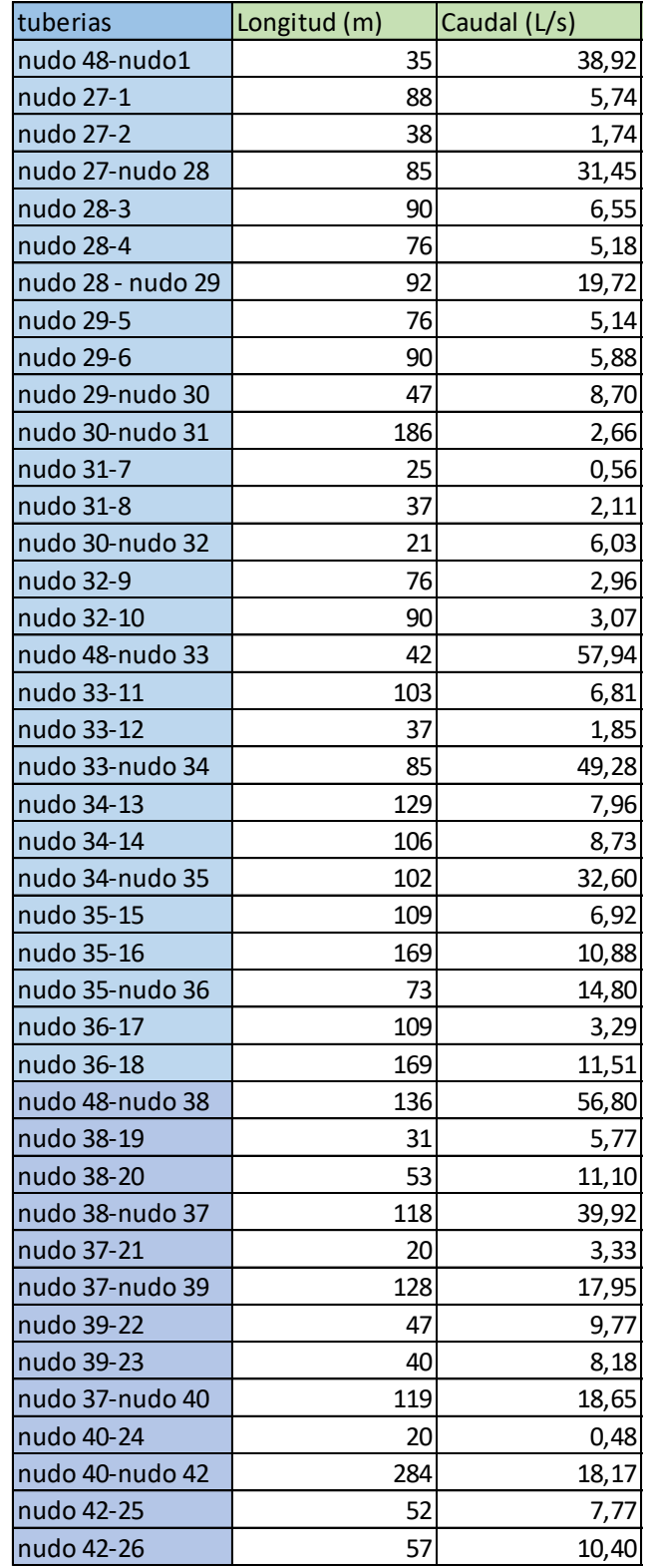

**TABLA 16. LONGITUD DE LAS TUBERÍAS DEL SISTEMA DE RIEGO**

El cálculo del caudal circulante por cada una de las tuberías nos servirá para poder determinar el diámetro de estas mediante la fórmula:

$$
Dteórico = 2 \cdot \sqrt{\frac{Q}{v \cdot \pi}}
$$

En dónde Q (m3/s) es el caudal circulante y v es la velocidad del fluido, en este caso 1,5 m/s.*[Tabla 17]*

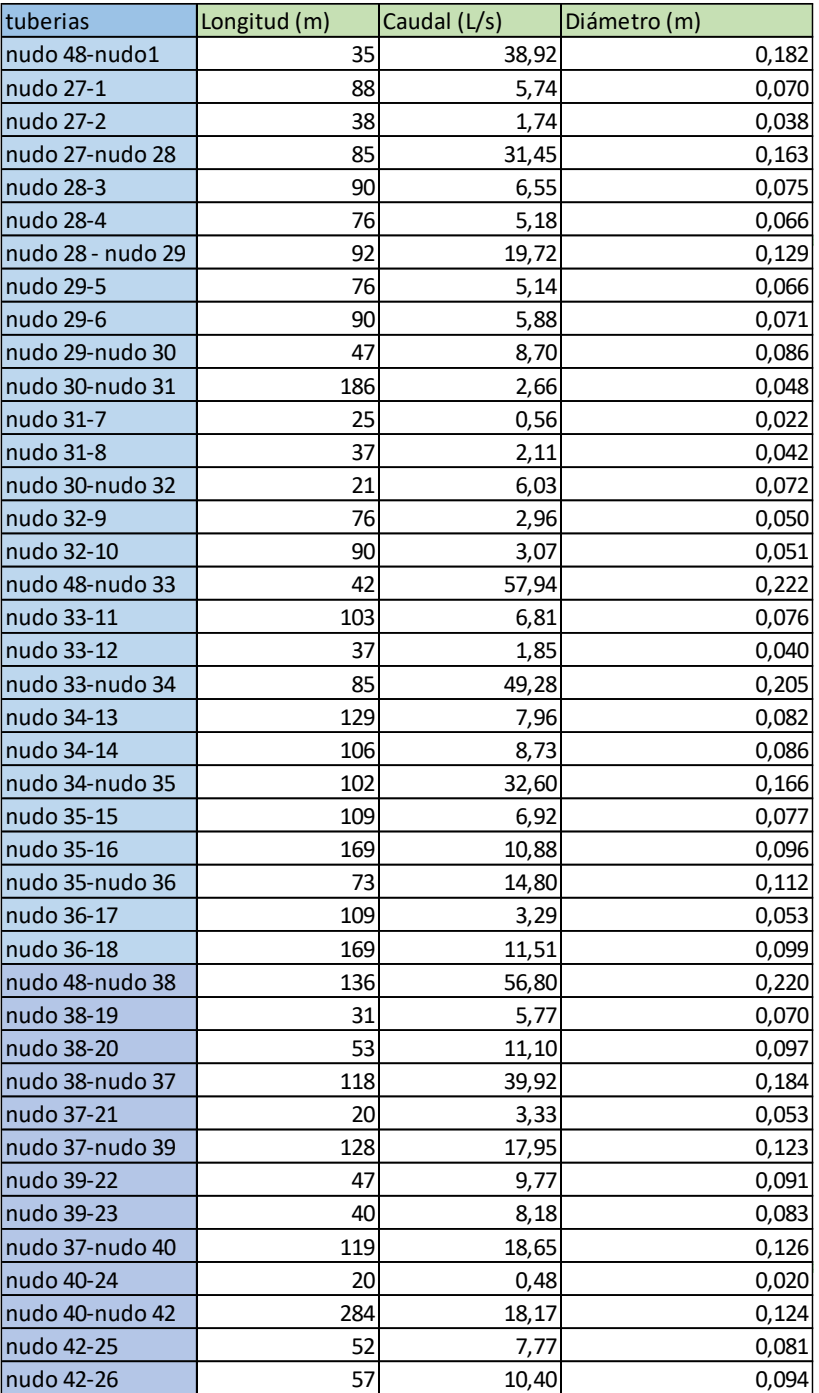

**TABLA 17. DIÁMETRO TEÓRICO DE LAS TUBERÍAS**
El material que se utilizará para las tuberías de este proyecto será el PE, por tanto, se consultará el catálogo de tuberías de este material, para obtener los diámetros reales que tendrán estas *[Tabla 18]*.

| <b>PN. 10 bar</b> |                |                      |               |                          |  |  |  |
|-------------------|----------------|----------------------|---------------|--------------------------|--|--|--|
| Ø<br>EXT.         | <b>ESPESOR</b> | REFERENCIA           | <b>Rollos</b> | <b>EUROS/M</b><br>Barras |  |  |  |
| 32                | 2,0            | 059.032.010          | 0.42          |                          |  |  |  |
| 40                | 2.4            | 059.040.010          | 0.64          |                          |  |  |  |
| 50                | $3.0 -$        | 059.050.010          | 0.99          |                          |  |  |  |
| 63                |                | 3,8 059.063.010 1,54 |               | 1,52                     |  |  |  |
| 75                | 4,5            | 059.075.010          | 2,17          | 2,13                     |  |  |  |
| 90                | 5.4            | 059.090.010          | 3.17          | 3,07                     |  |  |  |
| 110               | 6.6            | 059.110.010          | 4,74          | 4,57                     |  |  |  |
| 125               | 7.4            | 059.125.010          |               | 5,84                     |  |  |  |
| 140               |                | 8.3 059.140.010      |               | 7,33                     |  |  |  |
| 160               | 9.5            | 059.160.010          |               | 9,56                     |  |  |  |
| 180               |                | 10,7 059.180.010     |               | 12,10                    |  |  |  |
| 200               |                | 11,9 059.200.010     |               | 14,94                    |  |  |  |
| 225               |                | 13.4 059.225.010     |               | 18,95                    |  |  |  |
| 250               | 14.8           | 059.250.010          |               | 23,22                    |  |  |  |
| 280 -             |                | 16.6 059.280.010     |               | 29,18                    |  |  |  |
| 315               | 18.7           | 059.315.010          |               | 36,94                    |  |  |  |
| 355               | 21,1           | 059.355.010          |               | 47,02                    |  |  |  |
| 400               | 23.7           | 059.400.010          |               | 59,42                    |  |  |  |
| 450               | $26.7 -$       | 059.450.010          |               | 75,28                    |  |  |  |
| 500               | 29.7           | 059.500.010          |               | 93,02                    |  |  |  |
| 560               | 33.2           | 059.560.010          |               | 116,53                   |  |  |  |
| 630               | 37,4           | 059.630.010          |               | 147,59                   |  |  |  |
| 710               | 42.1           | 059.710.010          |               | 187,58                   |  |  |  |
| 800               | 47.4           | 059.800.010          |               | 237,86                   |  |  |  |
| 900               | 53.3           | 059.900.010          |               | 300,89                   |  |  |  |
| 1000              | 59.3           | 059.100.010          |               | 371.86                   |  |  |  |

**TABLA 18. CATÁLOGO TUBERÍAS PE**

Con el diámetro teórico de la tubería, nos vamos al catálogo de tuberías de polietileno PE 100 y en la tabla de PN10 escogemos el diámetro que más se adapte a nuestras necesidades. Una vez realizado determinado el diámetro real de las tuberías mediante el catálogo *[Tabla 19]*, y obtenidos los valores de demanda base de cada uno de los puntos de demanda, se procederá a introducir los datos en EPANET.

| tuberias          | Longitud (m) | Caudal (L/s) | Diámetro (m) | Diámetro Catálogo (m) |
|-------------------|--------------|--------------|--------------|-----------------------|
| nudo 48-nudo1     | 35           | 38,92        | 0,182        | 0,198                 |
| nudo 27-1         | 88           | 5,74         | 0,070        | 0,079                 |
| nudo 27-2         | 38           | 1,74         | 0,038        | 0,044                 |
| nudo 27-nudo 28   | 85           | 31,45        | 0,163        | 0,176                 |
| nudo 28-3         | 90           | 6,55         | 0,075        | 0,079                 |
| nudo 28-4         | 76           | 5,18         | 0,066        | 0,066                 |
| nudo 28 - nudo 29 | 92           | 19,72        | 0,129        | 0,141                 |
| nudo 29-5         | 76           | 5,14         | 0,066        | 0,066                 |
| nudo 29-6         | 90           | 5,88         | 0,071        | 0,079                 |
| nudo 29-nudo 30   | 47           | 8,70         | 0,086        | 0,097                 |
| nudo 30-nudo 31   | 186          | 2,66         | 0,048        | 0,055                 |
| nudo 31-7         | 25           | 0,56         | 0,022        | 0,028                 |
| nudo 31-8         | 37           | 2,11         | 0,042        | 0,044                 |
| nudo 30-nudo 32   | 21           | 6,03         | 0,072        | 0,079                 |
| nudo 32-9         | 76           | 2,96         | 0,050        | 0,055                 |
| nudo 32-10        | 90           | 3,07         | 0,051        | 0,055                 |
| nudo 48-nudo 33   | 42           | 57,94        | 0,222        | 0,247                 |
| nudo 33-11        | 103          | 6,81         | 0,076        | 0,079                 |
| nudo 33-12        | 37           | 1,85         | 0,040        | 0,044                 |
| nudo 33-nudo 34   | 85           | 49,28        | 0,205        | 0,220                 |
| nudo 34-13        | 129          | 7,96         | 0,082        | 0,097                 |
| nudo 34-14        | 106          | 8,73         | 0,086        | 0,097                 |
| nudo 34-nudo 35   | 102          | 32,60        | 0,166        | 0,176                 |
| nudo 35-15        | 109          | 6,92         | 0,077        | 0,079                 |
| nudo 35-16        | 169          | 10,88        | 0,096        | 0,097                 |
| nudo 35-nudo 36   | 73           | 14,80        | 0,112        | 0,123                 |
| nudo 36-17        | 109          | 3,29         | 0,053        | 0,064                 |
| nudo 36-18        | 169          | 11,51        | 0,099        | 0,110                 |
| nudo 48-nudo 38   | 136          | 56,80        | 0,220        | 0,220                 |
| nudo 38-19        | 31           | 5,77         | 0,070        | 0,079                 |
| nudo 38-20        | 53           | 11,10        | 0,097        | 0,097                 |
| nudo 38-nudo 37   | 118          | 39,92        | 0,184        | 0,198                 |
| nudo 37-21        | 20           | 3,33         | 0,053        | 0,055                 |
| nudo 37-nudo 39   | 128          | 17,95        | 0,123        | 0,123                 |
| nudo 39-22        | 47           | 9,77         | 0,091        | 0,097                 |
| nudo 39-23        | 40           | 8,18         | 0,083        | 0,097                 |
| nudo 37-nudo 40   | 119          | 18,65        | 0,126        | 0,141                 |
| nudo 40-24        | 20           | 0,48         | 0,020        | 0,028                 |
| nudo 40-nudo 42   | 284          | 18,17        | 0,124        | 0,141                 |
| nudo 42-25        | 52           | 7,77         | 0,081        | 0,097                 |
| nudo 42-26        | 57           | 10,40        | 0,094        | 0,097                 |

**TABLA 19. MEDIDAS DE LAS TUBERÍAS**

Estos datos introducidos en el EPANET, servirán para poder simular el sistema de riego y escoger una bomba que nos distribuya el caudal circulante a lo largo de todo el sistema, garantizando la presión mínima en todos los puntos de demanda, en el caso de que estuvieran funcionando todos al mismo tiempo, este sería el caso más desfavorable.

En épocas calurosas como son los meses de mayo a septiembre, en los que el riego es diario estaremos más cerca del caso más desfavorable.

Todo esto se determinará posteriormente en el apartado de organización de tiempo de riego.

c) Seleccionar la bomba a utilizar según catálogo.

En primer lugar, se procederá a determinar la altura de bombeo para que cumpla con la presión mínima en todos los puntos, para ello lo que se ha hecho ha sido ir modificando la altura del embalse (quitando la bomba), para sacar el caudal de bombeo simplemente realizaremos la suma de todos los caudales demanda base.

Vemos que el punto más desfavorable es el punto 9 el cuál no alcanza la presión mínima a no ser que coloquemos el embalse a una cota de 277 m. Dado que el punto 9 está situado a una altitud de 200 m, sabemos que la altura de la bomba deberá ser de 77 m.

Tras realizar la suma de los caudales, vemos que el caudal de bombeo debe ser 153,66 L/s, así que nos vamos al catálogo de bombas y buscamos la que mejor se adapte a nuestras necesidades *[Imagen 14]*.

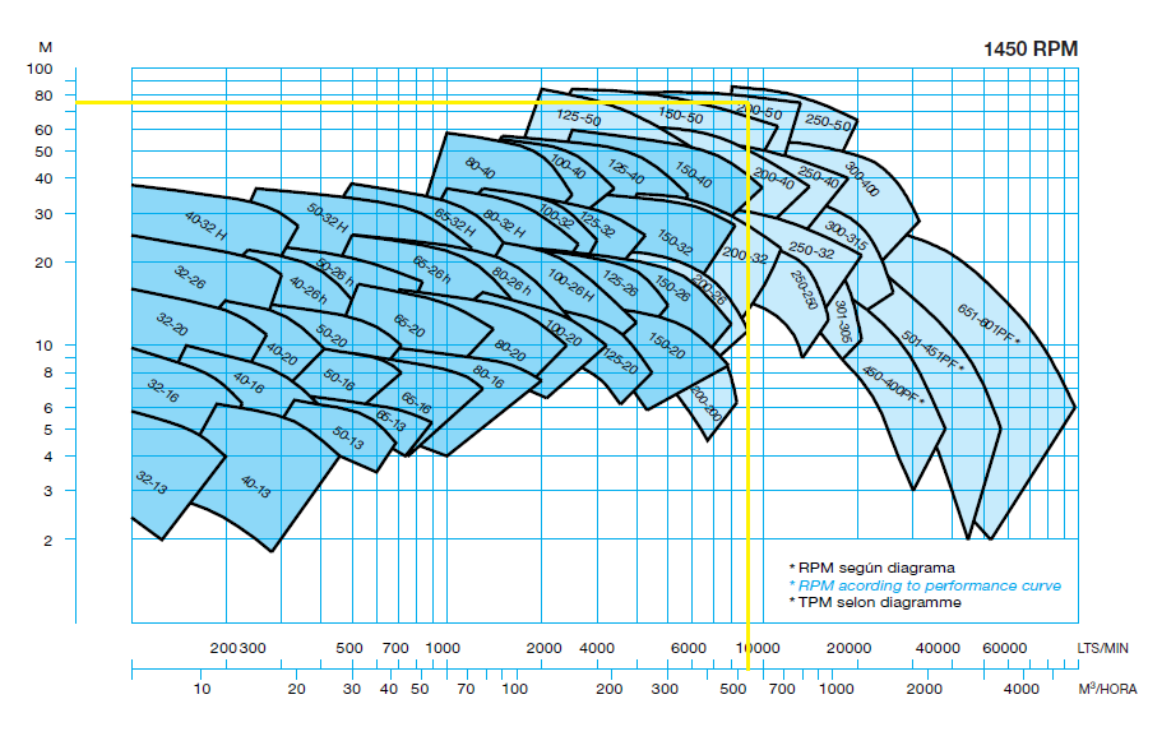

**IMAGEN 14. CATÁLOGO IDEAL SELECCIÓN DE BOMBAS**

Se observa que la bomba que mejor se adapta a las necesidades de este proyecto es la 200-50, se obtiene la curva de la bomba en el catálogo *[Imagen 15]* y posteriormente se introducen los datos en EPANET para comprobar que se cumpla la presión mínima en cada uno de los puntos de demanda.

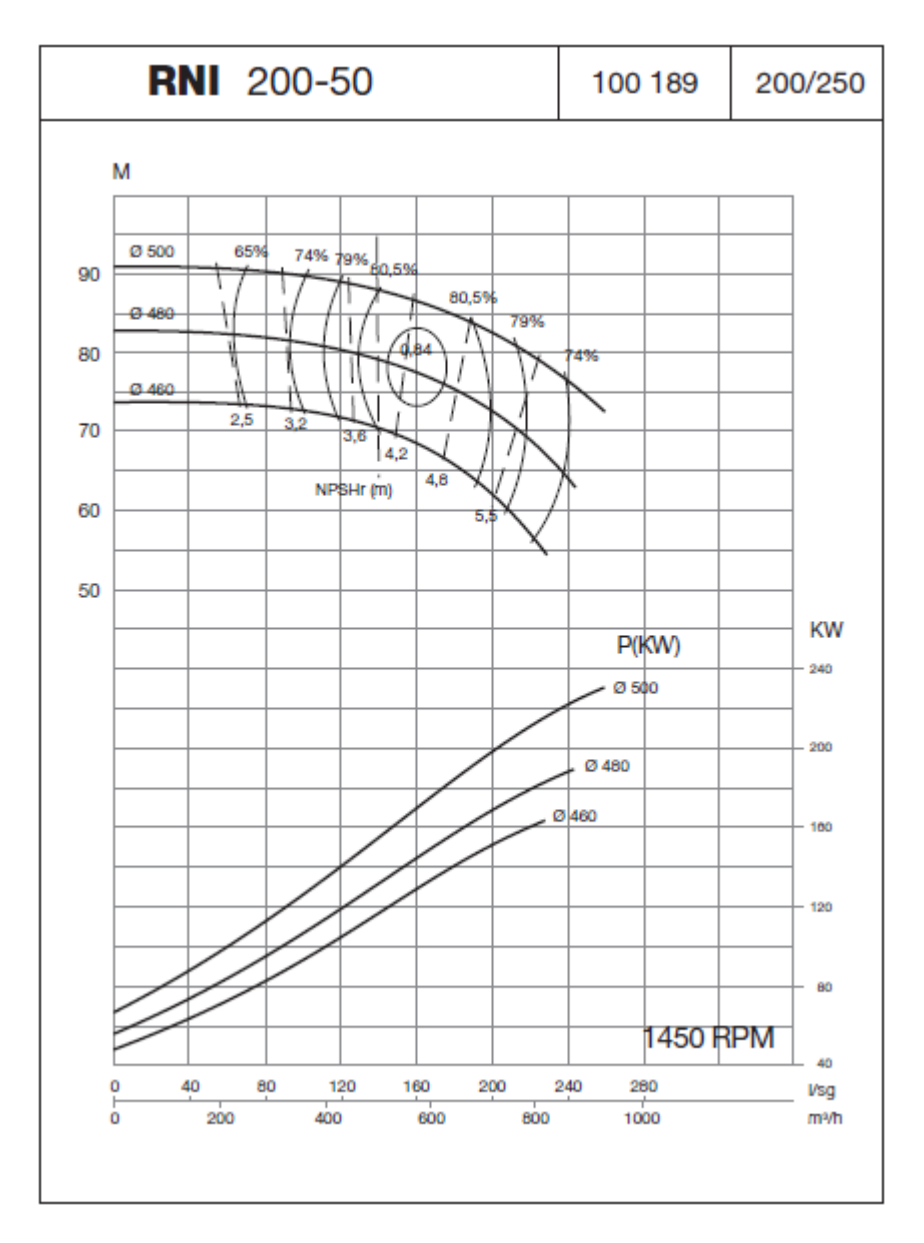

**IMAGEN 15. CURVAS DE LA BOMBA**

Como se puede observar en la *[Imagen 16]* se cumple la presión mínima en cada uno de los puntos de demanda en el caso más desfavorable.

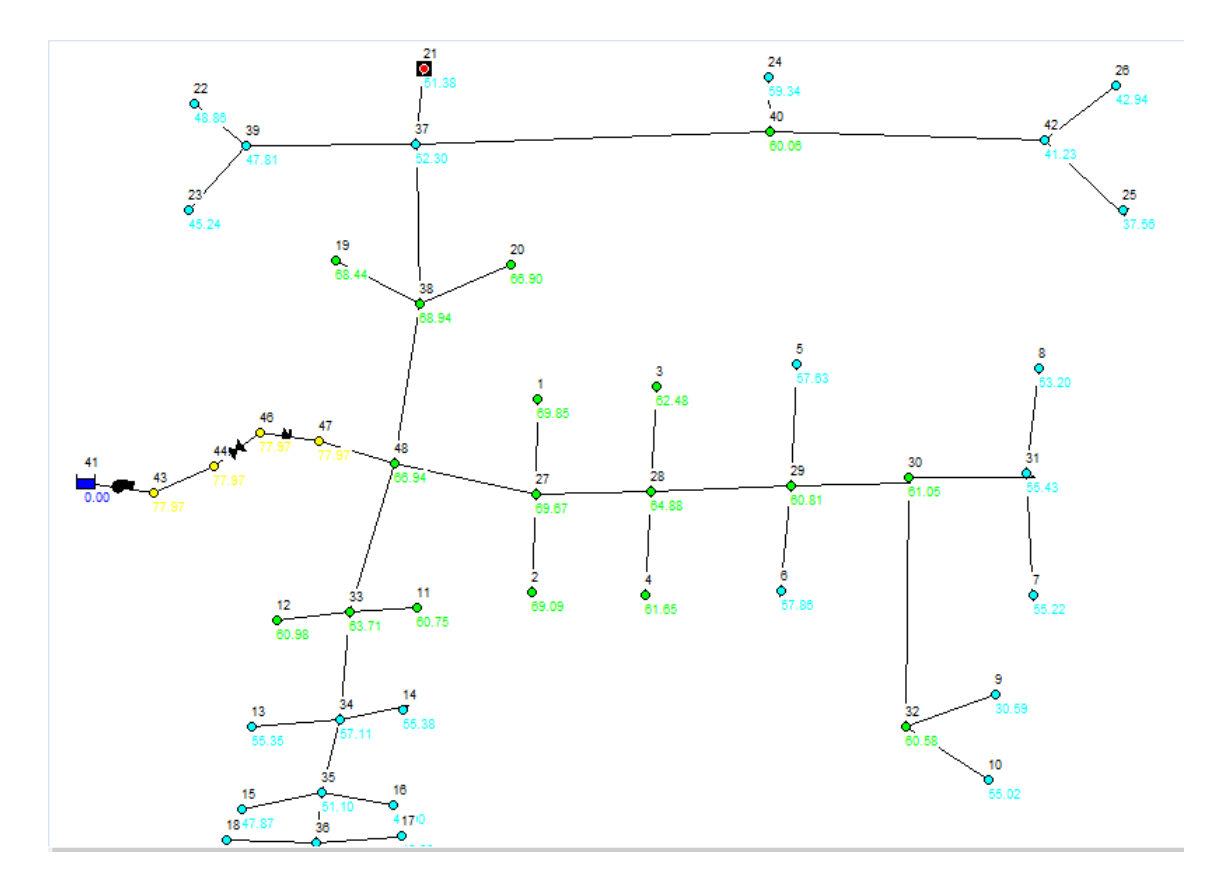

**IMAGEN 16. PRESIONES DEL SISTEMA**

d) Organización de tiempos de riego.

Para un mejor funcionamiento de las instalaciones, se procederá a hacer un horario semanal de los distintos meses del año, ya que todos los puntos no demandarán agua al mismo tiempo.

Haremos una distribución de los tiempos teniendo en cuenta que a lo largo del año (cuando esté en funcionamiento), tendrá que mantener un caudal homogéneo.

En el apartado de diseño agronómico se ha realizado un estudio de los tiempos de riego diarios a lo largo del año. Como hay meses en los que los tiempos de riego son muy bajos, lo que se hace es disminuir la frecuencia de riego *[Tabla 20]*.

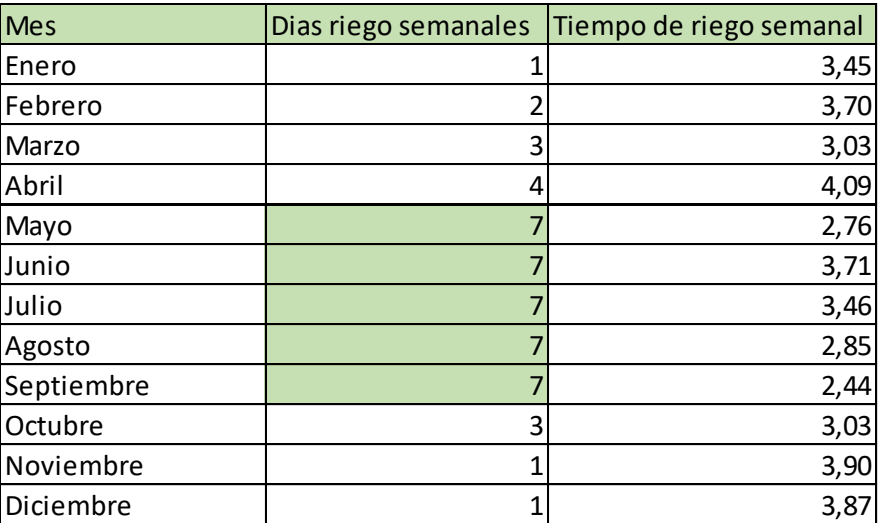

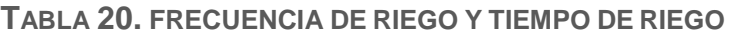

Como se puede observar en la tabla anterior, los meses con una menor frecuencia de riego son los meses de noviembre a enero, y los meses con una frecuencia de riego diaria son los meses de Mayo a Septiembre.

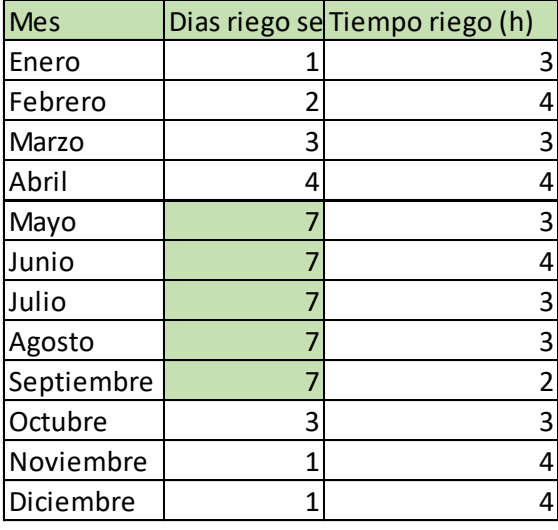

**TABLA 21. REDONDEO HORAS DE RIEGO**

A la hora de organizar los tiempos de riego de todo el sistema se han tenido en cuenta distintos factores. En primer lugar, que las zonas sean zonas localizadas, en segundo lugar, que aunque en los distintos meses circule un caudal distinto, que durante todo el mes sea un caudal homogéneo.

El mes de enero, dado que solo se ha regado un día a la semana se ha podido distribuir de una forma más dispersa, durante tres horas, el caudal que bombea la bomba es de aproximadamente 10 L/s, evitando regar en domingo.

En el mes de febrero, se riegan dos veces por semana durante 4h, por tanto, se tienen que regar más zonas de forma simultánea, por ello el caudal es un poco mayor que en el mes de enero. A medida que vamos acercándonos a las épocas del año críticas, vemos que el caudal inyectado por la bomba es mayor.

Durante el mes de marzo el caudal medio es de aproximadamente 40 L/s, dado que cada zona se riega día si y día no. Algunas zonas empiezan en lunes y otras zonas en martes, el domingo no se riega.

Durante el mes de abril, el caudal medio es de 40L/s al igual que en el caso anterior, pero con la diferencia de que el domingo si se produce riego.

Durante los meses de mayo a septiembre, el caudal medio es de 80 L/s ya que el riego de los campos es diario y solo se puede regar de 0 a 8 de la mañana.

En el mes de octubre el caudal medio es de aproximadamente 40 L/s, dado que cada zona se riega día sí y día no. Algunas zonas empiezan en lunes y otras zonas en martes, el domingo no se riega.

Los meses de noviembre y diciembre, el caudal es el mismo que en el mes de enero, un valor aproximado de 10 L/s.

## **4. Presupuesto**

Asciende el presupuesto General del presente a la cantidad de 2.620.355,96 € DOS MILLONES SEISCIENTOS VEINTE MIL TRESCIENTOS CINCUENTA Y CINCO EUROS CON NOVENTA Y SEIS CÉNTIMOS

.

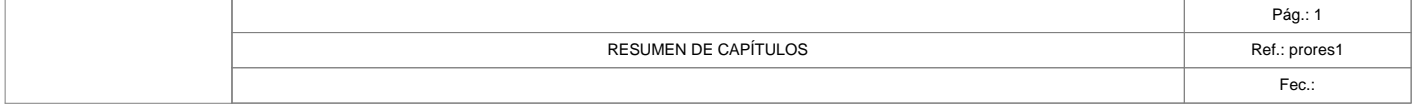

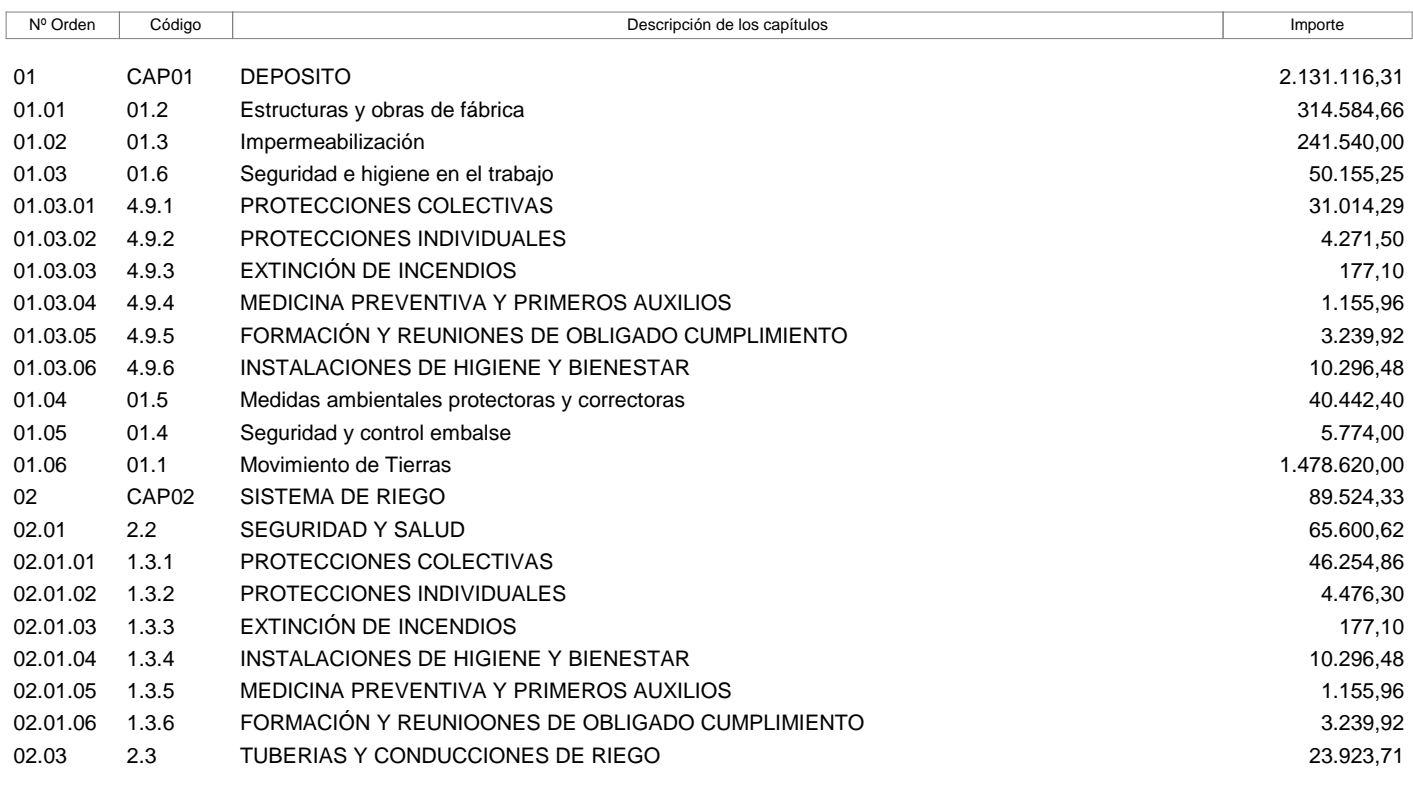

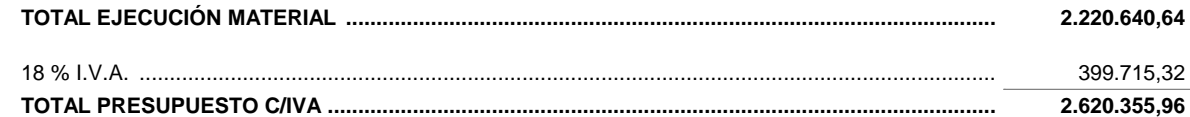

Asciende el presupuesto proyectado, a la expresada cantidad de: DOS MILLONES SEISCIENTOS VEINTE MIL TRESCIENTOS CINCUENTA Y CINCO EUROS CON NOVENTA Y SEIS CÉNTIMOS

27 de Julio de 2018

LA PROPIEDAD LA DIRECCIÓN TÉCNICA LA CONSTRUCTORA

Fdo.: .......................................... Fdo.: .......................................... Fdo.: ..........................................

## **5. CONCLUSIONES**

Tras sopesar las distintas opciones, finalmente en este proyecto se ha realizado, un estudio de la pluviometría del área de estudio para dimensionar el depósito, el cuál se ha realizado en hormigón armado con barras de acero corrugado.

Una vez dimensionado el depósito se ha diseñado una red de riego que pueda llevar el caudal necesario para cada momento de demanda de la red, para esto se han utilizado tuberías de PE, y se ha simulado mediante el software EPANET.

Finalmente, dimensionado el depósito y diseñada la red de riego, se ha hecho una organización de los tiempos de riego a lo largo del año dado que en función del mes que nos encontremos se tiene más o menos necesidad de riego.

Cogiendo el caso más desfavorable, se ha hecho la elección de la bomba mediante el catálogo de bombas IDEAL.

## **6. BIBLIOGRAFÍA.**

CÁLCULO CIVIL (2018). *Cálculo muro de contención EHE-08, CTE – DB SE*  <https://calculocivil.com/es/estructura/muro\_cont/calculo#result> [Consulta: 30 de julio de 2018]

CAMPOS, F. (2012). *¿Cuánta agua hay en la Tierra?* <http://www.cosmonoticias.org/cuanta-agua-hay-en-la-tierra/> [Consulta: 30 de julio de 2018]

CLIMATE-DATA.ORG (2018). *Clima: El pinar de Campoverde.*  <https://es.climate-data.org/location/638190/> [Consulta: 30 de julio de 2018]

INSTITUTO FLUMEN (2018). *Programa que genera la lluvia de diseño mediante la distribución de Bloques Alternados. Preparado para exportar los resultados a SWMM 5.0* 

<https://www.flumen.upc.edu/es/documentacion/software/Bloques.rar/view> [Consulta: 30 de julio de 2018]

INSTITUTO VALENCIANO DE INVESTIGACIONES AGRARIAS (2018). *Datos meteorológicos* <http://riegos.ivia.es/datos-meteorologicos> [Consulta: 30 de julio de 2018]

MENDEZ, K. El agua. [<http://www.academia.edu/9135592/el\\_agua>](http://www.academia.edu/9135592/el_agua) [Consulta: 30 de julio de 2018]

RIEGO (2012). *Diseño paso a paso de un sistema de riego por goteo en una parcela real* <http://blog.agrologica.es/diseno-paso-a-paso-de-un-sistema-deriego-por-goteo-en-una-parcela-real/> [Consulta: 30 de julio de 2018]

RIVERA, A. (2014). *Los climas de la Comunidad Valenciana* <http://eltiempo.lasprovincias.es/las-cosas-del-clima/los-climas-comunidadvalenciana> [Consulta: 30 de julio de 2018]

RUSSO, J. (2018). *El nivel de Ph de agua de lluvia* <https://www.geniolandia.com/13144360/el-nivel-del-ph-del-agua-de-lluvia> [Consulta: 30 de julio de 2018]

UNESCO (2018). *Informe de las Naciones Unidas sobre los recursos hidrológicos*

[<http://www.unesco.org/fileadmin/MULTIMEDIA/HQ/SC/images/WWDR2015Fa](http://www.unesco.org/fileadmin/MULTIMEDIA/HQ/SC/images/WWDR2015Facts_Figures_SPA_web.pdf) [cts\\_Figures\\_SPA\\_web.pdf>](http://www.unesco.org/fileadmin/MULTIMEDIA/HQ/SC/images/WWDR2015Facts_Figures_SPA_web.pdf) [Consulta: 30 de julio de 2018]